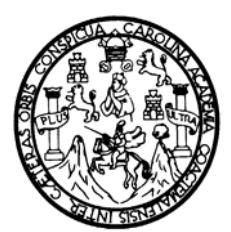

**Universidad de San Carlos de Guatemala Facultad de Ingeniería Escuela de Ingeniería Civil** 

# **DISEÑO DE LA RED DE ALCANTARILLADO SANITARIO SECTOR MORÁN Y EDIFICIO ESCOLAR DE DOS NIVELES SECTOR INSTITUTO, MUNICIPIO DE NUEVO SAN CARLOS, RETALHULEU**

**Adolfo Estuardo Rodas García** 

**Asesorado por el Ing. Ángel Roberto Sic García** 

**Guatemala, junio de 2007** 

UNIVERSIDAD DE SAN CARLOS DE GUATEMALA FACULTAD DE INGENIERÍA

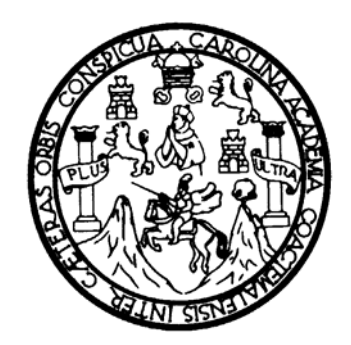

# **DISEÑO DE LA RED DE ALCANTARILLADO SANITARIO SECTOR MORÁN Y EDIFICIO ESCOLAR DE DOS NIVELES SECTOR INSTITUTO, MUNICIPIO DE NUEVO SAN CARLOS, RETALHULEU**

TRABAJO DE GRADUACIÓN

PRESENTADO A LA JUNTA DIRECTIVA DE LA

FACULTAD DE INGENIERÍA

POR:

**ADOLFO ESTUARDO RODAS GARCÍA** 

ASESORADO POR EL ING. ÁNGEL ROBERTO SIC GARCÍA

AL CONFERÍRSELE EL TÍTULO DE

**INGENIERO CIVIL** 

GUATEMALA, JUNIO DE 2007

## UNIVERSIDAD DE SAN CARLOS DE GUATEMALA FACULTAD DE INGENIERÍA

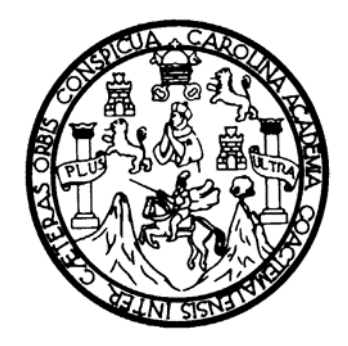

## **NÓMINA DE JUNTA DIRECTIVA**

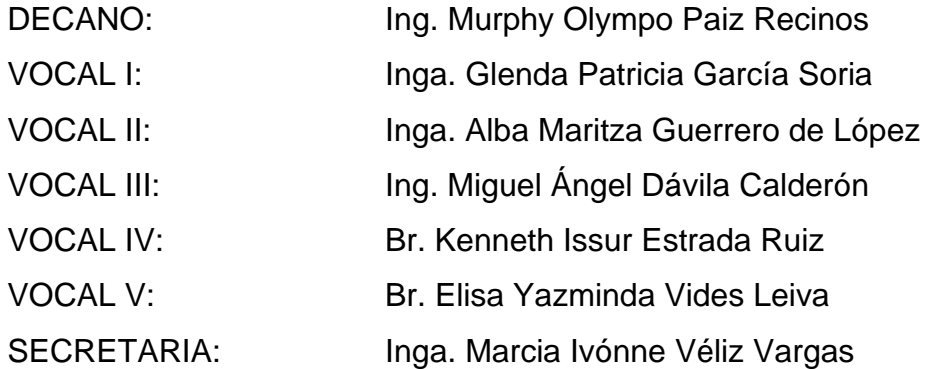

# **TRIBUNAL QUE PRACTICÓ EL EXAMEN GENERAL PRIVADO**

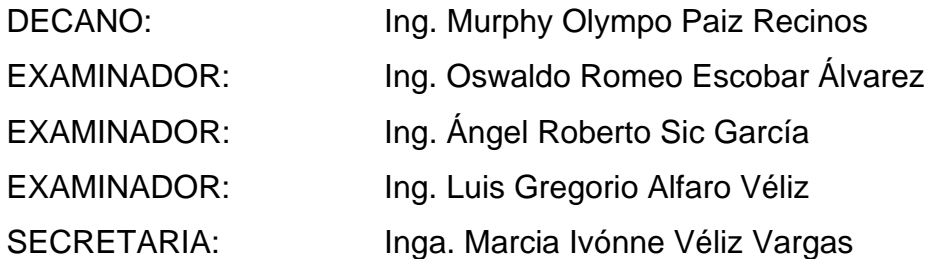

#### **HONORABLE TRIBUNAL EXAMINADOR**

Cumpliendo con los preceptos que establece la ley de la Universidad de San Carlos de Guatemala, presento a su consideración mi trabajo de graduación titulado:

# **DISEÑO DE LA RED DE ALCANTARILLADO SANITARIO SECTOR MORÁN Y EDIFICIO ESCOLAR DE DOS NIVELES SECTOR INSTITUTO, MUNICIPIO DE NUEVO SAN CARLOS, RETALHULEU,**

tema que me fuera asignado por la Dirección de la Escuela de Ingeniería Civil, el 17 de abril de 2006.

Adolfo Estuardo Rodas García

# **AGRADECIMIENTOS A:**

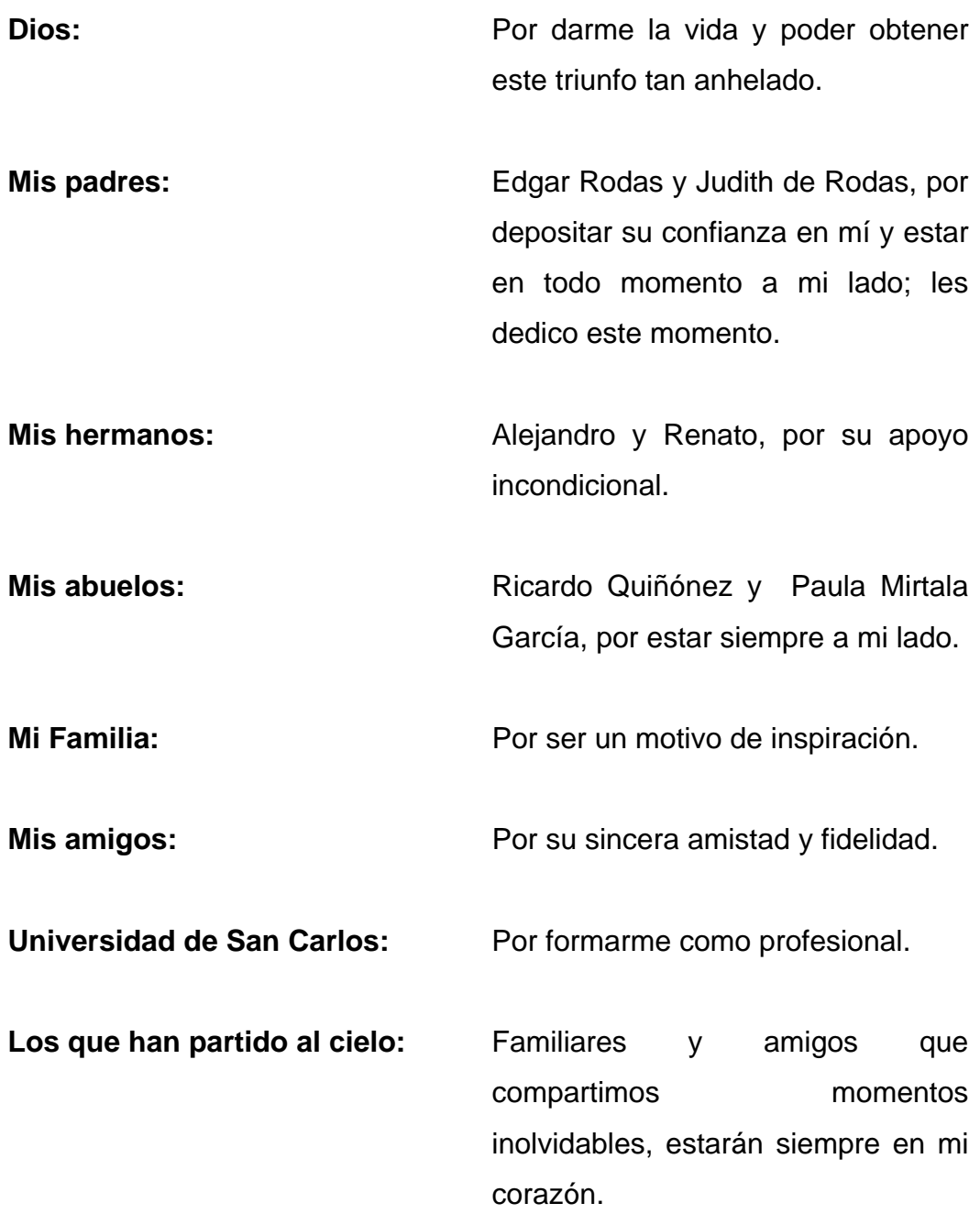

Todos aquellos que Dios ha puesto en mi vida, haciendo que el camino sea más fácil.

# **ÍNDICE GENERAL**

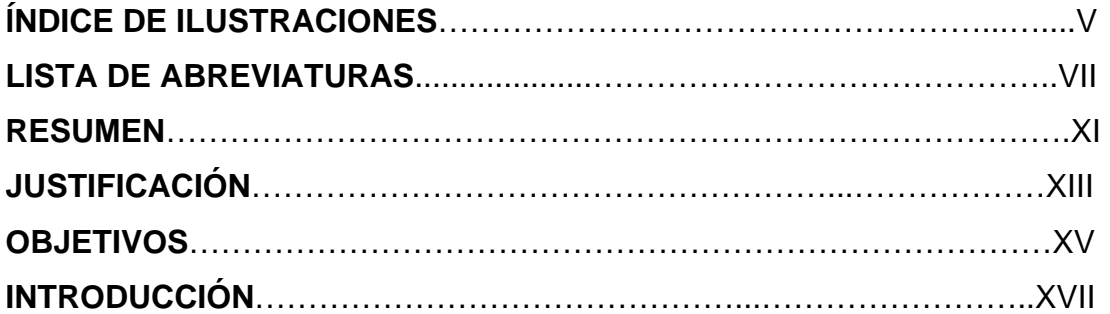

### **1. FASE DE INVESTIGACIÓN**

### **1.1 Monografía del lugar**

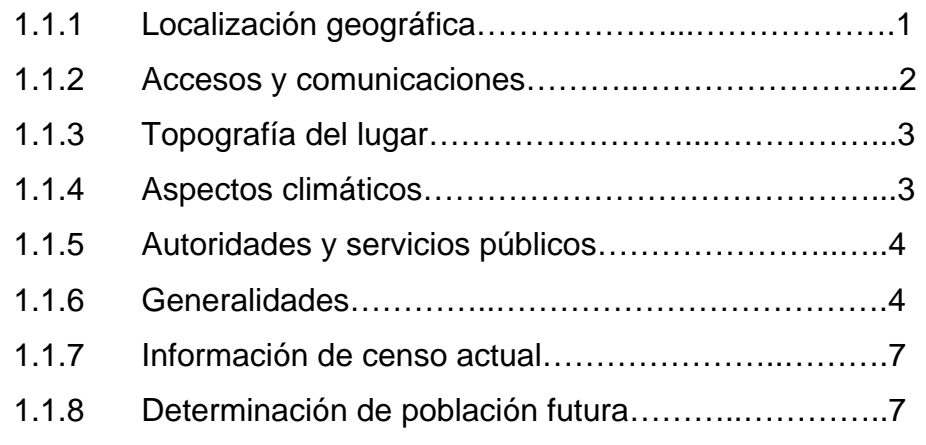

### **1.2 Investigación sobre necesidades de servicios básicos e infraestructura**

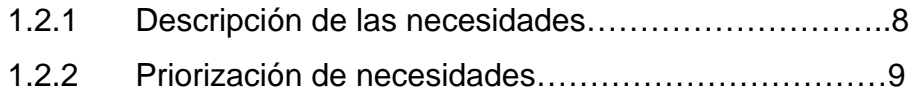

### **2. FASE DE SERVICIO TÉCNICO PROFESIONAL**

**2.1 Diseño de la red de alcantarillado sanitario sector Morán, Nuevo San Carlos, Retalhuleu.** 

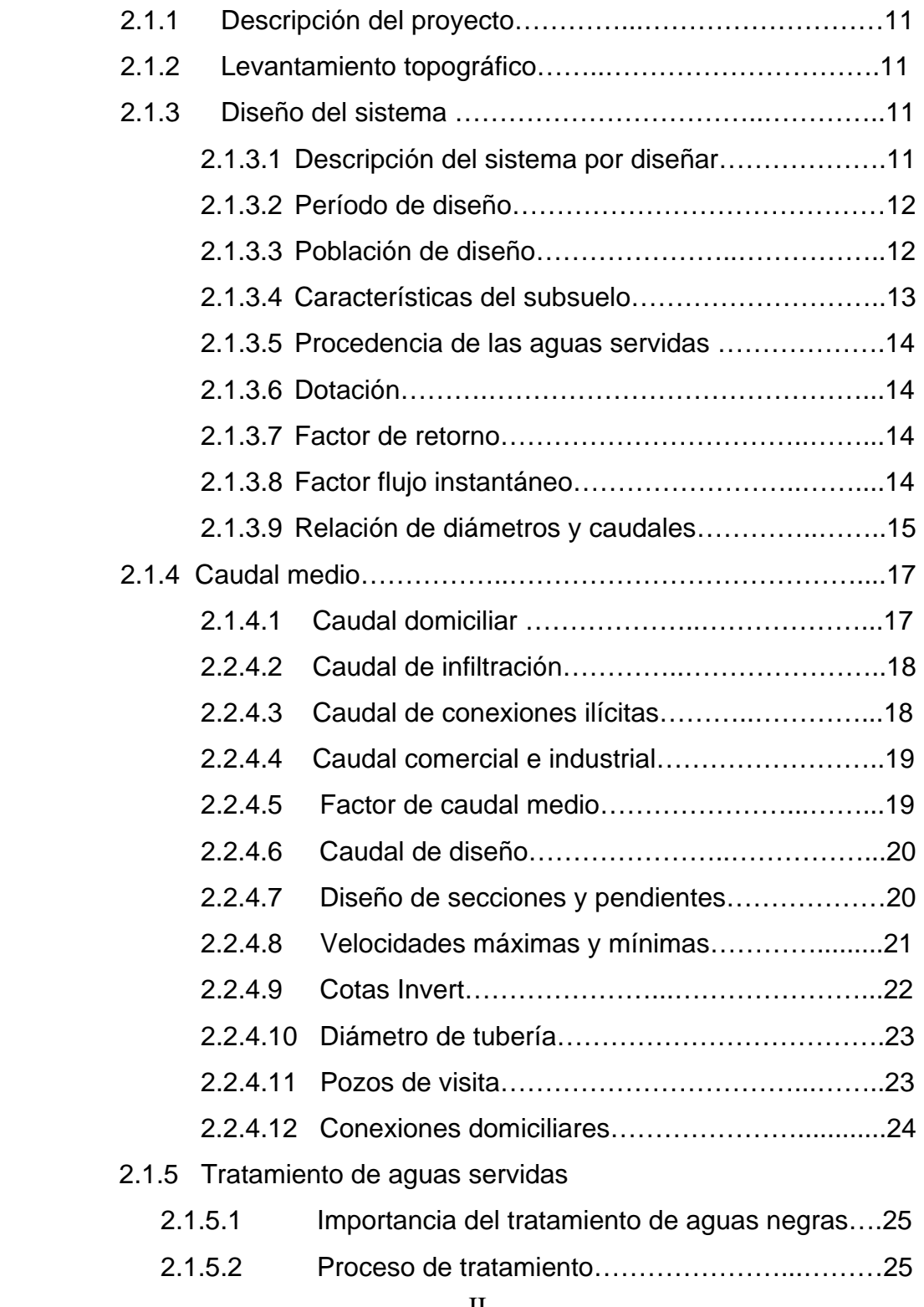

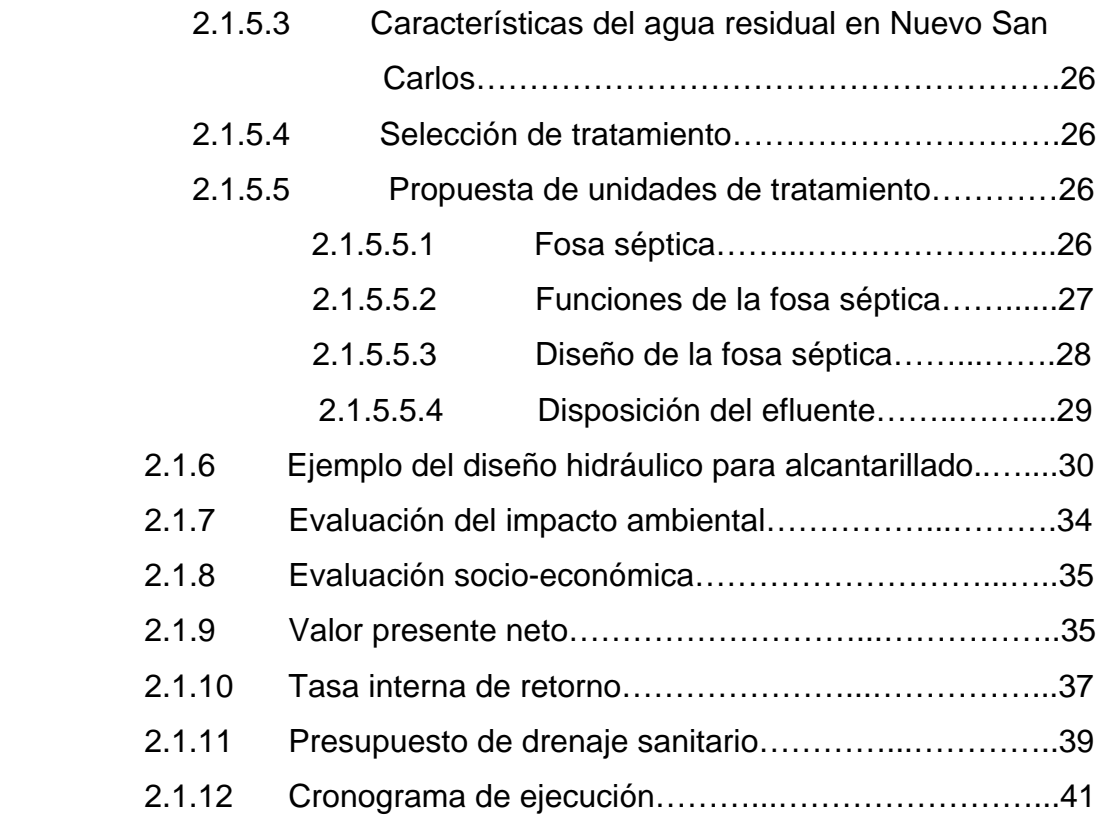

## **2.2 Diseño de edificio escolar de dos niveles sector Instituto, Nuevos San Carlos, Retalhuleu.**

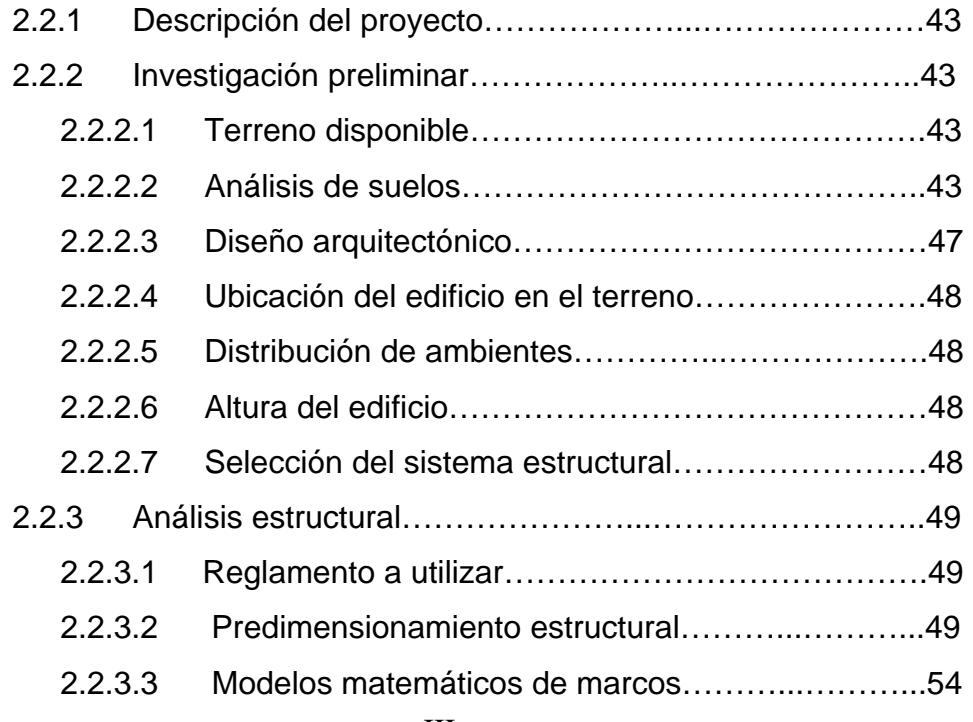

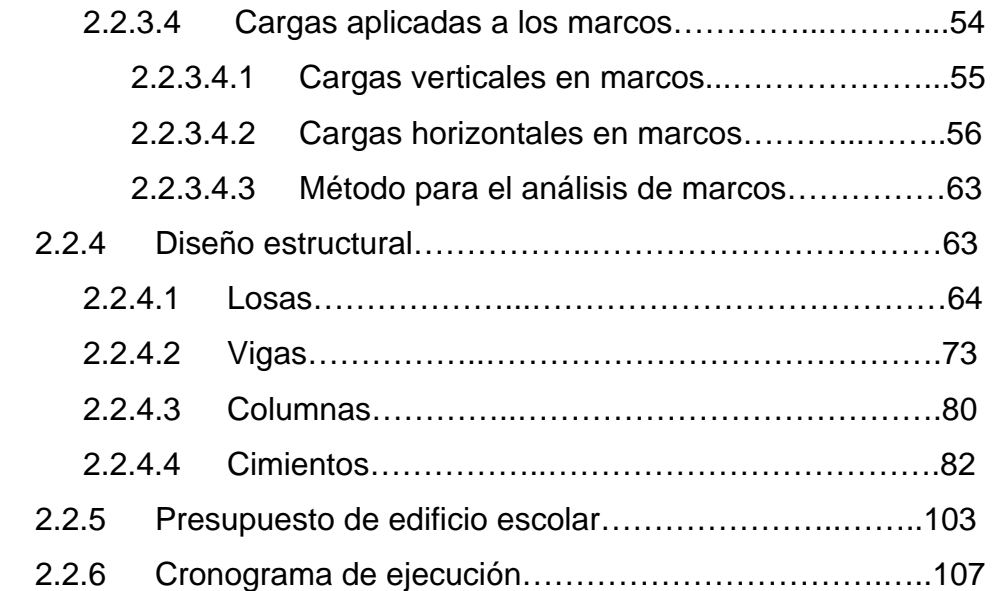

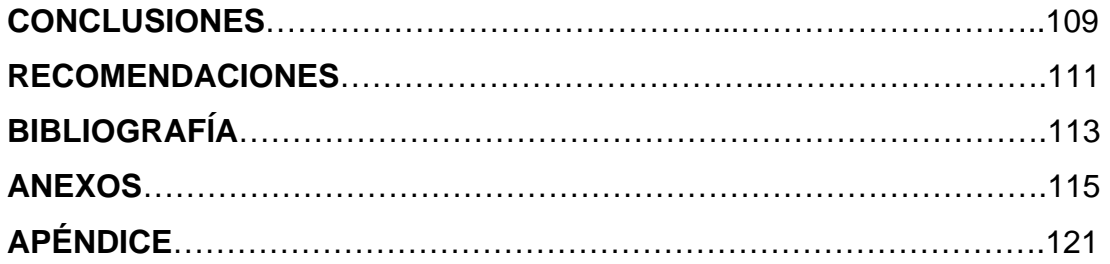

# **ÍNDICE DE ILUSTRACIONES**

### **FIGURAS**

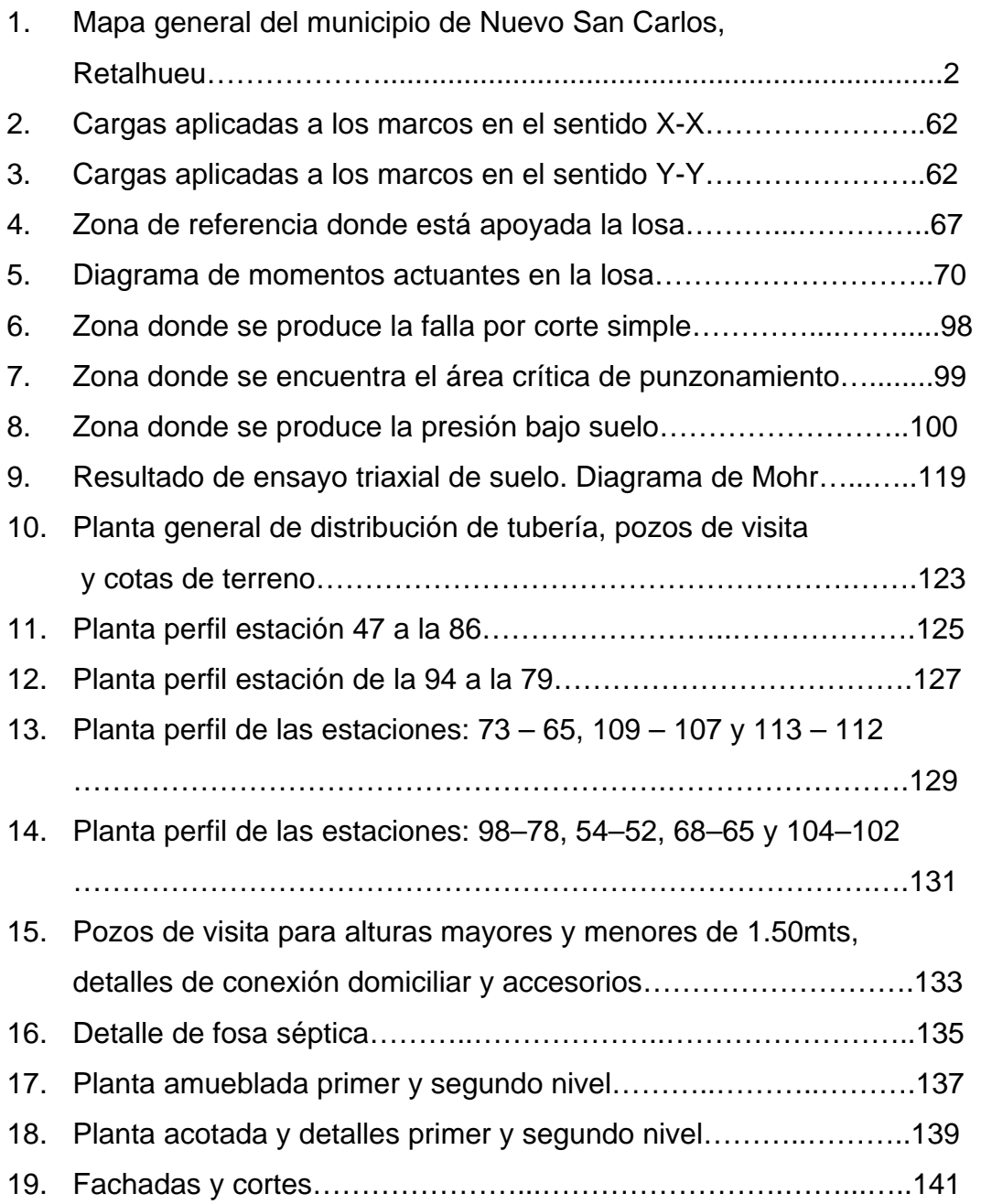

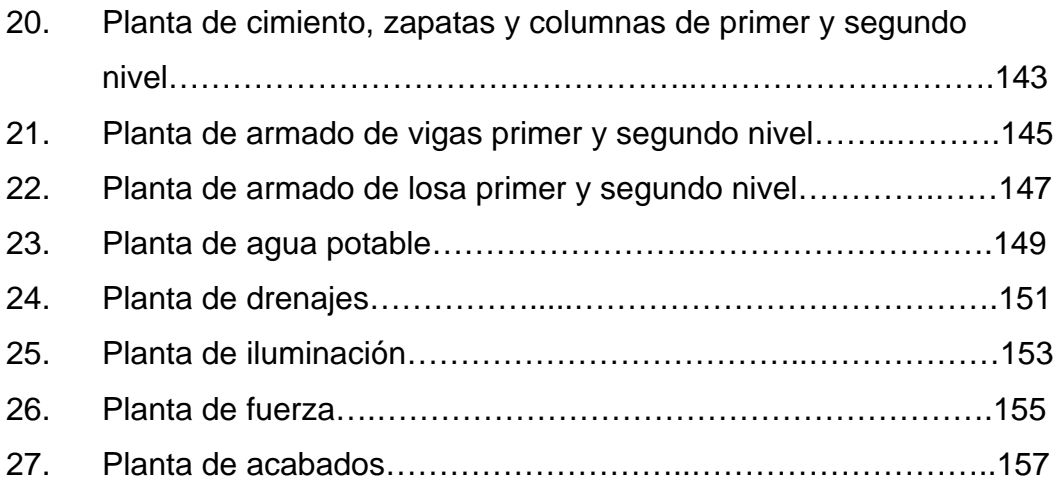

# **TABLAS**

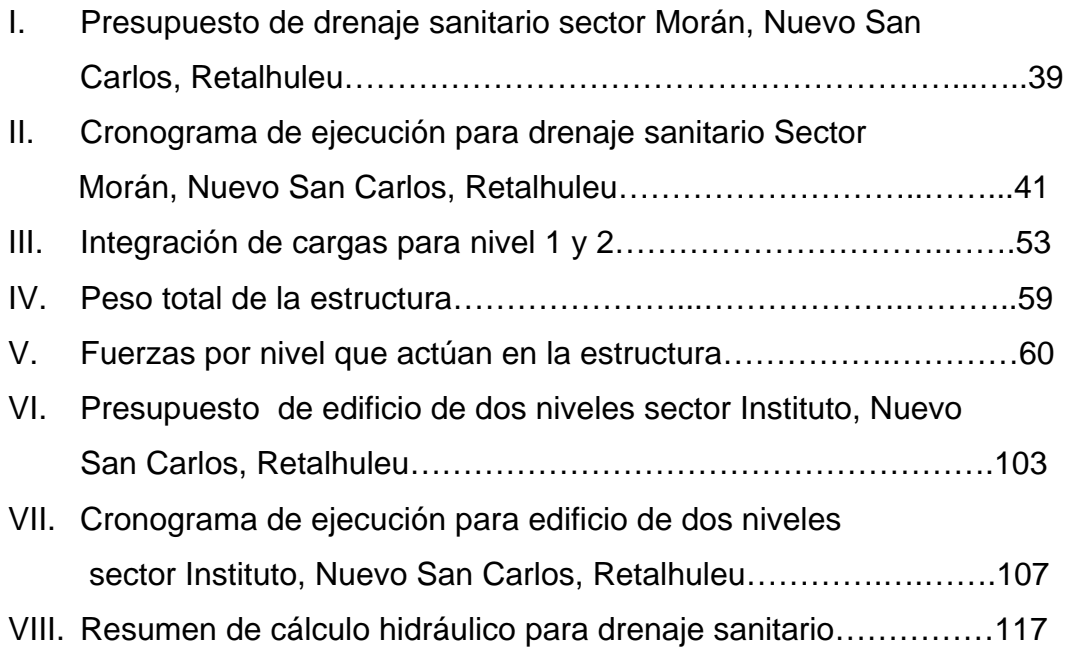

# **LISTA DE ABREVIATURAS**

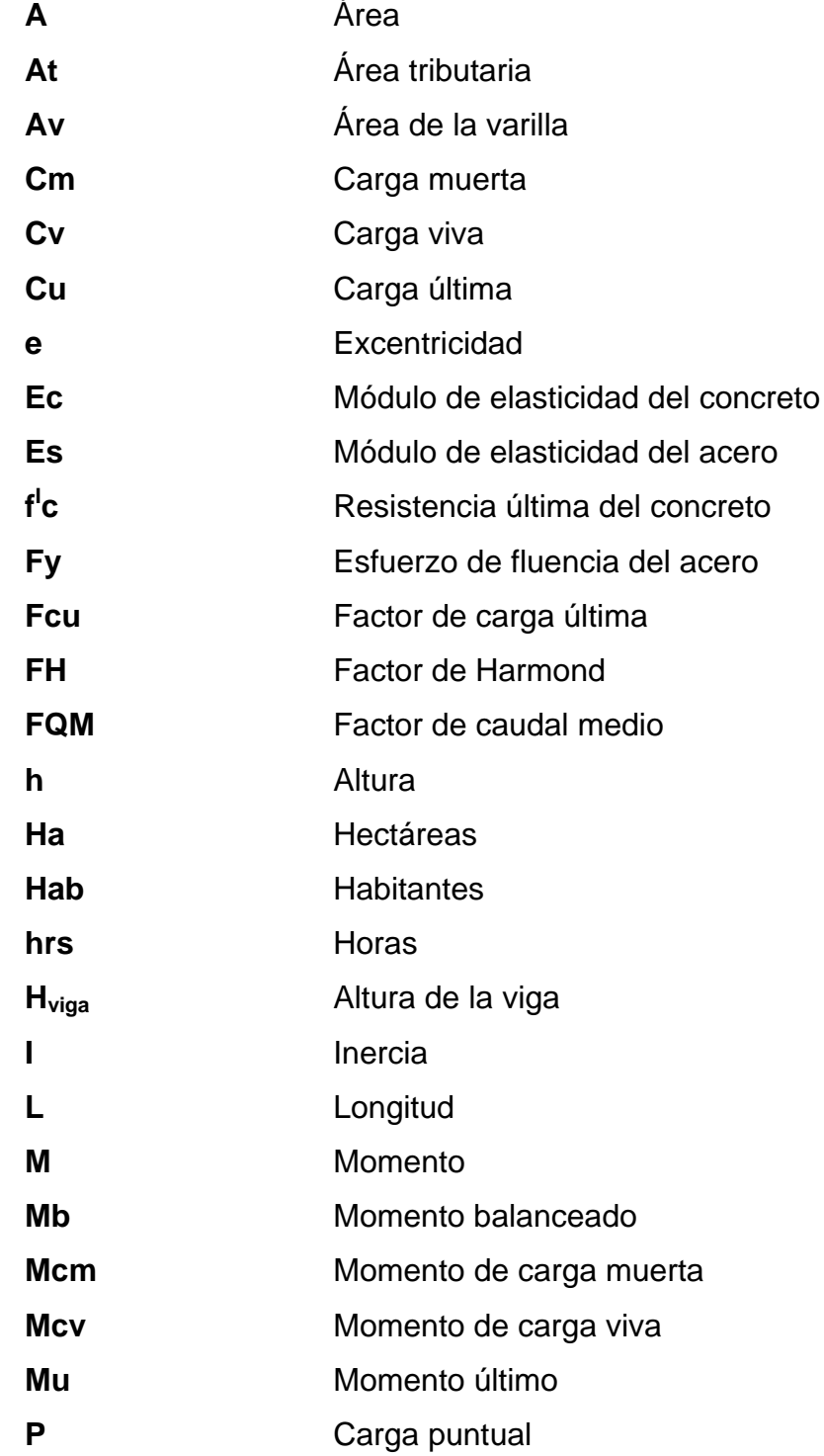

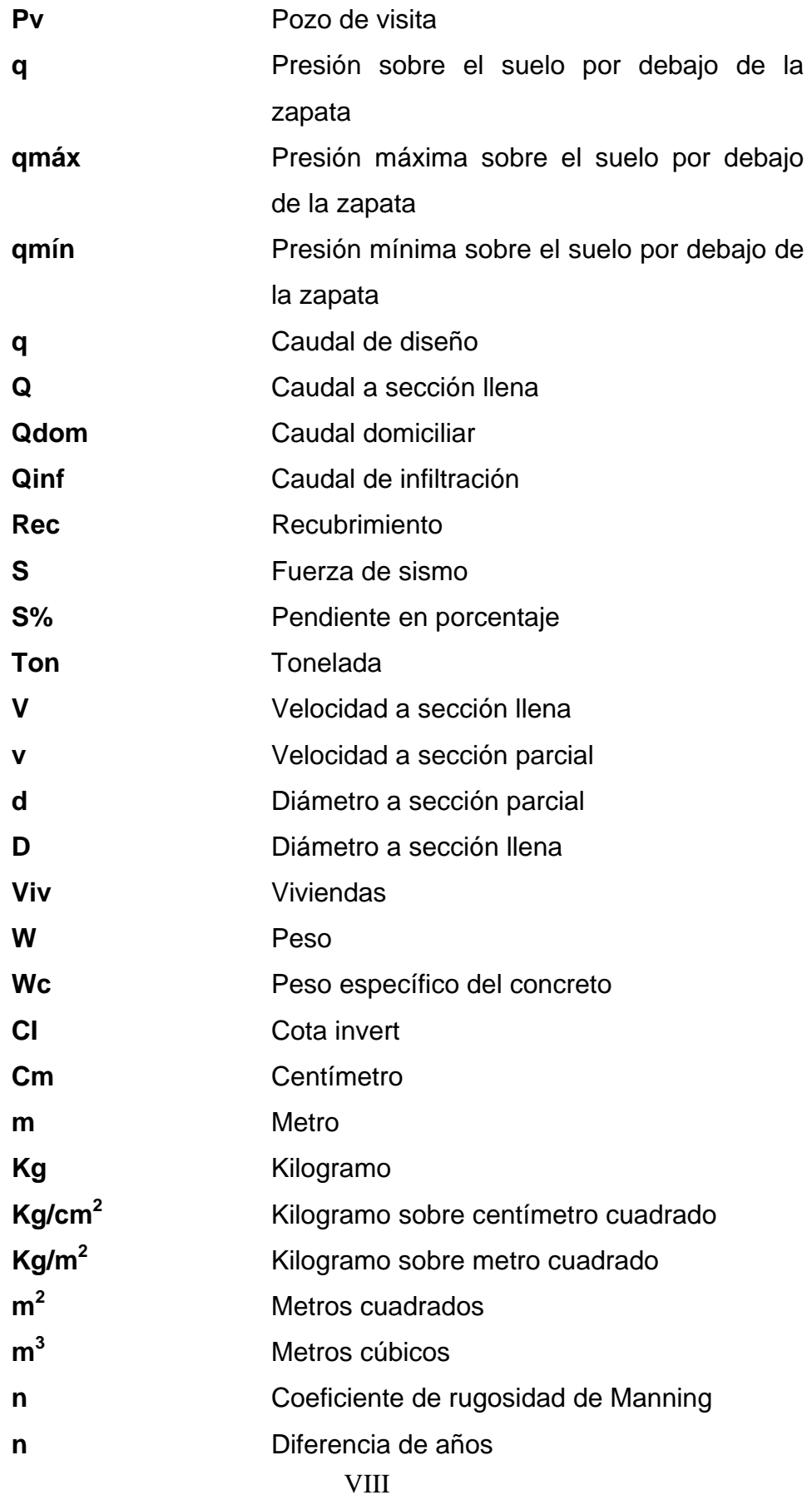

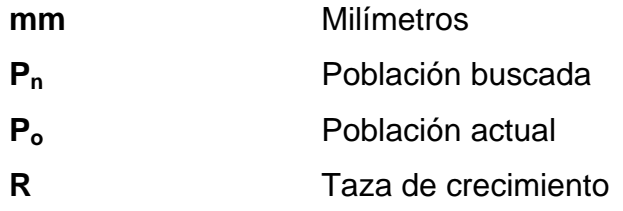

#### **RESUMEN**

El presente trabajo de graduación, es el resultado del Ejercicio Profesional Supervisado, realizado en el municipio de Nuevo San Carlos, Retalhuleu, sectores Morán e Instituto.

El municipio de Nuevo San Carlos presenta una serie de necesidades, dentro de las cuales figuran, la carencia de edificios escolares formales que brinden un adecuado desarrollo educativo. Para dar solución en parte a dicho problema, se diseñó, calculó y cuantificó un edificio escolar de dos niveles, el cual está conformado por: ocho aulas, dos módulos de servicio sanitario, una sala de maestros, dos módulos de gradas, una oficina para la dirección y dos baterías de baños.

Como parte del proceso de diseño de el edificio, se realizó un estudio de suelo, que constituye un ensayo triaxial de corte directo, no drenado y no consolidado. Con este ensayo se determinó que el suelo es una arcilla limosa de color café oscuro.

Para el análisis estructural se utilizó el paquete de computación ETABS 8 Nonlinear, que trabaja por un método finito, con el cual se encontraron los momentos últimos, sin aplicar factores de seguridad. Posteriormente se aplicaron los factores usando el método de Kani teniendo como resultado la envolvente de momentos.

En lo que se refiere al dimensionamiento de la estructura, se emplearon los requerimientos que establece el American Concrete Institute (ACI).

XI

Otra de las necesidades del municipio es lo que se refiere a las aguas servidas, las cuales corren a flor de tierra y producen contaminación, generando enfermedades a los pobladores.

Para mejorar las condiciones de salud en el municipio, se diseñó, calculó y cuantificó una red de alcantarillado sanitario; además, un tratamiento primario que consiste en cuatro fosas sépticas.

Las aguas residuales son exclusivamente de uso doméstico, ya que no existe en la comunidad ningún tipo de industria.

Al final, se presentan los planos y presupuestos de cada proyecto.

#### **JUSTIFICACIÓN**

Cuando los desechos se desplazan a flor de tierra, el riesgo de epidemias debidas a la contaminación que causan las mismas, es considerablemente mayor que cuando las aguas servidas están entubadas. La cabecera municipal del municipio de Nuevo San Carlos del departamento de Retalhuleu, está dividida por varios sectores. El sector Morán carece de canalización de aguas negras, lo cual constituye un serio problema para los pobladores, por los desagradables olores que emanan dichos desechos orgánicos, y la consecuente aparición de enfermedades especialmente gastrointestinales y de la piel que padecen particularmente los niños, por la proliferación de parásitos internos, externos y otros microorganismos.

Conducir las aguas servidas desde las viviendas hacia el punto donde serán tratadas, le permite a las personas disminuir las posibilidades de contraer enfermedades, y en consecuencia elevar los niveles de salud de la comunidad.

Contar con un sistema completo de drenajes, permite que las aguas servidas sean tratadas y sean descargadas en un punto determinado, evitando que exista contaminación, razón por la cual se diseñó un sistema de drenaje para solucionar dicha problemática.

Al anterior problema se suma, la carencia de escuelas que respondan a la demanda estudiantil, por lo que fue necesario diseñar una nueva escuela que se ubica en el sector Instituto, terreno que es propiedad de la municipalidad.

Para los habitantes de los sectores Morán e Instituto, es de trascendental importancia la ejecución de los anteriores proyectos, porque permiten elevar el nivel educativo y sociocultural de los san carlenses, así como también mejorar la urbanización y el ornato del municipio.

#### **OBJETIVOS**

#### **GENERALES**

- 1. Mejorar las condiciones de salud de los habitantes de Nuevos San Carlos, con la construcción de una red de drenaje sanitario.
- 2. Proporcionar a la población escolar de Nuevo San Carlos, mejores expectativas en lo que se refiere a la educación con la construcción de una escuela.

#### **ESPECÍFICOS**

- 1. Determinar mediante un estudio topográfico, la factibilidad de construir un sistema de alcantarillado, que cumpla con todas las normas requeridas por el INFOM y UNEPAR.
- 2. Diseñar, calcular y cuantificar una red de drenaje sanitario de 1.68 Kilómetros de longitud.
- 3. Proporcionar a la población escolar de Nuevo San Carlos, mejores expectativas en lo que se refiere a la educación con la construcción de una escuela.
- 4. Diseñar un edificio escolar de dos niveles en el sector Instituto.
- 5. Diseñar ambientes que proporcionen suficiente iluminación natural para la comodidad de los usuarios.

#### **INTRODUCCIÓN**

A nivel comunitario son muchas las necesidades que manifiestan los habitantes del lugar, desde las mínimas como es la vivienda, alimentación, vestuario, además de otros servicios importantes como tratamiento de aguas negras, escuelas, medios de comunicación y centros de recreación.

El municipio de Nuevo San Carlos en el departamento de Retalhuleu, carece de una adecuada canalización de aguas servidas, así como también, de infraestructura que responda a las demandas educativas manifestadas por la población.

La Facultad de Ingeniería de la Universidad de San Carlos de Guatemala, entre sus objetivos contempla la proyección social a las comunidades, a través del aporte de estudiantes de último año de la carrera de Ingeniería Civil, quienes tienen a su cargo el estudio, diseño y cálculo de obras que permitan resolver en lo posible, la problemática planteada por los usuarios de los servicios en las localidades donde se realiza el Ejercicio Profesional Supervisado (E.P.S.), y que al mismo tiempo le permite al estudiante aplicar los conocimientos teóricos adquiridos.

En el presente estudio, se hace referencia a dos problemas detectados en la cabecera municipal de Nuevo San Carlos Retalhuleu:

- 1. Falta de canalización de aguas servidas en el sector Morán.
- 2. Insuficientes edificios escolares para ampliar la cobertura estudiantil a nivel de la primaria en el sector Instituto.

Con la finalidad de resolver los problemas anteriormente mencionados, se elaboraron los diseños para la construcción de dichos proyectos.

XVII

#### **1. FASE DE INVESTIGACIÒN**

### **1.1 Monografía del municipio de Nuevo San Carlos, departamento de Retalhuleu.**

#### **1.1.1 Localización geográfica**

La cabecera municipal dista de la capital de la república 186 kilómetros y de la cabecera departamental 7 kilómetros. Dista a 3 kilómetros de la carretera Internacional CA-2 Occidente.

El municipio de Nuevo San Carlos, está ubicado en la parte norte del departamento de Retalhuleu, siendo la extensión territorial de 64 kilómetros cuadrados.

Sus límites son: al norte con los municipios de Colomba y El Palmar del departamento de Quetzaltenango; al sur con la cabecera departamental de Retalhuleu; al oriente con el municipio de El Palmar Quetzaltenango, San Felipe San Sebastián y con la cabecera departamental Retalhuleu. Al occidente con el municipio de El Asintal del departamento de Retalhuleu y Colomba del departamento de Quetzaltenango.

A continuación se muestra el mapa donde se localizan las comunidades que conforman el municipio de Nuevo San Carlos.

### **Figura 1. Mapa general del municipio de Nuevo San Carlos, Retalhuleu**

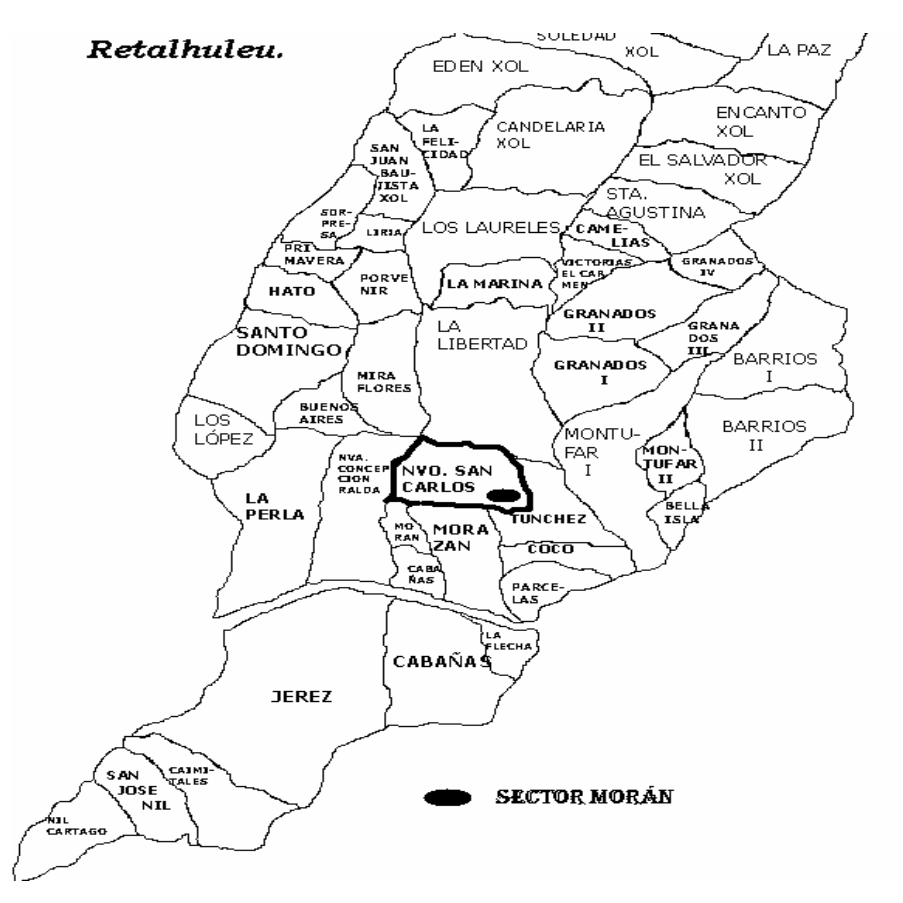

**1.1.2 Accesos y comunicaciones** 

Las vías de comunicación de la cabecera municipal con la ciudad capital y la cabecera departamental, son sobre carretera asfaltada de primera clase.

También se cuenta con una carretera de asfalto que comunica la cabecera municipal con la Comunidad Agraria Candelaria Xolhuitz, la cual termina en terrenos de la finca Aurora Xolhuitz.

Cuenta con varias carreteras de terracería que comunican la cabecera municipal con las diferentes fincas y cantones, así como también caminos de herradura.

#### **1.1.3 Topografía del lugar**

Su topografía es bastante ondulada, principalmente en la parte norte y centro, presentando algunas elevaciones menores, declinando suavemente hacia el sur, hasta alcanzar terreno plano.

Puede decirse que es el municipio más abundante en corrientes fluviales del departamento, pues cruzan su territorio los siguientes ríos: Ocosito, que sirve parcialmente de límite entre los municipios de San Sebastián y Retalhuleu, Río Nil que sirve de límite parcial con los municipios de El Asíntal Retalhuleu y Colomba Quetzaltenango y dentro del mismo municipio los ríos: Coyote, Zapote, Caracol, Despechá, Camarón, Suba, Toná, Tarculán, Campamento, Ixcucuá, Seco, Victorias de Paz, Cuache, Flamenco, Pacheco y el riachuelo Cucubil.

#### **1.1.4 Aspectos climáticos**

Este municipio registra alturas entre 120 y 1,237 metros sobre el nivel del mar en sus extremos sur y norte, respectivamente. Por localizarse la cabecera Municipal a una altura de 370 m sobre el nivel del mar, su clima es cálido y la estaciones metereológicas mas cercanas se encuentran en la cabecera de Retalhuleu y en el municipio de El Asintal.

### **1.1.5 Autoridades y servicios públicos**

Autoridades municipales:

- 1. Alcalde Municipal: primera autoridad del municipio
- 2. 2 Síndicos Titulares
- 3. 1 Síndico Suplente
- 4. 5 Concejales Titulares
- 5. 2 Concejales Suplentes

En el municipio funcionan las siguientes instituciones:

- 1. Municipalidad
- 2. Policía Nacional Civil
- 3. Centro de Salud
- 4. Sede Coordinación Técnica Administrativa
- 5. CONALFA
- 6. Juzgado de Paz
- 7. Delegación del Tribunal supremo Electoral
- 8. Hogar Comunitario

#### **1.1.6 Generalidades**

Integración territorial

Su jurisdicción comprende:

#### **Cantones:**

- 1. Granados
- 2. Barrios
- 3. La Libertad
- 4. Versalles
- 5. Montúfar
- 6. Morazán
- 7. Cabañas
- 8. Jérez

#### **Comunidades agrarias**

- 1. Candelaria Xolhuitz
- 2. Camelias Xolhuitz
- 3. El Edén Xolhuitz
- 4. San Juan Xolhuitz

#### **Parcelamientos**

- 1. Micro parcelamiento El Hato
- 2. Parcelamiento Buenos Aires
- 3. Parcelamiento Ocosito
- 4. Parcelamiento Victorias El Carmen

#### **Fincas particulares:**

- 1. La Aurora Xolhuitz
- 2. La Concepción Xolhuitz
- 3. El Paraíso Xolhuitz
- 4. El Salvador Xolhuitz
- 5. El Encanto Xolhuitz
- 6. Santa Agustina Xolhuitz
- 7. La Liria Xolhuitz
- 8. La Primavera Xolhuitz
- 9. La Sorpresa Xolhuitz
- 10. La Marina Xolhuitz
- 11. La Esperancita Xolhuitz
- 12. La Paz Xolhuitz
- 13. La Soledad Xolhuitz
- 14. Los Laureles Xolhuitz
- 15. Argelia
- 16. San José
- 17. Miraflores
- 18. Lucilandia
- 19. Concepción Las Lomas
- 20. Santa Joaquina
- 21. San José Nil
- 22. Caimitales
- 23. Nil Cartago
- 24. Bella Isla
- 25. Covadonga
- 26. La Fraternidad

características:

- el 24.7% de la población es indígena.
- el 75.3% es ladina
- el 41,9% de la población es analfabeta.
- el 48.1% es alfabeto

#### **1.1.7 Información del censo actual**

Según el Instituto Nacional de Estadística, éste municipio tiene una población total de 28,962 habitantes, de los cuales 14,018 son mujeres y 14,944 son hombres en la actualidad. El crecimiento poblacional de la comunidad es del 5.4% anual.

#### **1.1.8 Determinación de la población futura**

La población futura se determinó por medio del cálculo de incremento geométrico poblacional.

- Pf = Po  $(1 + r)^n$
- Pf =  $28,962 \times (1 + 0.054)^{20} = 82,916$  habitantes.

donde:

Pf = población futura = 82, 916 habitantes

Po = población actual = 28, 962 habitantes

 $r =$  tasa de crecimiento poblacional = 5.4 %

n = periodo de diseño = 20 años

### **1.2 Investigación sobre necesidades de servicios básicos e infraestructura**

El municipio de Nuevo San Carlos es una población que se encuentra en crecimiento y demanda un desarrollo de infraestructura. La población se ha organizado en asociaciones de desarrollo y consejo de desarrollo comunitario, los cuales buscan el mejoramiento de sus comunidades, que han estado abandonadas durante las décadas pasadas.

El municipio de Nuevo San Carlos no cuenta con los servicios mínimos tales como edificios escolares, alcantarillado sanitario, puestos de salud, etc.

#### **1.2.1 Descripción de las necesidades**

Actualmente los salones escolares existentes en el municipio, están en malas condiciones, la infraestructura se encuentra en deterioro por eso es inapropiada para la confortabilidad de los usuarios; debido a que una parte de los estudiantes reciben clases en salones improvisados, con materiales que no les proporcionan seguridad y otros alumnos tienen que movilizarse grandes distancias para recibir clases en escuelas de aldeas vecinas.

El sector Morán no cuenta con un sistema de alcantarillado sanitario, ya que las aguas residuales corren a ras de la tierra, lo que es fuente de enfermedades gastrointestinales y foco de enfermedades epidémicas, sin mencionar la contaminación del entorno ambiental.

El acceso a varias de las comunidades que integran el municipio es de terraceria, por lo que en época de invierno el acceso se dificulta.

8
El municipio cuenta con un puesto de salud, que para la cantidad de usuarios de dicho servicio resulta insuficiente, sumándose a lo anterior el deterioro en que se encuentra su construcción.

# **1.2.2 Priorización de las necesidades**

Debido al crecimiento poblacional estudiantil, los salones son insuficientes para cubrir la demanda, por lo que se determinó, como primera prioridad el diseño de un edificio escolar de dos niveles.

La segunda prioridad es el saneamiento del sector Morán, que consiste básicamente en reducir la contaminación del medio ambiente, producto de las aguas residuales que fluyen a ras de tierra, y que además afectan el ornato del lugar, para contrarrestar dicho problema, se determinó diseñar la red de alcantarillado sanitario.

# **2.1 DISEÑO DE LA RED DE ALCANTARILLADO SANITARIO SECTOR MORÁN, NUEVO SAN CARLOS, RETALHULEU**

# **2.1.1 Descripción del proyecto**

La planificación y el diseño del alcantarillado, consta de tubería principal y secundaria, así como pozos de visita, conexiones domiciliares y una propuesta de tratamiento primario.

#### **2.1.2 Levantamiento topográfico**

Para el estudio topográfico, se utilizó una estación total proporcionada por la municipalidad de Nuevo San Carlos, Retalhuleu.

# **2.1.3 Diseño del sistema**

## **2.1.3.1 Descripción del sistema por utilizar**

El sistema de alcantarillado a realizar, consiste en el entubamiento de los flujos que recolectarán las aguas residuales domésticas, las cuales serán, conducidas a una fosa de tratamiento primario, y por no existir en el sector ningún tipo de industria ni comercio importante, éstos caudales no fueron tomados en cuenta para el diseño.

El proyecto en estudio tiene una longitud de 1,676.12 metros (1.68 Km.), la tubería que se usará es de tipo PVC, tomando como válidas las especificaciones de instalación y diseño hidráulico, así como también las normas del INFOM (Instituto Nacional de Fomento Municipal).

#### **2.1.3.2. Período de diseño**

El período de diseño es de 20 años, según normas del INFOM, sin embargo, se consideró un año más de gestión y construcción del proyecto, el cual se estima que dará inicio en el año 2007, por lo que se considera que para el año 2027 la tubería dejará de ser funcional..

## **2.1.3.3 Población de diseño**

El estudio de la población de diseño, se llevó a cabo para obtener una estimación de la población futura (20 años), tomando como referentes el período de diseño y los censos existentes; en los que se determina que el incremento poblacional es afectado por factores de natalidad, mortalidad y migración de los habitantes; seleccionando para el anterior análisis, el método de incremento geométrico, por ser el más indicado y el que se apega a la realidad de nuestro medio. Para el efecto, se aplicó una tasa de crecimiento del 2.5%.

## **Incremento geométrico ( Pf )**

 $Pf = Po(1 + r)^n$ 

Pf = población futura Pa = población actual r = tasa de crecimiento n = periodo de diseño

 $Pf = 582(1+0.025)^{21}$ 

Pf = 887 habitantes

#### **2.1.3.4 Características del subsuelo**

Para obtener la calidad de los estratos se realizaron perforaciones de pozos a cielo abierto (calicatas), en las cuales se apreciaron los mantos permeables del subsuelo. También se efectuó una prueba de infiltración, obteniéndose los datos que sirvieron de base para calcular el caudal máximo permisible (m<sup>3</sup>/m<sup>2</sup>/día). La velocidad de infiltración fue calculada por medio de un ensayo de campo, que consistió en perforar un agujero de un (1) pie cúbico, dejando las paredes uniformes, eliminadas las superficies sucias y procurando dejar superficies naturales. Luego se llenó el agujero con un pie cúbico de agua, y durante el período de prueba se tomó el tiempo requerido (en minutos) para que el tirante del líquido bajara a 5cm. Finalmente con los resultados del ensayo de campo, se obtuvo el promedio cuyo valor es la velocidad de infiltración para ese subsuelo.

#### **Fórmula para calcular el caudal máximo permisible**:

$$
Q=\frac{0.288}{\sqrt{t}}
$$

donde:

Q = caudal máximo permisible t = tiempo de infiltración (minutos)

$$
Q = \frac{0.288}{\sqrt{18}} = 0.068 m^3 / m^2 / \text{día}
$$

#### **2.1.3.5 Procedencia de las aguas servidas**

Están constituidas por aguas provenientes de las viviendas, las cuales constan de servicios sanitarios, duchas, pilas, lavaderos. En la comunidad no existe ninguna industria, por lo cual no existe caudal industrial.

#### **2.1.3.5 Dotación**

En el sector objeto de estudio el servicio de agua potable es permanente durante las 24 horas, siendo la dotación asignada teóricamente de 150 lts/hab/día, se dice que es teórico porque las casas no cuentan con contadores municipales, y por tratarse de terrenos urbanos pequeños, no existen sistemas de riego.

#### **2.1.3.6 Factor de retorno**

 Es el porcentaje de agua potable que es encausado al drenaje después de haber prestado un servicio domiciliar. Este factor se encuentra entre los parámetros del 70% al 80% de la dotación. Para el diseño se tomó un factor de retorno igual a 70%.

#### **2.1.3.7 Factor de flujo instantáneo o factor de Harmond (FH)**

 Es un factor de seguridad que involucra a toda la población en un tramo determinado de la red de distribución y más determinante en horas pico, porque los usuarios hacen mayor utilización del drenaje.

 **fórmula para calcular el factor de flujo instantáneo**:

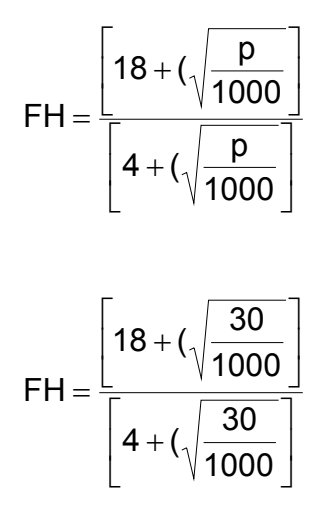

 $FH = 4.35$ 

donde:

 FH = factor de flujo instantáneo o factor de Harmond P = población (analizada en miles)

#### **2.1.3.9 Relación de diámetros y caudales**

 Es el funcionamiento hidráulico en colectores, obedece a flujos no permanentes (caudales variables en espacio y tiempo), gradualmente variados (en lamina de agua, velocidades, etc.); pero dadas las condiciones de evaluación de caudales del proyecto, en el procedimiento de cálculo se consideró que el flujo es permanente y uniforme en el conducto, y como tal su análisis se puede aproximar utilizando la fórmula de Manning**,** cuya ecuación general es la siguiente:

$$
v = \frac{Rh^{\frac{2}{3}} * S^{\frac{1}{2}}}{n}
$$

v = velocidad

Rh = radio hidráulico en m, función del tirante hidráulico h

S = la pendiente de la línea de la tubería en m/m

n = parámetro que depende de la rugosidad de la pared

 Para el cálculo de la tubería que trabaja a sección parcialmente llena, es la relación entre caudal hidráulico **(q),** con el caudal hidráulico a sección totalmente llena **(Q)**. Con el cociente de ésta relación **(q/Q),** y haciendo uso de las tablas de elementos hidráulicos de sección transversal circular; se determina la velocidad y tirante hidráulico a sección parcialmente llena.

El valor obtenido se busca en las tablas y si no está el valor exacto, se busca uno que sea aproximado, en la columna se ubica la relación **v/V** y se multiplica el valor obtenido por la velocidad a sección llena para obtener la velocidad a sección parcial. Se busca en la columna de relación **d/D** y se multiplica el valor obtenido por el tirante hidráulico de la tubería a sección llena para obtener el tirante hidráulico de la sección parcial.

#### **consideraciones hidráulicas:**

- el caudal de diseño es menor al caudal a sección llena:  $Q_{\text{diseffo}} \leq Q_{\text{lleno}}$
- la velocidad debe de estar comprendida entre:

**para tubería PVC:** 
$$
0.40 \frac{\text{m}}{\text{s}} \le v \le 5.00 \frac{\text{m}}{\text{s}}
$$

s v ≥ 0.40 $\frac{\mathsf{m}}{\mathsf{m}}$ , para que exista arrastre de sólidos

s v ≤ 5.00 $\frac{\text{m}}{\text{m}}$ , para evitar desgaste en la tubería debida a la fricción producida por la velocidad y la superficie de la tubería.

**para tubería de concreto:** 0.60m/ s ≤ v ≤ .3.00m/ s

- el tirante hidráulico debe estar entre:  $0.10 \le d/D \le 0.80$ , para tubería de concreto.
- estos parámetros evitan que la tubería trabaje a presión.

#### **2.1.4 Caudal medio**

# **2.1.4.1 Caudal domiciliar**

La dotación asignada para el sector Morán es de 150 lts/hab/día, con una densidad poblacional de 6 habitantes por vivienda. La población futura es la población proyectada para un periodo de diseño de 21 años. El factor de retorno es el porcentaje de agua que después de ser usada va al drenaje (70%). Por lo tanto tenemos:

$$
Q_{\text{domiciliar}} = \frac{\text{dotación * poblaciónfutura * %retorno}}{86,400}
$$

**dotación =** cantidad de agua asignada (150 lts/hab/día)

**población futura =** población en un determinado periodo de tiempo (887 habitantes)

**porcentaje de retorno =** porcentaje de agua de consumo que termina en el alcantarillado sanitario (70%).

$$
Q_{\text{domiciliar}} = \frac{(150)(887)(0.70)}{86,400} = 1.08 \frac{\text{lt}}{\text{s}}
$$

# **2.1.4.1.1 Caudal de infiltración**

Este caudal depende de la profundidad del nivel freático, profundidad de la tubería, tipo de tubería, permeabilidad del terreno, tipo de juntas de la tubería, mano de obra calificada, calidad de los materiales y supervisión técnica.

La tubería en este proyecto es de PVC, Norma ASTM-3034 tubería sanitaria, por lo que el caudal de infiltración no se toma en cuenta.

#### **2.1.4.2 Caudal de conexiones ilícitas**

Cantidad de agua de lluvia que se introduce al sistema de alcantarillado, proveniente de conexiones de bajadas pluviales al sistema.

Según el criterio de **UNEPAR-INFOM** se toma para conexiones ilícitas un 10% del caudal domiciliar.

$$
Q_{\text{ilícitas}} = (Q_{\text{domiciliar}})(0.10) = 0.11 \frac{\text{lt}}{\text{s}}
$$

$$
Q_{\text{ilícitas}} = (1.08)(0.10) = 0.11 \frac{\text{lt}}{\text{s}}
$$

# **2.1.4.3 Caudal comercial e industrial**

En el sector Morán existen 3 bares por lo que se asumió una dotación de 180 lt/hab/día.

$$
Q_{\text{comercial}} = \frac{(\text{No. comercios})(\text{dotación})}{86,400}
$$

$$
Q_{\text{comercial}} = \frac{(3)(180)}{86,400} = 0.006 \frac{\text{lt}}{\text{s}}
$$

# **2.1.4.4 Factor de caudal medio (FQ)**

Resulta de la relación entre el caudal sanitario y la población. El caudal sanitario lo integra la suma de los caudales que influyen en el análisis hidráulico de las aguas residuales, y que son transportados por el alcantarillado.

$$
Q_{\text{sanitario}} = (Q_{\text{domiciliar}}) + (Q_{\text{ilícita}}) + (\text{otros})
$$

$$
Q_{\text{sanitario}} = (1.08 \text{ lt/s}) + (0.11 \text{lt/s}) + (0.006 \text{ lt/s}) = 1.20 \text{lt/s}
$$

#### **factor de caudal medio**

$$
FQ = \frac{Q_{sanitario}}{\text{población}}
$$

$$
FQ = \frac{1.20 \text{lt/s}}{887 \text{hab}} = 0.0013 \text{lts}.
$$
/ hab./ día.

# **2.1.4.5 Caudal de diseño**

Es la cantidad de aguas negras que transporta el alcantarillado en los diferentes puntos donde fluya. Para determinar el caudal de diseño en cada tramo o ramal, se debe de utilizar el factor de caudal medio, multiplicado por la población y el factor de harmond que integre el ramal.

$$
Q_{\text{diseño}} = (\text{población})(FQ_{\text{medio}})(FH)
$$

# **2.1.4.6 Diseño de secciones y pendientes**

La mayoría de los sistemas de drenajes funciona como caudales, sus momentos variables son desde que se diseñan y permiten que el área de drenaje aumente o disminuya, se considera como flujo en canales abiertos. En sistemas de drenaje por gravedad, el flujo se encuentra en contacto directo con la atmósfera, por lo tanto, carece de cualquier tipo de presión.

 El análisis y la investigación del flujo hidráulico han establecido que las condiciones del flujo y las pendientes hidráulicas en sistemas sanitarios de PVC por gravedad, pueden ser diseñadas conservadoramente utilizando la ecuación de Manning.

$$
v = \frac{0.3429 * D^{\frac{2}{3}} * S^{\frac{1}{2}}}{n}
$$

en la cual:

- V = velocidad del flujo a sección llena (m/seg)
- D = diámetro de la sección circular (pulg)
- S = pendiente de la gradiente hidráulica (m/m)
- n = coeficiente de rugosidad de Manning (0.009 para tubos de PVC)

Según el Instituto de Fomento Municipal, el diámetro mínimo a utilizar en los drenajes sanitarios debe ser de 6¨ que puede aumentar según el criterio del ingeniero diseñador. El presente diseño contempla secciones circulares de tubería de PVC que funcionan como canales abiertos. En las conexiones domiciliares se diseñaron pendientes de 2% mínima y máxima de 6%, con un diámetro mínimo de 4¨, que forme un ángulo horizontal con respecto a la línea central de aproximadamente 45 grados, en el sentido de la corriente del mismo.

El tubo de la conexión domiciliar debe ser de menor diámetro que el de la conexión principal, que sirva como retenedor de algún objeto que pueda obstruir el colector principal.

# **2.1.4.7 Velocidades máximas y mínimas**

La velocidad debe de estar comprendida entre:

para tubería PVC:  $0.40 \le v \le 5.0$ m/s

para tubería de concreto:  $0.60 \le v \le 3.0$ m/s

 La fórmula de manning proporciona la velocidad del flujo uniforme y permanente:

$$
v = \frac{(Rh)^{\frac{2}{3}} * S^{\frac{1}{2}}}{n}
$$
 
$$
v = \frac{0.03429 * (\phi)^{\frac{2}{3}} * S^{\frac{1}{2}}}{n}
$$

donde:

Rh = radio hidráulico en metros

 $Ø =$  diámetro en pulgadas

V = velocidad en m/s

S = pendiente de tubería m/m

La velocidad del flujo esta determinada por el radio hidráulico, la rugosidad de la tubería y la pendiente.

#### **2.1.4.8 Cotas invert**

Es la cota que determina la localización de la parte inferior de la tubería, para calcularlas se debe considerar:

- 1. la diferencia de las cotas invert entre las tuberías que entran y las que salen de un pozo será, como mínimo de 0.030 mts.
- 2. cuando el diámetro interior de la tubería entra a un pozo de visita debe ser menor que el diámetro interior de la que sale, la

diferencia de las cotas invert será como mínimo, la diferencia de dichos diámetros. Siempre que las cotas invert entren y salgan de la tubería de un pozo de visita, este debe ser mayor de 0.70mts, se debe diseñar un acceso especial que encauce el caudal con un mínimo de turbulencia.

# **2.1.4.9 Diámetro de la tubería**

El diámetro de la tubería debe calcularse tomando en cuenta aspectos técnicos requeridos de flujo como limpieza y obstrucción. El INFOM indica que el diámetro mínimo de alcantarillado sanitario debe ser de:

- para tubería PVC: diámetro de 6 pulgadas
- para tubería de concreto: diámetro de 8 pulgadas

# **2.1.4.10 Pozos de visita**

Son estructuras que forman parte del sistema de alcantarillado sanitario y proporcionan acceso con el fin de realizar trabajos de inspección y limpieza.

criterio de ubicación:

- al inicio de cada ramal
- intersección de tuberías
- cuando exista cambio de diámetro de tuberías
- en distancias no mayores a 100m
- en cambio de dos pendientes (alivio)

# **2.1.4.11 Conexiones domiciliares**

 Su finalidad principal es descargar las aguas residuales provenientes de las casas o edificios y llevarlas al colector central.

- **conexión domiciliar individual**: tiene como finalidad transportar las aguas de origen domiciliar al colector central.
- **conexión domiciliar conjunta:** se aplica a viviendas multi familiares, cuando las condiciones económicas lo requieran con el fin de tener una sola acometida para dos ó más viviendas hacia la red principal.

Las conexiones domiciliares constan de:

- caja construida con mampostería de ladrillo tayuyo pegado con mortero.
- candela construida con tubos de concreto de  $\varnothing$ =12<sup>"</sup>
- la altura mínima de la candela es de 1.00 mt;
- debe tener tapadera para realizar inspecciones de mantenimiento.

# **Tubería secundaria**

Es la conexión de la candela domiciliar hacia el colector central, debe tener como mínimo Ø=4¨ (tubería de PVC) o Ø=6¨ (tubería de concreto) con una pendiente mínima del 2.00% y una máxima de 6.00% para evacuar adecuadamente el agua.

La conexión del colector central se hace en el medio diámetro superior, por medio de un accesorio de silleta Yee a un ángulo entre 30 $^0$  a 60 $^0$  grados.

#### **2.1.5 Tratamiento de aguas servidas**

#### **2.1.5.1 Importancia del tratamiento de aguas negras**

Es de gran importancia el tratamiento de las aguas residuales para mitigar los efectos nocivos que pueda producir a cualquier proyecto, y no debe afectar el entorno natural del medio ambiente.

Cuando no se dispone de alcantarillado público, uno de los factores principales que influyen en la salud de los individuos, es la disposición inadecuada de las excretas humanas. Muchas enfermedades gastrointestinales, se transmiten de una persona a otra a través de la contaminación fecal de los alimentos y de las aguas.

### **2.1.5.2 Proceso de tratamiento**

La disposición segura de todos los desechos humanos y domésticos es necesaria para proteger la salud de la familia y de la comunidad. Para lograr resultados satisfactorios, se debe disponer de estos desechos de manera que:

- no dar lugar a riesgos de salubridad, al permitir que insectos, roedores u otros portadores posibles, puedan estar en contacto con los alimentos o con el agua para beber.
- no violar los reglamentos relacionados con la disposición de las aguas negras.
- no contaminar las aguas de abastecimiento domestico o publico.
- no contaminar el manto freático.

# **2.1.5.3 Características del agua residual de Nuevo San Carlos**

Las aguas negras que se producen en el sector Morán, son el resultado del consumo doméstico. Los desechos líquidos provenientes de las viviendas por el lavado de ropa, la higiene personal, etc.

# **2.1.5.4 Selección del tratamiento**

Se aplicó un tratamiento primario, el cual consiste en un sistema de fosas sépticas.

# **2.1.5.5 Propuesta de unidades de tratamiento**

Se propone un sistema de tratamiento primario, el cual consiste en utilizar fosas sépticas.

## **2.1.5.5.1 Fosa séptica**

Una fosa séptica es un dispositivo utilizado para el proceso de tratamiento, consiste en un sistema de sedimentación cubierto en la parte superior, en donde la alcantarilla que forma el sistema de drenaje viene directamente de las viviendas. Los líquidos y sólidos retenidos en la fosa séptica son sometidos a una descomposición por procesos naturales y bacteriológicos.

Los pozos de absorción reciben el efluente de las aguas servidas a partir de la fosa séptica por medio de tuberías. La profundidad de perforación del pozo de absorción se determina por:

 $\mathsf{Hp} = \frac{\hat{\mathsf{area}}\,\text{inf}\,\text{iltración}}{(\pi^*\,\Phi\,\text{pozo})}$ 

donde:

Hp = profundidad del pozo de absorción a encontrar φpozo = diámetro de pozo de absorción área de infiltración = área donde se encuentra el pozo

su función es aprovechar la capacidad de filtración del suelo.

### **2.1.5.5.2 Funciones de la fosa séptica**

El tanque séptico permite que las aguas negras se puedan infiltrar con mayor facilidad en el subsuelo, sus funciones son:

- **eliminación de sólidos:** el taponamiento del subsuelo varía directamente, por la cantidad de sólidos suspendidos que contenga el líquido. Al verter las aguas negras de un edificio a un tanque séptico, se reduce su velocidad de escurrimiento, y los sólidos mas grandes se sedimentan en el fondo. El tanque retiene los sólidos y descarga el afluente clarificado.
- **tratamiento biológico:** los sólidos y líquidos del tanque quedan sujetos a descomposición por procesos bacterianos naturales, las

bacterias existentes son las variedades denominadas anaerobias, que prosperan en ausencia de aire libre: esta descomposición o tratamiento de las aguas negras bajo condiciones anaerobias es un proceso séptico, y del mismo tomo su nombre el tanque.

• **almacenamiento de las natas y lodos o cienos:** los lodos o cienos son el resultado de la acumulación de los sólidos en el fondo del tanque. Los lodos en menor proporción y las natas, se dirigen y se compactan en menores volúmenes, sin embargo; no importa cuan eficiente sea el proceso, queda un residuo de materiales sólidos inertes, para los que se debe proporcionar espacio suficiente de almacenamiento en los intervalos entre las limpiezas, de otra forma, se arrastraría del tanque y obstruirían el sistema de infiltración.

## **2.1.5.5.3 Diseño de la fosa séptica**

Se diseñó la fosa séptica como un tanque enterrado, para el cual debe de cumplirse el empuje del suelo sobre las paredes (situación critica cuando la fosa séptica esta vacía), el peso propio de la fosa y el peso del liquido.

Con el caudal de desfogue en litros por día, se busca, en las abscisas de la gráfica de capacidad volumétrica y en el lado de las ordenadas, la capacidad del tanque en litros.

**cálculo:** 

887 habitantes 80 lt/hab/día

No. de habitantes \* dotación = volumen de agua por día

887hab \* 150 lt/hab/día = 133,050 lt/día \* <del>. . . . .</del><br>1000lts  $\frac{1m^3}{200}$  = 133.05m<sup>3</sup>/día

colocando 4 fosas sépticas, cada una tendría un volumen de 30.15 m<sup>3</sup>/día, si la longitud es 2 veces el ancho, asumir profundidad del líquido.

asumiremos profundidad de líquido de 1.70 mts

Volumen = Longitud \* ancho \* alto; como el volumen es de 30.15 m<sup>3</sup> tenemos:

30.15  $m^3$  = 2 ancho  $*$  ancho  $*$  alto

30.15 m<sup>3</sup> = 2 (ancho)2 \* alto

30.15 m<sup>3</sup> = 2 (ancho)<sup>2</sup>\* 1.70 m

Ancho = 
$$
\sqrt{\frac{\text{volume}}{\text{alto}}}
$$
 = 2.90m ; Ancho =  $\sqrt{\frac{30.15 \text{m}^3}{3.40 \text{m}}}$  = 2.90m

si longitud =  $2$  ancho =  $2.90m<sup>*</sup>$   $2 = 5.80$  mts.

para encontrar altura total de fosa séptica = 0.2 \* altura de liquido +1.7 = 0.34 +  $1.7 = 2.04$  m.

las dimensiones de la fosa serán:

$$
ancho = 2.90 m
$$
  
\n
$$
largo = 5.80 m
$$
  
\n
$$
alto = 2.04 m
$$

### **2.1.5.5.4 Disposición del Efluente**

A la oficina municipal de planificación de Nuevo San Carlos, Retalhuleu, se le hizo saber la necesidad de hacerle tratamiento a las aguas residuales ya que es un requisito indispensable que exige el Ministerio de Medio Ambiente antes de desfogar las aguas servidas a las estructuras de aguas receptoras.

Los puntos de desfogue se localizan en la E-86 con cota de elevación 88.32 Este punto esta localizado en un terreno que es propiedad de la municipalidad de Nuevo San Carlos, en el cual se construirá una planta de tratamiento previo a hacer el desfogue al río El Parral.

# **2.1.6 Ejemplo de diseño hidráulico para alcantarillado**

Para el diseño se eligió el tramo E-47 a E-48, el diámetro mínimo a utilizar es de 6 pulgadas.

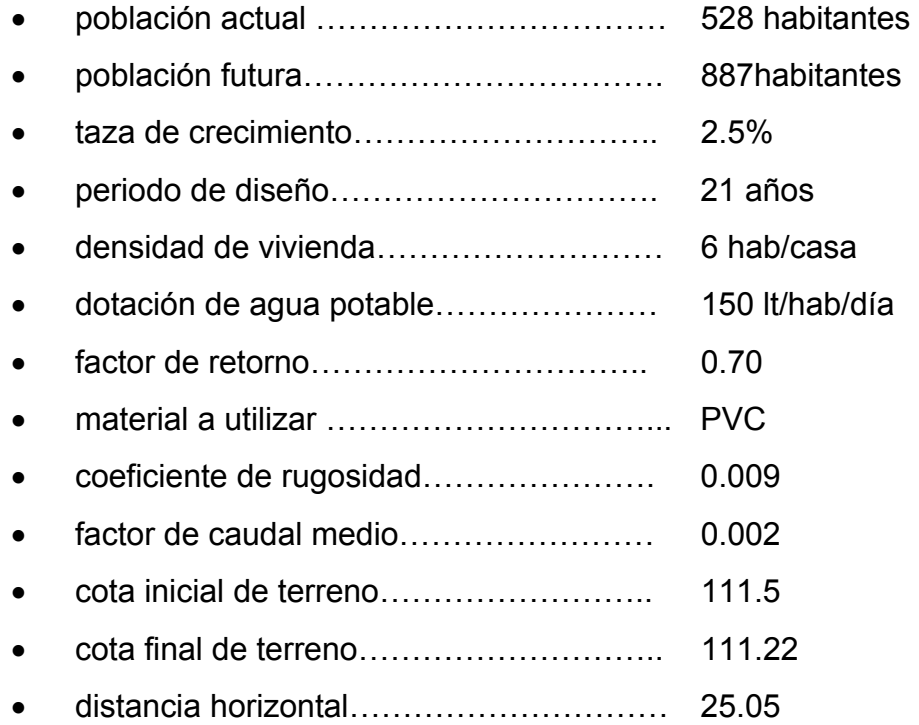

La pendiente se define como la diferencia de nivel dividido entre la

distancia horizontal del tramo E-47 a E-48 es 1.12%.

El número de casas en el tramo es 1, no hay casas acumuladas por ser principio de tramo.

El número de habitantes del tramo se calcula multiplicando la densidad de habitantes por vivienda por el número de viviendas existentes en dicho tramo.

Se utilizaron las poblaciones actuales y futuras, para que funcione correctamente el sistema de drenaje al inicio y al final del periodo de diseño.

> número de habitantes actuales = 6 número de habitantes futuros = 10

para el factor de Harmond (FH) se utilizó la siguiente formula:

$$
\textsf{FH}=\frac{\textsf{18}+\sqrt{\textsf{p}}}{\textsf{4}+\sqrt{\textsf{p}}}
$$

P = población en miles

$$
\mathsf{FH}_{\mathsf{actual}} = \frac{18 + \sqrt{0.006}}{4 + \sqrt{0.006}} = 4.43
$$
\n
$$
\mathsf{FH}_{\mathsf{future}} = \frac{18 + \sqrt{0.001}}{4 + \sqrt{0.001}} = 4.42
$$

El caudal de diseño es igual al número de habitantes a servir, multiplicado por el factor de caudal medio y por el factor de harmond.

Q diseño = (fqm) \* (FH) \* (número de habitantes por tramo)

$$
Q_{\text{diseño actual}} = 0.002 \cdot 6 \cdot 4.43 = 0.05316
$$
 Its/seg.  

$$
Q_{\text{diseño future}} = 0.002 \cdot 10 \cdot 4.42 = 0.08840
$$
Its/seg.

Utilizando una tubería de 6¨ de diámetro y una pendiente de 5%, se aplicó la fórmula de Manning, calculando la velocidad y el caudal a sección llena del tubo.

$$
V = \frac{0.03429 \times 0^{\frac{2}{3}} \times \sqrt{s}}{n}
$$
  
Q = V \* A

la velocidad a sección llena es:

$$
V = \frac{0.03429 * 6^{\frac{2}{3}} * \sqrt{0.005}}{0.009} = 2.53 m/s
$$

el caudal a sección llena es:

$$
Q=\frac{2.53*0.00050671* \sqrt{6}*100^3}{1000}=43.18 \text{lt/s}
$$

con estos datos se obtuvo la relación q/Q actuales y futuros:

$$
q/Q_{\text{actual}} = \frac{0.05316}{43.18} = 0.00123
$$

$$
q/Q_{\text{futuro}} = \frac{0.08840}{43.18} = 0.00205
$$

Con los anteriores valores se obtuvieron las relaciones v/V y d/D, las cuales fueron tomadas de las tablas de elementos hidráulicos de una alcantarilla de sección circular transversal.

Teniendo el dato de la relación v/V, se multiplicó por la velocidad a sección llena:

v/V actual = 0.167398 , 
$$
\frac{v}{2.53}
$$
 = 0.167398 , v = 2.53 \* 0.167398 = 0.4235 m/s.  
v/V future = 0.199672 ,  $\frac{v}{2.53}$  = 0.199672 , v = 2.53\*0.199672 = 0.50517 m/s.

De acuerdo con los resultados se comprueba que cumplen las velocidades máximas y mínimas dentro de la tubería de PVC.

cota invert inicial = cota de terreno inicial – h pozo inicial

cota invert inicial = 111.5 – 1.20 = 110.30 m cota invert final = cota invert inicial – (distancia horizontal  $*$  S% tubo)

\n
$$
\text{cot} = \frac{5}{100}
$$
\n

cota invert final  $= 109.048$ 

La altura de pozo final es igual a la diferencia de cota inicial de terreno y cota invert final.

altura de pozo de inicio = cota de terreno inicial – cota invert inicial

altura de pozo de inicio = 111.5 – 110.3 = 1.20 m

altura de pozo final = cota de terreno final – cota invert final

#### altura de pozo final = 111.22 – 109.048 = 2.17 m

El volumen de excavación es el producto del ancho de la zanja, por el promedio de altura de pozo y por la distancia horizontal:

$$
V=a*\frac{h_1+h_2}{2}*L
$$

donde:

a = ancho  $h_1$  = altura 1  $h<sub>2</sub>$  = altura 2  $L =$  longitud

Los demás tramos se diseñan de la misma forma.

# **2.1.7 Evaluación del impacto ambiental**

Conocida también como evaluación ambiental, que es una manera estructurada de evaluar y obtener información ambiental y se define como la alteración, modificación o cambio en el ambiente, producido por efectos de la acción o actividad humana.

Se puede definir al estudio de impacto ambiental como un estudio técnico, de carácter interdisciplinario, destinado a predecir, identificar, valorar y corregir los efectos ambientales que determinadas acciones pueden causar sobre la calidad de vida del hombre y de su entorno.

 **desechos sólidos:** es todo sobrante de los materiales usados en el

proyecto tales como bolsas o sacos vacíos de cemento fragmento de tubos, block, ladrillo y otros, los cuales serán llevados hacia otro lugar específico denominado ¨botadero¨ que no interrumpa las actividades diarias de los trabajadores.

 **contaminación visual:** se generará la contaminación visual por la acumulación del material suelto, el cual al rellenar las zanjas se reutilizará y el resto se recogerá y se depositará en un lugar adecuado, con lo cual dicha contaminación desaparecerá.

 **residuos y/o contaminantes:** durante el proceso de construcción será generado suelo suelto y polvo, el cual será humedecido para minimizar dicho impacto.

**emisiones a la atmósfera:** tanto en la etapa de construcción como en la de operación, no se genera ningún tipo de emisión de gases, ni humo a la atmósfera.

# **2.1.8 Evaluación socio-económica**

La evaluación de proyectos por métodos matemáticos y financieros es de utilidad para conocer la rentabilidad que generarán. Para ello se utilizarán los métodos del valor presente neto y la tasa interna de retorno, que se describen a continuación.

# **2.1.8.1 Valor Presente Neto (VPN)**

Se utiliza para comparar alternativas de inversión. Consiste en transformar

la inversión inicial, los ingresos y egresos anuales, así como los valores de rescate futuros de un proyecto de un valor presente, a manera de ver si este es rentable al término de periodo de funcionamiento; para el presente proyecto se determinó el VPN con una tasa de interés igual a la tasa de interés mínima atractiva, que en el mercado actual es del 11%. El procedimiento a realizar será:

Costo de ejecución= Q 753,840.43, debido a la característica del proyecto, esta inversion no es recuperable y deberá ser proporcionada por alguna institución, sea o no gubernamental, Para el análisis del VPN, este rubro se considera debido a que se analiza si el proyecto es autosostenible.

Costo de operación y mantenimiento anual (CA): = Q 800.00\*12meses CA = Q 9,600.00

Tarifa poblacional anual (IA) =  $\frac{Q10.00}{V}$  \* 148viviendas \* 12meses = Q17,760.00 Tarifa poblacional anual (IA) =  $\overline{vivienda}$ 

Costo de operación y mantenimiento:

$$
VP = CA * \left[ \frac{(1+i)^n - 1}{i*(1+i)^n} \right] = 9,600 * \left[ \frac{(1+0.11)^{20} - 1}{0.11*(1+0.11)^{20}} \right] = 76,447.95
$$

donde:

VP= valor presente

VF= costo futuro

i= interes

n= período de mantenimiento.

Tarifa poblacional:

$$
VP = IA * \left[ \frac{(1+i)^n - 1}{i*(1+i)^n} \right] = 17,760.00 * \left[ \frac{(1+0.11)^{20} - 1}{0.11*(1+0.11)^{20}} \right] = 141,428.71
$$

El Valor Presente Neto estará dado por la sumatoria de lo ingresos menos los egresos que se realizaron durante el período de funcionamiento del sistema. VPN= valor de ingresos – valor de egresos VPN= 141,428.71 - 76,447.95 = Q. 64,980.76

## **2.1.8.2 Tasa Interna de Retorno (TIR)**

Esta es realizada para ver el rendimiento de una inversión, debido a que el valor presente neto es de carácter social, es imposible tener una tasa interna de retorno atractiva; por lo que el análisis socioeconómico que se realiza a nivel municipal para este tipo de inversión es de costo/beneficio, éste se determina de la siguiente manera:

Costo = inversion inicial – VPN = 753,830.43 – 64,980.73 = 688,849.70 Beneficio = No. de habitantes beneficiados (a futuro)

Costo/beneficio =  $\frac{0.00,0.000,0}{0.000}$  = 776.62 887  $\frac{688,849.70}{227}$  =

# **Tabla I. Presupuesto de drenaje sanitario sector Morán, Nuevo San Carlos, Retalhuleu. ( Precios de Octubre 2006)**

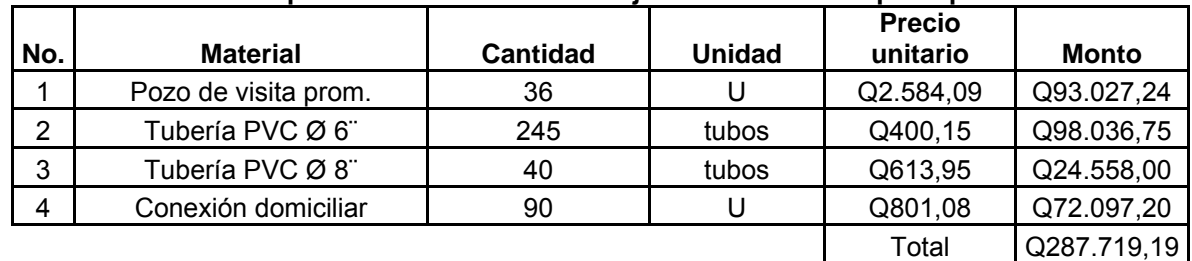

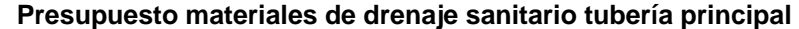

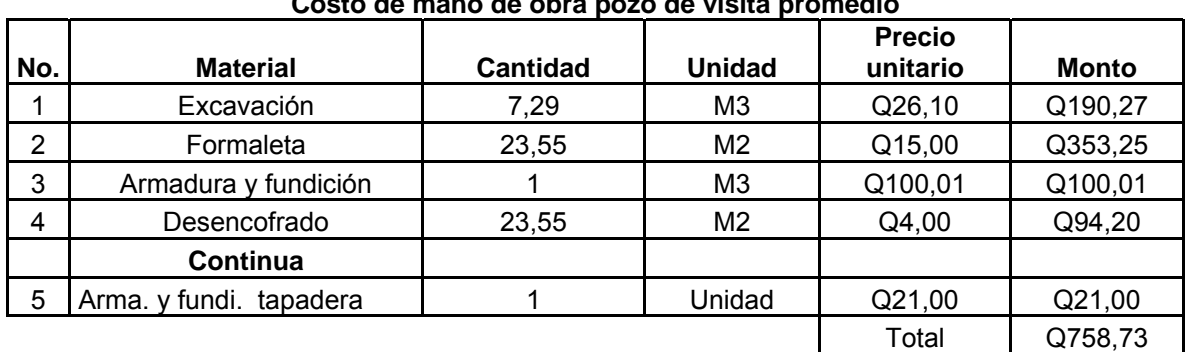

#### **Costo de mano de obra pozo de visita promedio**

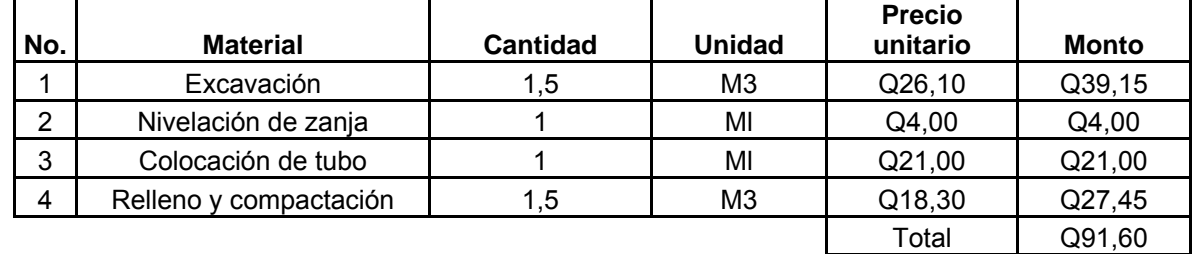

#### **Costo de mano de obra de 1 metro de tubería lineal**

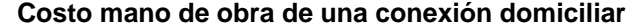

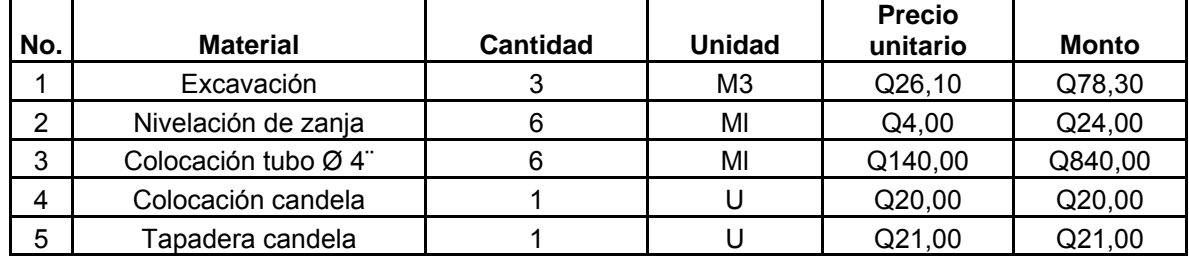

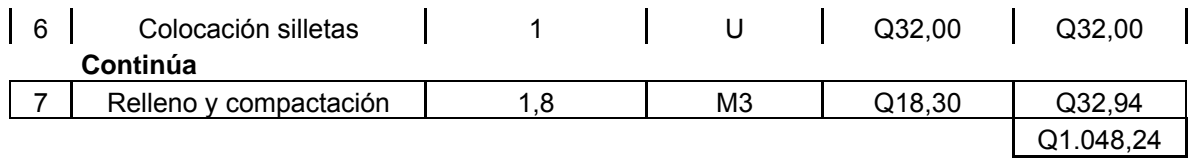

# **Presupuesto mano de obra drenaje sanitario**

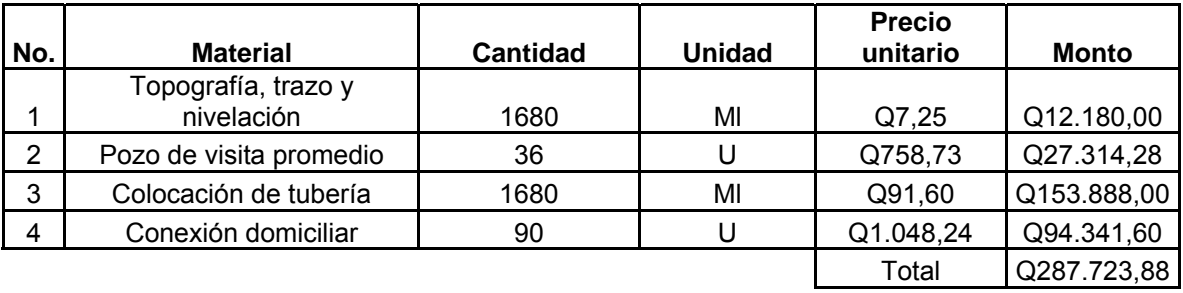

# **Costo total del proyecto**

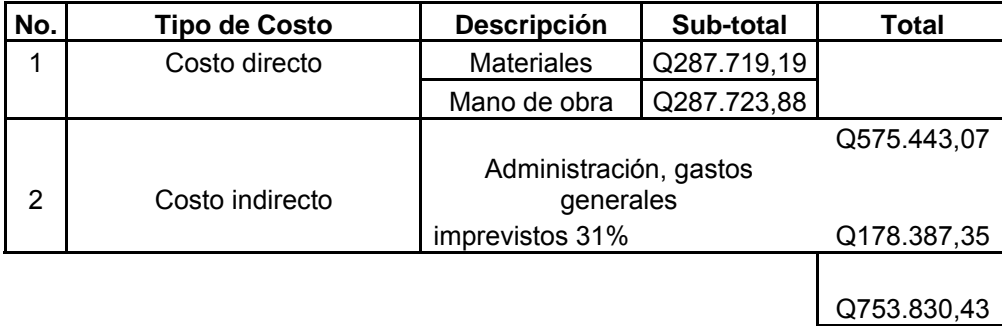

# **Tabla II. Cronograma de ejecución para drenaje sanitario Sector Morán, Nuevo San Carlos, Retalhuleu**

# **CRONOGRAMA DE ACTIVIDADES**

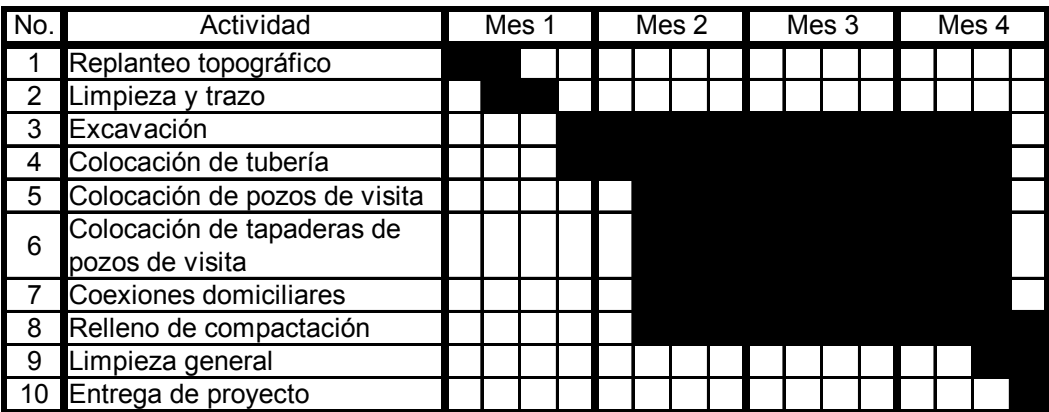

# **2.2 DISEÑO DE EDIFICIO ESCOLAR DE DOS NIVELES SECTOR INSTITUTO, NUEVO SAN CARLOS, RETALHULEU**

#### **2.2.1 Descripción del proyecto**

El proyecto consiste en diseñar un edificio escolar de dos niveles, el cual contará con los servicios de energía eléctrica, agua potable y drenajes.

Este estará conformado por 8 aulas, distribuidas en 4 aulas por nivel, secretaría, dirección y servicio sanitario para hombres y mujeres. La estructura del edificio estará compuesta por marcos con losas planas de concreto reforzado, cumpliendo con el diseño de estas.

# **2.2.2 Investigación preliminar**

### **2.2.2.1 Terreno disponible**

El terreno que se va a utilizar para la construcción de la edificación escolar, se encuentra en el área urbana del municipio, donde la municipalidad de Nuevo San Carlos adquirió un terreno con dimensiones de 28.00 m \* 45.00 m. que está ubicado en el sector Instituto.

# **2.2.2.2 Análisis de los suelos**

El suelo encontrado en esta área es arcilla limosa color café, donde la arcilla tiene la propiedad de volverse plástica a la hora de mezclarse con el agua de acuerdo con su arreglo reticular se le puede clasificar en: Caolitico, Montmorilonitico, Ilitico. Ya sea una cohesión según su humedad es compresible a la hora de aplicársele una carga y se contrae lentamente. Mientras que el limo es un suelo de material fino de poca plasticidad, este puede ser orgánico como el que se encuentra en los ríos, o inorgánico como el de las canteras. Los limos sueltos y saturados son totalmente inadecuados para soportar cargas en zapatas. La permeabilidad de los limos y su compresibilidad es muy baja.

Para encontrar el valor soporte del suelo, se realizó una excavación o calicata con una profundidad de 1.30 m, de donde se obtuvo una muestra inalterada de 1 pie<sup>3</sup>, se realizó el ensayo de compresión triaxial, mediante la prueba de no consolidado y no drenado, el cual dio parámetros de corte, con un ángulo de fricción interna de  $\Phi$  = 15<sup>0</sup> y una carga ultima Cu = 12.5 T/m<sup>2</sup>.

El método utilizado para el cálculo del valor soporte fue del Dr. Kart Terzagui, que ha demostrado ser lo suficientemente aproximado para todos los casos en el campo de su aplicación práctica.

# **Cálculo:**

 **datos:** 

peso específico del suelo =  $\gamma_{\text{suelo} =} 1.48 \text{ T/M}^3$ 

ángulo de fricción interna = Φ = 15 <sup>0</sup>  **=** 0.2618 rad carga última =  $12.5$  T/M<sup>2</sup>
desplante = 1 M

factor de flujo de carga = *Nq*

 $\overline{\phantom{a}}$ ⎠  $\left(45+\frac{\Phi}{2}\right)$ ⎝  $\left(45+\frac{\Phi}{6}\right)$ =  $\left[\left((\frac{3}{2}*\pi)-(\Phi)\right)*\tan \Phi\right]$ 2  $2 \cos^2$ | 45  $Nq = \frac{e}{2}$ 2  $\frac{5}{2}$ \* $\pi$ )–( $\Phi$ )  $\Big)$ \*tan  $\left(\frac{3}{2}\right)$ 

donde  $\Phi$  = ángulo en radianes

e = exponencial

$$
Nq = \frac{e^{\left[\left((\frac{3}{2}*\pi) - (0.2618)\right) * tan(15^0)\right]}}{2cos^2\left(45 + \frac{15^0}{2}\right)} = 4.44 \frac{ton}{m^2}
$$

factor de flujo de carga última: *Nc*

$$
Nc = \cot \Phi * (Nq - 1) \qquad \text{donde cot} = \text{cotangent}
$$

$$
Nc = \cot(15^0) * (4.44 - 1) = 5.17 \frac{\text{ton}}{m^2}
$$

factor de flujo de  $\delta = N\delta$ 

$$
N\delta = 2(Nq + 1) * tan(15^{\circ})
$$
  
\n $N\delta = 2(4.44 + 1) * tan(15^{\circ}) = 1.8434 \frac{ton}{m^2}$ 

valor soporte último =  $q_0$ 

$$
\mathsf{q}_0 = 0.4 \cdot \delta_{\mathsf{suelo}} \cdot \beta \cdot \mathsf{N} \delta + 1.3 \cdot \mathsf{Cu} \cdot \mathsf{N} \mathsf{c} + \delta_{\mathsf{suelo}} \cdot \mathsf{D}_{\mathsf{N} \mathsf{q}}
$$

$$
q_0 = 0.4 * 1.48 \frac{\text{ton}}{\text{m}^2} * 1 \text{m} * 1.8434 \frac{\text{ton}}{\text{m}^2} + 1.3 * 12.5 \frac{\text{ton}}{\text{m}^2} * 5.17 \frac{\text{ton}}{\text{m}^2} + 1.48 \frac{\text{ton}}{\text{m}^2} * 4.44 \frac{\text{ton}}{\text{m}^2}
$$

$$
q_0 = q_0 = 91.1950 \frac{\text{ton}}{m^2}
$$

valor soporte neto último = q on

$$
\mathsf{q}_\mathsf{on} = \mathsf{q}_\mathsf{0} - \delta_\mathsf{suelo} * (\mathsf{D})
$$

$$
q_{on} = 91.67 \frac{\text{ton}}{\text{m}^2} - 1.48 \frac{\text{ton}}{\text{m}^2} \cdot (\text{1m})
$$

$$
q_{on}=90.1950\,\frac{\text{ton}}{\text{m}^2}
$$

 $Fs = 1.5 \le Fs \le 3$ 

donde:

Fs = factor de seguridad

$$
usaremos Fs = 3
$$

valor soporte del suelo =  $q_0$ 

$$
q_0 = \frac{q_{on}}{Fs}
$$

$$
q_0 = \frac{90.1950 \frac{\text{ton}}{\text{m}^2}}{3} = 30.065 \frac{\text{ton}}{\text{m}^2}
$$

#### **2.2.2.3 Diseño arquitectónico**

Este se refiere a la distribución adecuada de los diferentes ambientes que componen el edificio. Esto se hace con la finalidad de tener un lugar cómodo y funcional tanto para la población estudiantil, maestros, y para las autoridades administrativas, para lograrlo, se deben de tomar en cuenta los diferentes criterios tales como: número aproximado de personas que utilizaran la edificación, crecimiento poblacional, dimensiones del terreno, y financiamiento para la construcción.

Las relaciones de la edificación con su entorno (contactos visuales y auditivos) y las influencias del medio ambiente que repercuten alrededor de ella (sol, viento y ruido) tienen una importancia decisiva para la calidad de la edificación. Para ello, se debe prestar atención a estos elementos externos en la planificación, absorbiendo las influencias positivas y suprimiendo las negativas.

#### **2.2.2.4 Ubicación del edificio en el terreno**

El área a utilizar para la construcción del nuevo edificio escolar, estará conformado por 8 aulas las cuales estarán distribuidas en dos niveles, además una dirección, salón de profesores, dos baterías de baños (hombres y mujeres), y dos módulos de gradas. Se construirá una cancha de papi fútbol para la recreación de los estudiantes.

#### **2.2.2.4.1 Distribución de los ambientes**

Los ambientes están distribuidos a las necesidades y al espacio disponible. Para la edificación escolar, se diseñó un bloque que comprende 4 aulas por nivel, dos bloques pequeños ubicados en el primer nivel que servirán para albergar a la dirección y secretaría, dos baterías de baños que constan de tres (3) inodoros cada batería y una cancha de papi fútbol.

# **2.2.2.5 Altura del edificio**

Debido a que el edificio escolar alojará una población estudiantil de nivel primario, y su ubicación está en una zona de alta temperatura, se diseñó cada uno de sus niveles una altura de tres 3.00 metros teniendo así una buena ventilación para que los alumnos y maestros puedan desenvolverse en sus respectivas actividades mas confortables. .

# **2.2.2.6 Selección del sistema estructural**

En la elección del sistema estructural influyen, en la toma de decisión los factores de resistencia, economía, estética, los materiales disponibles en el

lugar y la técnica para realizar la obra. El resultado debe de comprender el tipo estructural, proceso de ejecución, formas y dimensiones.

Para este caso, se decidió utilizar un sistema estructural de marcos con losas planas de concreto reforzado y muros tabiques de mampostería de block; además, todo el sistema se construirá en obra usando los métodos tradicionales.

### **2.2.3 Análisis estructural**

Es el proceso para determinar las respuestas de la estructura ante las acciones exteriores que puedan afectarla.

#### **2.2.3.1 Reglamento a utilizar**

En el diseño de la edificación que se mostrará a continuación se utilizará el Código ACI 318 – 99R, además del método SEAOC para determinar las fuerzas horizontales que estarán aplicadas a la estructura.

### **2.2.3.2 Predimensionamiento estructural**

Predimensionar la estructura es dar las medidas preliminares a los elementos que la componen, que serán utilizados para soportar las cargas aplicadas. Para esto se puede recurrir a la experiencia de obras similares y utilizar métodos analíticos.

# **cálculos:**

• **Columnas**

 $P = 0.8(0.225 * f<sup>1</sup>c * Ag + Fy * As)$ 

$$
As = 0.01Ag \le As \le 0.08 Ag
$$

 esto según ACI 318R – 99 capitulo 10 sección 10.9.1 donde As = 0.01Ag área tributaria (la mas critica) = 17  $m^2$ 

$$
P = \delta^* \Delta t \Rightarrow P = (2400 \text{kg/m}^3)^* (17 \text{m}^2)
$$
  
P = 40800 \text{Kg/m}

sustituyendo en la fórmula:

40,800 (Kg / m) = 0.80 [(0.225)(210 Kg / cm<sup>2</sup>)\* Ag + (2810 Kg / cm<sup>2</sup>)(0.01)\*Ag]  
\n40,800 (Kg / m) = 0.8[47.25 Ag + 28.01\* Ag]  
\n40,800 (Kg / m) = 0.80 [75.35 Ag]  
\n
$$
\frac{40,800}{0.80} = 75.35 * Ag
$$
\nAg = 637.84 Kg / m<sup>2</sup>

con base a lo anterior se propone una columna de 30cm \* 30 cm

• **Vigas** 

La base de la viga será del ancho de la columna.

H<sub>viga</sub> = luz entre viga\* (0.08) donde H<sub>viga</sub> = altura de la viga

 $H_{\text{viga}} = 5$ <sup>\*</sup> (0.08) = 0.40mts

por lo que la sección es de 30cm \* 40cm

según el ACI 318R – 99 capitulo 9 sección 9.53 tabla 9.15;  $H = \dfrac{\mathsf{L}}{18.50}$ 0.27mts 18.50  $H = \frac{5.00}{10.50} =$ 

• **Losas** 

Todas las losas están apoyadas en los extremos (4 lados) aunque se tiene diferentes medidas, se tomará la crítica y el peralte resultante se tomará para todas.

t = Espesor de la losa

$$
t = \frac{18}{180} = 0.11 \text{cm}
$$

se propone una losa de 12cm de espesor.

### • **Cimiento**

Se usaran zapatas aisladas, para su pre-dimensionamiento utilizaremos la siguiente fórmula:

$$
\delta_{\text{suelo}} = \frac{1.50 \cdot P^1}{Az} \qquad P^1 = \frac{Pu}{Fcu}
$$

Pu = carga axial

$$
\delta_{\text{suelo=}} \frac{1.50 \cdot p^l}{Az} \qquad \qquad P^l = \frac{Pu}{Fcu} \quad ; \text{ donde Pu = carga axial}
$$

$$
Az = \frac{1.50 \cdot P^1}{\delta_{\text{suelo}}}
$$

$$
Pu = A_{\text{loss}} \cdot (Cu) + P_{\text{viga}} \cdot (Feu)
$$

de la integración de cargas se tiene que:

$$
Cu = Cu_{\text{1} \text{episo}} + Cu_{\text{2} \text{dopiso}}
$$

Para la integración de cargas utilizaremos las siguientes valores dados por el ACI, siendo los siguientes:

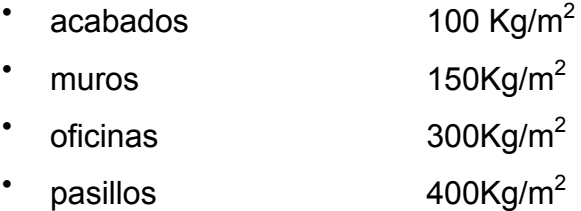

• sin acceso  $100\text{Kg/m}^2$ 

# **Integración de cargas**

# **Tabla III. Integración de cargas para nivel 1 y 2**

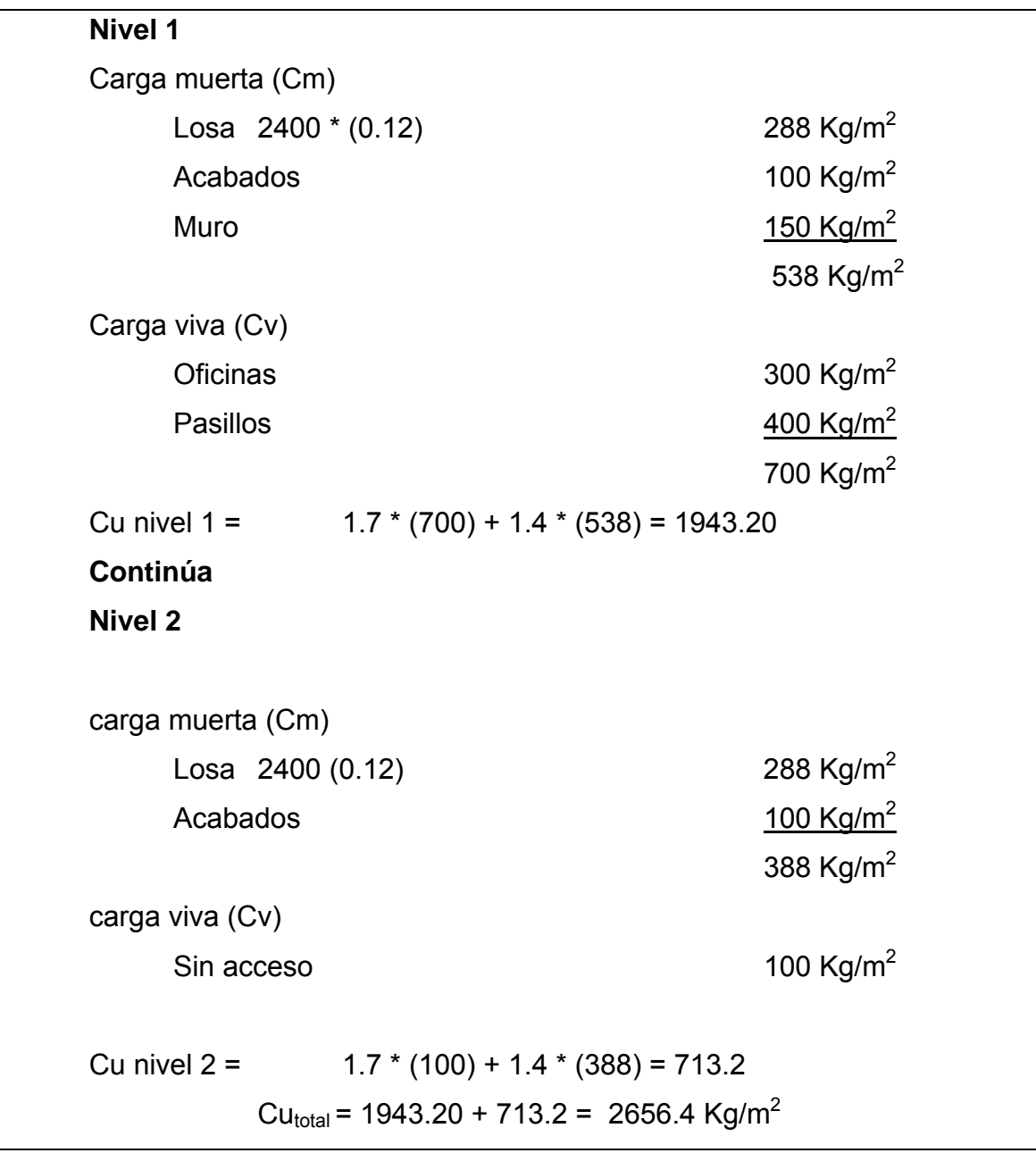

$$
Cu = \frac{Cu}{Cm + Cv}
$$
\n
$$
Cu = \frac{2656.4}{926 + 800} = 1.54
$$

Pu =  $1.7 * (2656.4) + (0.3) * (0.4) * (2400) * (1.54) * (5) = 47376.4$ 

$$
P1 = \frac{47,376.4}{1.54} = 30,763.89
$$

$$
Az = \frac{1.54 * 30,763.89}{40,000} = 1.18
$$

se propone una zapata cuadrada de 1.4m \* 1.4 m y un espesor de 30 cms.

### **2.2.3.3 Modelos matemáticos de marcos**

Es una gráfica que indica como el marco soporta las cargas y sirve para hacer el análisis estructural. Por similitud de los marcos en geometría y en cargas aplicadas, se analizan únicamente los críticos.

### **2.2.3.4 Cargas aplicadas a los marcos**

Las estructuras están sometidas cargas de diferente índole, para clasificarlas existen varios criterios, aquí se hace una distinción de acuerdo con la dirección de su aplicación.

- planta típica edificio escolar
- elevación marco típico sentido x

• elevación marco típico sentido y

### **2.2.3.4.1 Cargas verticales en los marcos**

Las cargas muertas y vivas mínimas para lo cual debe diseñarse el edificio escolar, son las siguientes:

• **carga muerta (Cm)** 

peso del concreto = 2400 Kg/m<sup>3</sup> peso de acabados =  $100$  Kg/m<sup>3</sup> peso de muros =  $150$  Kg/m<sup>3</sup>

• **carga viva (Cv)** 

en aulas =  $300$  Kg/m<sup>3</sup> en pasillos =  $400$  Kg/m<sup>3</sup>

de donde tendremos que:

 $\text{Cm} = \text{W}_{\text{lossas}} + \text{W}_{\text{vigas}} + \text{W}_{\text{muros}} + \text{W}_{\text{acabados}}$  $CV = W_{\text{aula}} + W_{\text{pasillo}}$ 

Cálculos:

para simplificar sólo describen los del primer nivel (Marco sentido X – X)

 $CV = W_{\text{aula}} + W_{\text{nasillo}}$ 

$$
Cm = \frac{[(4)(3.44)(0.12)(2400)]}{4} + (0.30)(0.40)(2400) + 4(150) + \frac{[(4+3.44)(100)]}{4}
$$

$$
Cm = 1609.68 \text{ Kg/m}^2
$$

$$
CV = W_{\text{aula}} + W_{\text{pasillo}}
$$

$$
CV = \frac{[(4)(300]}{4} + \frac{[(3.44)(400]}{4} = 644 \text{kg/m}^2)
$$

#### **2.2.3.4.2 Cargas horizontales en marcos**

Existen dos fuerzas, de viento y de sismo, a las que está expuesto usualmente un edificio. Desde el punto de vista de las estructuras, los sismos consisten en valores aleatorios horizontales y verticales en la superficie de la tierra. A medida que el terreno se mueve, la inercia tiende a mantener la estructura en un sitio original, lo cual conlleva a la imposición de desplazamientos y de fuerzas que pueden tener resultados catastróficos. Por lo tanto, la respuesta asísmica depende fuertemente de las propiedades geométricas de la estructura, especialmente de su altura. Guatemala es un país de alto riesgo sísmico, por tal razón se dimensionan las estructuras de manera que, éstas puedan resistir los desplazamientos y las fuerzas inducidas por el movimiento del terreno. El análisis realizado para contrarrestar las fuerzas del sismo, también prevee los efectos que podría causar la fuerza del viento si se presentara.

Para determinar las fuerzas sísmicas aplicadas a la edificación escolar, se utilizó el método SEAOC.

donde:

 $V = \text{corte basal}$ 

V = ZICSKW

Z = coeficiente de riesgo de sismo

I = depende de la importancia de la estructura después del sismo, su rango es1≤ I ≤ 1.5, para este diseño usaremos 1.4

C = coeficiente de flexibilidad de la estructura, se mide al período de vibración

$$
C = \frac{1}{15^{\sqrt{t}}} \Rightarrow \qquad t = \frac{(\text{expesorlosa})(h_{\text{edificio}})}{\sqrt{\text{base}_{\text{edificio}}}}
$$

donde:

t = espesor de la losa Hedificio = altura del edificio Base<sub>edificio</sub> = base del edificio

calculando tenemos que:

$$
t_x = \frac{(0.12)(7)}{\sqrt{7.5}} = 0.31
$$

$$
t_y = \frac{(0.12)(7)}{\sqrt{32}} = 0.15
$$

$$
C_x = \frac{1}{15^{\sqrt{0.31}}} = 0.22
$$
  

$$
Cy = \frac{1}{15^{\sqrt{0.15}}} = 0.35
$$

S = coeficiente que depende del tipo de suelo  $\Rightarrow$  S = 1.5, si C(S)  $\geq$  0.14, se puede usar 0.11, por lo que las anteriores  $\geq$  0.14 por lo que se usó 0.14.

K = factor que refleja lo dúctil de la estructura. Con marcos dúctiles se usó 0.07

W = peso de la estructura mas 25% de las cargas vivas

$$
W_1 = W_{\text{nivel1}} + W_{\text{nivel2}}
$$
\n
$$
W_n = W_{\text{losa}} + W_{\text{viga}} + W_{\text{columna}} + W_{\text{muro}} + 0.25(Cv)
$$
\n
$$
W_{\text{losa}} = W_{\text{losa}} = (\text{área})(t)(\gamma_{\text{concrete}})
$$
\n
$$
W_{\text{viga}} = (h)(b)(l)(\gamma_{\text{concrete}})
$$
\n
$$
W_{\text{columna}} = (b)(h)(b)(\gamma_{\text{concrete}})
$$
\n
$$
W_{\text{muro}} = (\text{muro})(l)
$$

**cálculo: Nivel 1** (pora simplificar solo se mostrará el cálculo del nivel 1)

 $W_{\text{losa}}$  = (32m)(7.5m)(0.12m) (2400Kg/m $^3$ ) = 69120Kg

W<sub>viga</sub>= (3m)(32m)(0.30m)(0.40m)(2400Kg/m<sup>3</sup>)+(10m)(7.5m)(0.40m)  $(0.30 \text{m})(2400 \text{Kg/m}^3)$ =

$$
27{,}648Kg + 21{,}600Kg = 49{,}248Kg
$$

 $W_{\text{column}}$  = (30) (0.30m) (0.30m) (2400Kg/m<sup>3</sup>) (4m) = 25,920Kg

 $W<sub>muro</sub> = 20,500Kg$ 

**Tabla IV. Peso total de la estructura** 

| <b>NIVEL</b> | Wlosa    | Wviga    | Wcolumna  | Wmuro    | 0.25W    | Wtotal    |
|--------------|----------|----------|-----------|----------|----------|-----------|
|              | 69,120Kg | 49,248Kg | 25,920 Kg | 20,500Kg | 41197 Ka | 205,985Kg |
|              | 69,120Kg | 49,248Kg | 19,440 Kg | 20,500Kg | 39577 Kg | 197,885Kg |

**403,870**Kg

 $V = Vx = Vy$ 

# **Fuerzas por nivel**

$$
Fn = \frac{(V - ft)(Wn_1)}{\sum Wn_1}
$$

donde:

 $V = \text{corte basal}$ 

Ft = fuerza adicional de cúspide de edificio si  $t \le 0.25$ ,  $F = 0$ , si no Ft =  $0.07 * tv$ 

W = peso propio de la estructura mas 0.25 \* (Cv

 $Wi = Ppe + 0.25$  por nivel

Ni = altura desde la base de la estructura al centro de cada nivel

# **Tabla V. Fuerzas por nivel que actúan en la estructura**

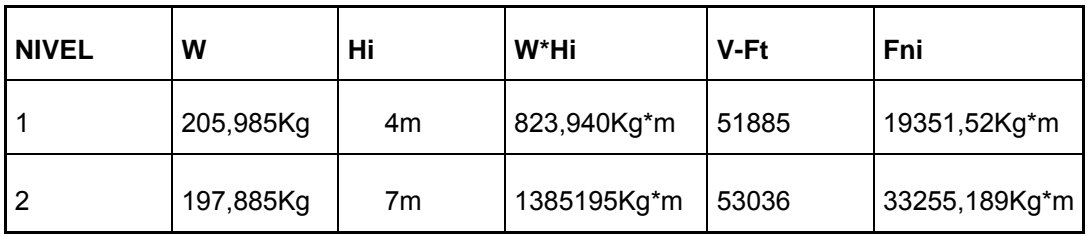

2,209,135Kg\*m

# **Fuerzas por marco**

donde:

$$
Fm_1 = \frac{(Ki)(Fn)}{\sum Ki}
$$

$$
Fm2 = \frac{(e)(Fni)}{\sum Ei}
$$

$$
Ei = \frac{\sum (Ki * di)^2}{Ki * di}
$$

$$
e = |Cm - Cr|
$$

$$
Cr = \frac{\sum Ki * di}{\sum Ki}
$$

calculando las fuerzas por marco en el sentido X – X tenemos que:

$$
Cm = \frac{1(7.50) + 1(2.50) + 1(0)}{3} = 3.33 m
$$

$$
Cr = \frac{(5 + 2.50)}{2} = 3.75 m
$$

e =  $| 3.33 - 3.75 | = 0.42$  m

emin =  $(0.05)$   $(7)$  = 0.35m

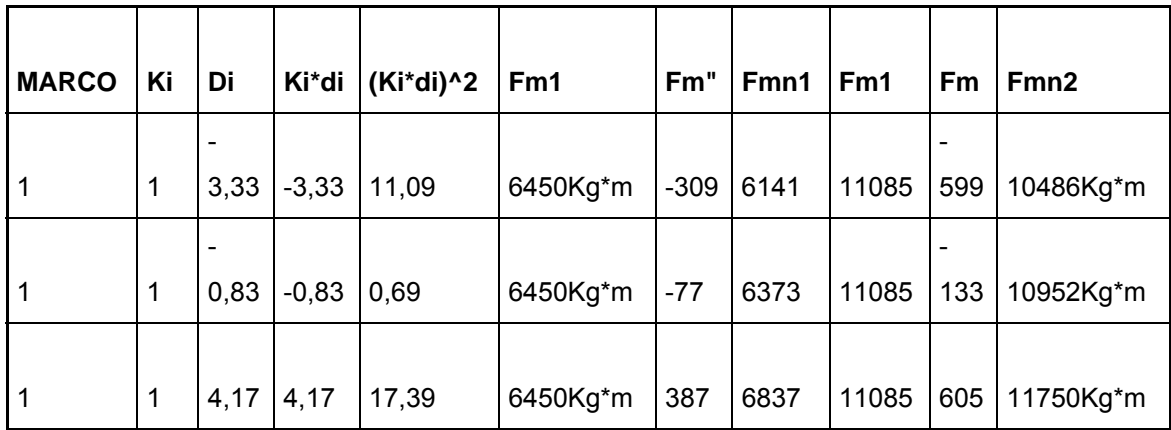

$$
Ei_1 = \frac{29.17}{-3.33} = -8.76
$$

$$
Ei_2 = \frac{29.17}{-0.83} = -35.14
$$

$$
Ei_3 = \frac{29.17}{4.17} = 7
$$

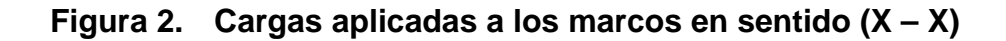

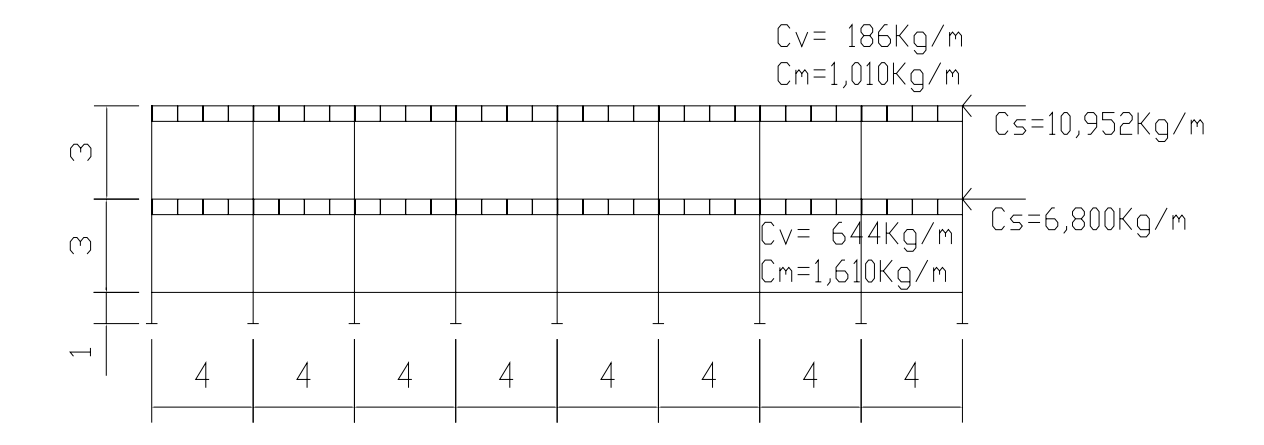

**Figura 3. Cargas aplicadas a los marcos en sentido (Y-Y)** 

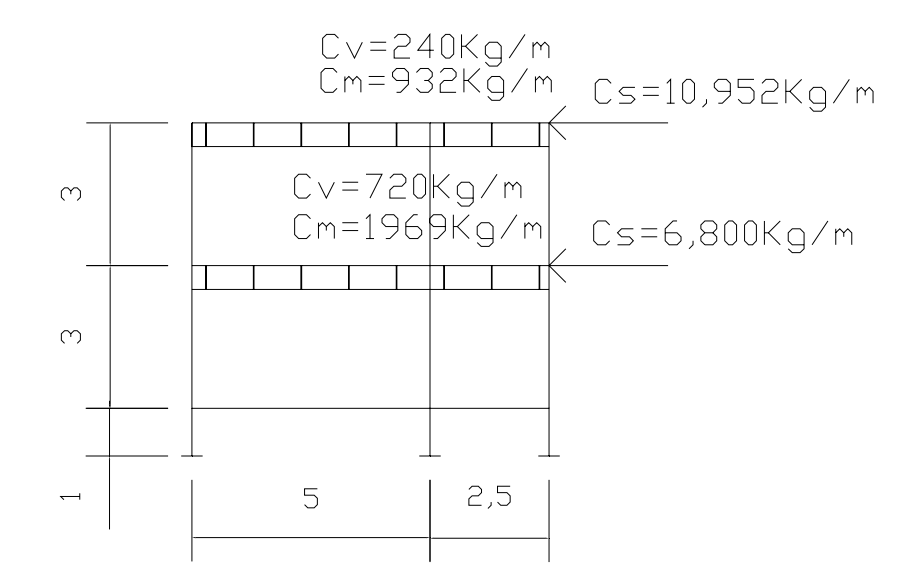

### **2.2.3.4.3 Método para el análisis de marcos**

Se utilizó el paquete de computación ETABS 8 Nonlinear, el cual consiste en un análisis finito de elementos estructurales, el cual genera como resultado la obtención de diagramas de momentos últimos con sus respectivos resultados, según combinaciones del ACI 318 – 99 (carga viva, carga muerta y de sismo), se obtuvieron los momentos finales ya aplicando los respectivos factores, que posteriormente serán básicos para el diseño estructural.

#### **2.2.3.4.4 Diseño estructural**

Se realiza por medio de una serie de cálculos con el fin de definir características detalladas de distintos elementos que componen una estructura, esta parte del cálculo es la que se destina para soportar las cargas que se presentan en la vida útil de la estructura.

La característica particular más importante de cualquier elemento estructural es su resistencia real, la cual debe ser elevada para resistir con algún margen de reserva, todas las cargas posibles que puedan actuar sobre cualquier elemento durante la vida de la estructura, sin que se presente falla o cualquier otro inconveniente. El diseño estructural tiene la finalidad de dimensionar los elementos, tanto del concreto como de la cantidad de refuerzo, de manera que sus resistencias sean adecuadas para soportar las fuerzas resultantes de ciertos estados hipotéticos de sobrecarga.

Para el diseño estructural del edificio se usan las siguientes especificaciones generales de los materiales a usar:

63

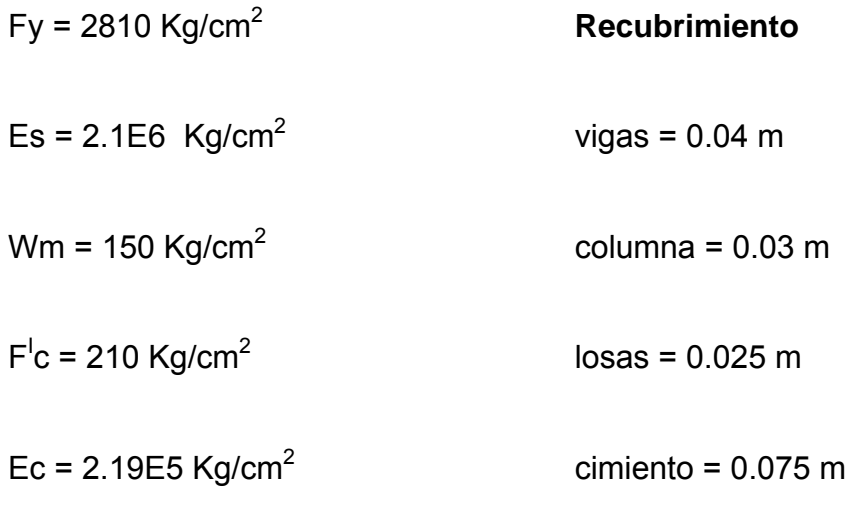

cota de cimiento = 1 m

 $Ws = 1388$  Kg/m<sup>3</sup>

los recubrimientos descritos para los distintos elementos son requeridos según el reglamento ACI 318R – 99 sección 7.7.

#### **2.2.3.5 Losas**

 Son elementos estructurales que sirven como cubiertas para proteger de la intemperie, de las cuales tenemos las de entrepiso para transmitir cargas verticales, o las de tipo diafragma para transmitir cargas horizontales.

En las construcciones de concreto reforzado las losas se utilizan para proporcionar superficies planas. Una losa de concreto reforzado es una placa generalmente horizontal. Pueden estar apoyadas en vigas de concreto reforzado, en muros de mampostería, en elementos de acero estructural, en forma directa en columnas o en el terreno en forma continua.

Las losas se pueden apoyar sobre un lado (llamada losa en voladizo), o en dos lados opuestos, las cuales están armadas en un solo sentido. También es posible que existan apoyos en los cuatro lados de modo que se obtiene una acción de la losa en dos direcciones. El acero de refuerzo de las losas se coloca principalmente en dirección paralela a las superficies de la losa. Frecuentemente se utilizan barras de refuerzo rectas aunque para losas continuas las barras inferiores se doblan hacia arriba para reforzar el momento negativo sobre los apoyos.

Por su espesor, pueden dividirse en: cascarones  $(t \le 0.09)$ ,  $(0.09 \le t \le 12)$ planas y nervuradas  $(t \geq 12)$ . Para diseñarlas existen varios métodos, en este caso se utiliza el método 3 del ACI.

Losa bloque 1

$$
M = \left(\frac{A}{B}\right)
$$

$$
M_1 = 0.8 \text{ caso } 4
$$
  
\n
$$
M_2 = 0.8 \text{ caso } 9
$$
  
\n
$$
M_3 = 0.8 \text{ caso } 9
$$
  
\n
$$
M_4 = 0.8 \text{ caso } 9
$$
  
\n
$$
M_5 = 0.8 \text{ caso } 9
$$
  
\n
$$
M_7 = 0.8 \text{ caso } 9
$$
  
\n
$$
M_8 = 0.8 \text{ caso } 4
$$
  
\n
$$
M_9 = 0.8 \text{ caso } 4
$$
  
\n
$$
M_{10} = 0.6 \text{ caso } 8
$$
  
\n
$$
M_{11} = 0.6 \text{ caso } 8
$$
  
\n
$$
M_{12} = 0.6 \text{ caso } 8
$$

 $M_{13} = 0.6$  caso 8  $M_{14} = 0.6$  caso 8  $M_{15} = 0.6$  caso 8  $M_{16} = 0.6$  caso 4

Los datos de la tablas 13.4, 13.5, 13.6 contienen los coeficientes para momentos en las losas y fuerzas secantes en las vigas para el método 3 del ACI.

# **Carga última o carga de diseño (Cu)**

 $Cm = WC(t) + W_{acabados}$  $\text{cm} = 2400 \text{Kg/m}^3 (0.12 \text{m}) + 150 \text{Kg/m}^2$  $Cm = 438Kg/m^2$  $Cu = 1.4(438) + 1.7(300)$  $Cu = 1123.20Kg/m^2$ 

# **Momento Actuante**

Se usará una franja unitaria de 1 metro de ancho.

 $Cu = Cu(1m)$ 

## **Figura 4. Zona de referencia donde esta apoyada la losa**

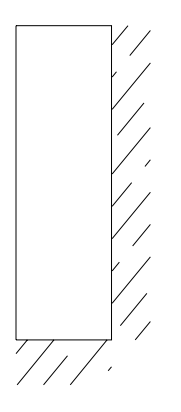

#### **Losa 1 – 8:**

La zona ashurada indica en donde está apoyada la losa. Las demás losas se calcularon de la misma forma, haciendo uso de factores encontrados en la tabla de losas que se encuentra en el código ACI 318 – 99R.

 $Cu = Cu(1m)$  $Cu = 1123.20Kg/m<sup>2</sup>$  $(1m) = 1123.20Kg/m$  $Cv = 510Kg/m<sup>2</sup>(oficina)$ 

#### **Losa 9 – 16**

 $Cu = 1.4(438) + 1.7(400)$  $Cu = 613Kg/m^2 + 680Kg/m^2$  $Cu = 1293.20$ Kg/m<sup>2</sup>  $Cvu = 680Kg/m<sup>2</sup>$  $Cmu = 613Kg/m<sup>2</sup>$ 

se aplicaron las siguientes fórmulas para el cálculo de los momentos

negativos y positivos:

**momentos negativos: (para lado a y b)** 

 $Ma = Ca - (Cuu)^* A^2$  $Mb = Cb - (Cuu)*B<sup>2</sup>$ 

**momentos positivos: (para lado a y b)** 

 $Ma^+ = Ca^+$  \* CMuu \*  $A^2 + Ca^+$  \* CVuu \*  $B^2$  $Mb<sup>+</sup> = Cb<sup>+</sup> * CMuu * B<sup>2</sup> + Cb<sup>+</sup> * CVuu * B<sup>2</sup>$ 

donde:

C = coeficiente de tablas del ACI A = dimensión del lado corto considerado de la losa B = dimensión del lado largo considerado de la losa

a continuación se tienen los cálculos respectivos:

Losa 1 y 8: **coeficiente. 0.8 caso 4** 

Ma<sup>-</sup> = 0.071\*(1223.20)\*(4)<sup>2</sup> = 1276  $Mb = 0.029*(1123.20)*(5)^{2} = 814.32$ 

 $Ma^+ = 0.039^*(613.20)^*(4)^2 + 0.048^*(510)^*(4)^2 = 383 + 392 = 775$ 

 $Mb^{+} = 0.016^{*}(613.20)^{*}(5)^{2} + 0.020^{*}(510)^{*}(5)^{2} = 245 + 255 = 500$ 

**Losa 2 a 7:** coeficiente 0.8 caso 9

 $\text{Ma}^{\text{-}} = 0.068^{\text{*}} (1123.20)^{\text{*}} (4)^2 = 1122.04$  $Mb = 0.025*(1123.20)*(5)^{2} = 702$ 

 $Ma^+ = 0.026^*(613.20)^*(4)^2 + 0.036^*(510)^*(4)^2 = 255 + 552 = 807$  $Mb^{+} = 0.015^{*}(613.20)^{*}(5)^{2}+0.022^{*}(510)^{*}(5)^{2} = 230 + 337 = 567$ 

Losa 9 y 16: coeficiente 0.6 caso 4

Ma<sup>-</sup> = 0.089\*(1223.20)\*(2.5)<sup>2</sup> = 720 Mb<sup>-</sup> =  $0.011*(1123.20)*(4)^2 = 230$ 

 $Ma^+ = 0.053^*(613.20)^*(2.5)^2 + 0.067^*(510)^*(2.5)^2 = 203 + 285 = 488$  $Mb^{+} = 0.007*(613.20)*(4)^{2}+0 = 69+0 = 69$ 

**Losa 10 a 15:** coeficiente 0.6 caso 8

Ma<sup>-</sup> = 0.080\*(1293.20)\*(205)<sup>2</sup> = 647  $Mb = 0.018*(1193.20)*(4)^{2} = 372$ 

 $Ma^+ = 0.048^*(613)^*(2.5)^2 + 0.065^*(680)^*(2.5)^2 = 184 + 276 = 460$  $Mb^{+} = 0.007^{*}(613)^{*}(4)^{2} + 0.009^{*}(680)^{*}(4)^{2} = 69 + 98 = 167$ 

# **Balanceo de momentos:**

Cuando dos losas tienen un lado en común y tienen momentos diferentes, se deben balancear dichos momentos antes de proceder a diseñar los refuerzos que requieren. Se procede de la siguiente manera:

si 0.8 \* M<sub>2</sub>mayor ≤ M<sub>1</sub>menor ⇒ Mb = 
$$
\frac{M_{2mayot} + M_{1menor}}{2}
$$

si 0.8\* M<sub>2</sub>mayor ≥ M<sub>1</sub>menor  $\Rightarrow$  se balancean proporcionalmente a su rigidez y se procede de la siguiente manera:

$$
k_1 = \frac{1}{L_1}
$$
  
\n $b_1 = \frac{K_1}{K_1 + K_2}$   
\n $k_2 = \frac{1}{L_2}$   
\n $b_2 = \frac{K_2}{K_1 + K_2}$ 

# **Figura 5. Diagrama de momentos actuantes en la losa**

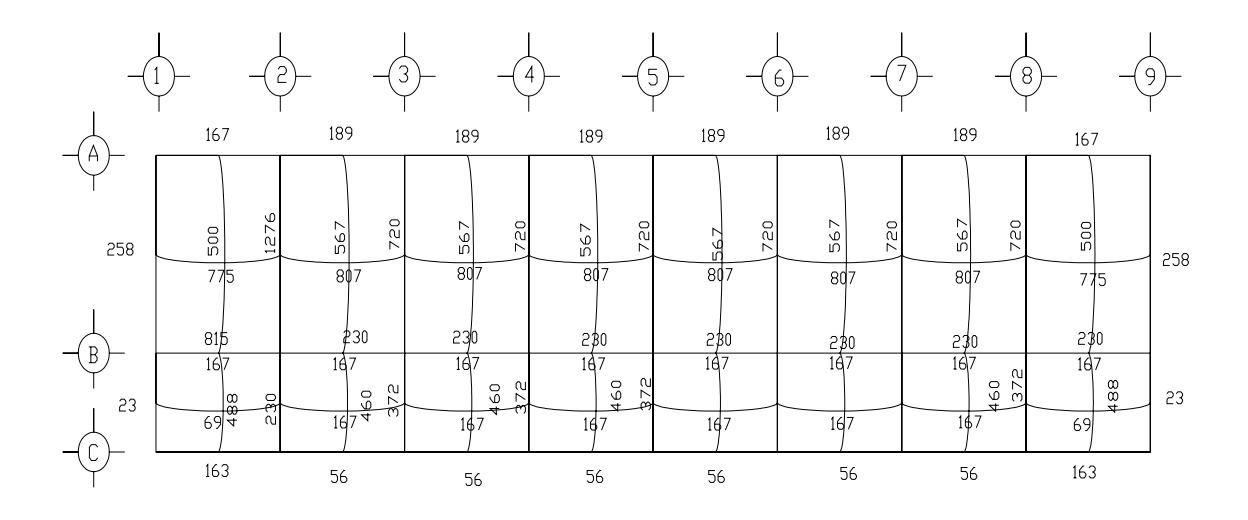

# **Diseño de acero de refuerzo**

Peralte efectivo (se propone varilla No. 4 con área de 1.26 $cm<sup>2</sup>$ )

$$
d = t - rec - \frac{\Phi}{2} = 12 - 2.5 - \frac{1.267}{2} = 8.87 cm
$$

**Área de acero mínimo:** 

$$
d = t - rec - \frac{\Phi}{2} = 12 - 2.5 - \frac{1.267}{2} = 8.87 cm
$$
  
Asmin =  $\frac{0.4 * (14.1) * b * d}{Fy} \Rightarrow b = 100 cm$   
Asmin =  $\frac{0.4 * (14.1) * 100 * 8.87}{2810} = 1.78 cm^{-2}$ 

**Espaciamiento S para Asmín:** 

$$
\begin{bmatrix} 1.78 \text{cm}^2 \Rightarrow 100 \text{cm} \\ 1.267 \text{cm}^2 \Rightarrow \text{S} \end{bmatrix} \Rightarrow \text{S} = 71 \text{cm}
$$

**Cálculo del momento que resiste Asmín:** 

$$
\mathsf{MAsmín} = 0.90 \left[ \mathsf{Asmin}(\mathsf{Fy}) \left[ \mathsf{d} - \frac{\mathsf{Asmin}(\mathsf{Fy})}{1.7 \cdot \mathsf{f}^1 \mathsf{c} \cdot \mathsf{b}} \right] \right] =
$$

$$
\text{MAsmín} = 0.90 \left[ 1.78(2810) \left[ 8.87 - \frac{1.78(2810)}{1.7 \times 210 \times 100} \right] \right] = 392.98 \text{kg} \cdot \text{m}
$$

según el ACI el espaciamiento no debe exceder de 2t:

Smax =  $2 * t$   $\Rightarrow$  Smáx =  $2 * 0.12 = 0.24$   $\Rightarrow$  se usara Smáx.

# **Cálculo para Smáx:**

$$
\begin{bmatrix} 24 \text{cm} \Rightarrow 1.267 \text{cm}^2 \\ 100 \text{cm} \Rightarrow \text{Asm\'ax} \end{bmatrix} = \text{Asm\'ax} = 5.28 \text{cm}^2
$$

$$
\text{MAsmáx} = 0.90 \bigg[ 5.28 (2810)^{\ast} \bigg[ 8.87 - \frac{5.28 (2810)}{1.7 \cdot 210 \cdot 100} \bigg] \bigg] = 1128 \text{ Kg}^{\ast} \text{m}
$$

se usará Asmáx y Smáx.

**Cálculo de áreas de acero requeridas para las losas:** 

$$
A\text{Sreq} = \left[ b * d - \sqrt{\frac{(b * d)^2 - Mu * b}{0.003825 * f^1 c}} \right] * 0.85 \left( \frac{f^1 c}{F y} \right) =
$$
\n
$$
A\text{Sreq} = \left[ (100)(8.87) - \left[ \sqrt{[(100)(8.87)]^2 - \frac{(965)(100)}{(0.003825)(210)}} \right] \right] * 0.85 \left( \frac{210}{2810} \right) = 4.48 \text{cm}^2
$$

se usará S = 20 centímetros.

Por los que el armado para la losa queda diseñado de la siguiente manera: bastón, tensión y riel con varilla No.4 @ 0.20 mts, en ambos sentidos.

#### **2.2.3.5.1 Vigas**

Son elementos estructurales sometidos a esfuerzos de compresión, tensión y corte. Las de concreto simple son eficientes como elementos sometidos a flexión debido a que la resistencia a la tensión en flexión es una fracción de la resistencia a la compresión. Las vigas fallan en el lado sometido a la tensión a cargas bajas, mucho antes de que se desarrolle la resistencia completa del concreto en el lado de la compresión. Por esta razón se colocan barras de acero de refuerzo en el lado sometido a la tensión, conservando en una protección adecuada contra el fuego y la corrosión.

En una viga de concreto reforzada, el acero de refuerzo resiste la tensión causada por los momentos flectores, mientras que el concreto usualmente es capaz de resistir sólo a compresión.

Esta acción conjunta de los dos materiales impide el deslizamiento, lo que se logra con la utilización de barras corrugadas por la adherencia al concreto; pero, si es necesario hay que añadir anclajes especiales en los extremos de las barras.

Los datos necesarios para el diseño son: momentos últimos y cortes últimos actuantes que se toman del análisis estructural.

#### **cálculos:**

sección propuesta = 0.35m\*0.25m peralte efectivo: ( d ) = peralte –  $\frac{\phi}{2}$ – recubrimiento

$$
35cm - \frac{1.267}{2} - 2.5 = 31.85cm
$$

cálculo del área de acero mínimo:

Asmín =  $\rho$  mín \* b \* d \* asmín =  $\frac{14}{5}$  \* b \* d Asmín  $= \left(\begin{array}{cc} \mathbf{14} & \mathbf{.1} \\ \hline \mathbf{Fy} \end{array}\right)$ ⎠ ⎞  $\overline{\phantom{a}}$ ⎝  $=$   $\left($ \* 25 \* 31 .25 = 3.92 m<sup>2</sup> Asmín =  $\left[\frac{14.1}{2810}\right]$  \* 25 \* 31.25 =  $=$ 

cálculo del área de acero máximo = Asmáx

$$
\rho \text{max} = 0.5 \cdot \rho \text{bal} \qquad \text{Asmá}x = \rho \text{max}^* b^* d
$$
\n
$$
\beta_1 = 0.85 \Rightarrow f^1 c \le 280 \text{Kg/cm}^2 \qquad y
$$
\n
$$
f^1 c \ge 280 \Rightarrow \beta_1 = 0.85 - \left(\frac{f^1 c - 280}{70}\right) \cdot 0.05
$$
\n
$$
\rho \text{bal} = 0.5 \left[ \left(\frac{0.85 \cdot 0.85 \cdot 210}{2810}\right) \cdot \left(\frac{6100}{2810 \cdot 6100}\right) \right] = 3.69 \cdot 10 \text{E} - 2
$$

 $ρmáx = 0.5<sup>*</sup> ρbal = 0.5<sup>*</sup> (3.69E – 2) = 1.84E – 2$ 

Asmáx =  $\rho$ máx \* b \* d = = 1.84E-2 \* 25 \*31.25 = 14.38cm<sup>2</sup> cálculo del área de acero requerido para cada uno de los momentos que actúan en la viga.

$$
A\text{sreq} = 0.5\left[b * d - \sqrt{(b * d)}^2 - \frac{Mu * b}{0.003825 * f^1c}\right] * 0.85 * \left[\frac{f^1c}{fy}\right]
$$

Asreq  $(8765)(-) = 6.36 \text{cm}^2$ 

Asreq  $(7800)(-) = 5.56cm<sup>2</sup>$ Asreq  $(6633)(+) = 4.63 \text{cm}^2$ 

Una vez calculada el área de acero requerida para cada momento actuante, se distribuyen las varillas de acero de tal forma que el área de éstas, supla lo solicitado en los cálculos de As. Se utilizan las siguientes fórmulas:

para momento negativo:

 $(Momento - )$  $\overline{\mathcal{L}}$  $\frac{1}{2}$ ⎨ ∫33 % \* Asreq (Momento – = Ascorrido Asmín 33 % \* Asreq (Momento )mayor Asmín

para momento positivo:

 $(Momento - )$  $(Momento + )$  $\overline{a}$  $\frac{1}{2}$  $\overline{a}$  $\overline{\phantom{a}}$ ⎨  $\left($ + − = Ascorrido Asmín 50 % \* As (Momento 50 % \* Asreq Momento Asmín

cálculo para momento negativo:

Asmín

\n
$$
= \begin{cases}\n33\% \cdot (6.36) = 2.09 \text{ cm}^2 \\
3.92 \text{ cm}^2 \\
2 \text{ var } 5 / 8 = 3.96 \text{ cm}^2\n\end{cases}
$$

como el área de acero requerido es de 6.36 $cm<sup>2</sup>$ , con el anterior procedimiento

se obtuvo 3.96cm<sup>2</sup>, aún se requiere un acero faltante de 2.40cm<sup>2</sup>, se deben agregar  $\,$  2 varillas No. 4 más, que suman un área de 2.54 $\mathrm{cm}^2$ , completando así el hierro faltante.

para momento positivo:

Asmin

\n
$$
= \begin{cases}\n50\% \times (6.36) = 3.18 \text{ cm}^2 \\
50\% \times (4.63) = 2.32 \text{ cm}^2 \\
3.92 \text{ cm}^2 \\
2 \text{ var}\n\end{cases}
$$

se obtuvo un área de acero igual a  $3.96 \text{cm}^2$ , pero como el área de acero requerido es de 4.63cm<sup>2</sup>, se necesita 0.67cm<sup>2</sup> de área de acero faltante. Por lo que se agrega 1 varilla No. 3 con un área de 0.71cm<sup>2</sup>, completando así el acero faltante.

### • **Diseño de estribos para viga:**

También se le llama refuerzo en el alma, en general este se suministra en forma de estribos espaciados a intervalos variables a lo largo del eje de la viga según lo requerido. El diseño por cortante es importante en las estructuras de concreto, debido a que la resistencia del concreto es bajo a la flexión. El objetivo de colocar el acero transversal es: por armado, para mantener el refuerzo longitudinal en la posición deseada y para contrarrestar los esfuerzos de corte.

procedimiento:

Vcu = corte de carga última

\n
$$
\text{Vcu} = \phi * 0.53 * \sqrt{f'c} * b * d, \, \Rightarrow \phi = 0.85
$$
\n

\n\n $\text{Vcu} = 0.85 * 0.53 * \sqrt{210} * 25 * 36.87 = 6017.52 \, \text{kg}$ \n

si Vcu ≥ Vact la viga necesita estribos solo por armado y el espaciamiento es Smax = 2 d<br> $\frac{d}{d}$ , usando como mínimo varilla No. 3, si esto no cumpliera hay que reforzar por corte y se deben calcular estribos por corte, como se muestra a continuación:

Vact = corte actuante

Vcu ≤ Vact ; donde se tiene que: 6017 ≤ 10,100.39 refuerzo por corte;

Vs = Vcritico − Vcu ; donde Vs = corte en acero

\n
$$
Vs = 10,100.39 - 6,017.52 = 4,082.87
$$
\n

\n\n $Vs = \frac{Vs}{b * d}$ ; donde  $Vs = \text{esfuerzo en el acero}$ \n

$$
Vs = \frac{4,082.87}{25 * 30.65} = 5.32 Kg
$$

$$
S = \frac{Av \cdot * fy}{Vs \cdot * b}; \quad \text{donde:}
$$

S = espaciamiento de estribos

Av = área de la varilla a usar

S = 
$$
\left(\frac{2 * 0.71 * 2810}{5.32 * 25}\right)
$$
 = 30 cm ;  
Smáx =  $\frac{d}{2}$  =  $\frac{36.87}{2}$  = 15.32 cm ⇒ 16 cms

comparando s d con S, se tiene que cumplir con la siguiente consideración:

$$
Sm\acute{a}x < S
$$
; 
$$
usar Sm\acute{a}x \Rightarrow 16 < 30
$$
cm

por lo que se usa estribo No.3 @ 15cm, esto será propuesto para el sentido (Y-Y).

# • **Confinamiento de estribos para viga:**

Según el ACI se dan los siguientes lineamientos:

• 
$$
\frac{H}{6}
$$
; H = luz libre de viga

- lado mayor de la viga
- 45cms

después de comparar estas tres consideraciones se toma la de mayor valor.

$$
\bullet \quad \frac{5}{6} = 0.85 \text{cms}
$$

- 40cms
- 45cms

de donde se obtuvo que equivale a 80cms.

se debe calcular el espaciamiento de la zona confinada:

 $S1 = \frac{2*Av}{ps*Ln} =$  S1 = espaciamiento de estribos en zona confinada Av = área de la varilla

ρs = relación volumétrica de la viga

Ln = longitud no soportada del estribo a usar

$$
\rho\,s\,=\,0.45\Bigg[\bigg(\frac{Ag}{Ach}\bigg)-1\Bigg]*\Bigg[\frac{\big(0.85\,\textcolor{red}{*}\,f^{\dagger}c\big)}{Fy}\Bigg]\Rightarrow\;\rho\,s\;\geq\;\frac{\big(0.12\,\textcolor{red}{*}\,f^{\dagger}c\,\big)}{Fy}
$$

donde:

Ag = área gruesa de la viga

Ach =área chica de la viga

$$
\rho s = 0.45 \left[ \left( \frac{35 \times 35}{30 \times 30} \right) - 1 \right] \times \left[ \frac{(0.85 \times 210)}{2810} \right] \Rightarrow 0.01
$$

$$
\rho s \geq \frac{(0.12 * 210)}{2810} = 0.009 \Rightarrow 0.016 \geq 0.09 \Rightarrow \text{ se usa } 0.01
$$

$$
S1 = \left(\frac{2 * 0.71}{0.01 * 30}\right) = 4.73 \text{ cm}
$$
 4.73  $\geq$  3cm donde si chequea

Se colocará en zona confinada estribo @ 5cm.

### **2.2.3.6 Columnas**

Para el diseño se deben considerar 3 aspectos:

- efectos de esbeltez
- diseño de refuerzo longitudinal (columnas con carga axial y un momento y columnas de carga axial y dos momentos).
- diseño de refuerzo transversal

## **requisitos del ACI para columnas:**

- para el área de acero longitudinal máximo se establece un 6% en zonas sísmicas y 8% para zonas no sísmicas de la sección de la columna.
- el área de acero mínimo longitudinal de la sección de la columna es del 1%.  $\text{Ast}_{(m(n))} = 0.01 \text{ Ag}$ ;  $\text{Ag} = \text{área de la columna}$
- la columna debe tener como mínimo 4 varillas de refuerzo longitudinal.
- el lado más pequeño de la columna estructural es de 30 cm.
- la sección mínima para columnas estructurales debe ser de  $900 \text{cm}^2$ para marcos estructurales.
- el refuerzo transversal (estribos) no puede ser menor de 3/8¨ para barras longitudinales menores al No. 10. Para barras No. 11, 14, 18 y barras empaquetadas se debe usar estribo no menor de No. 4.
- el recubrimiento mínimo en condiciones normales es de 0.03m.
- La separación de estribos no debe ser superior a 16 diámetros de la barra longitudinal, ni a 48 diámetros del estribo, ni a la dimensión mínima de la columna.

# **Sección de la columna crítica:**

datos:

 $Fy = 2810$ kg/cm<sup>2</sup>  $f^{\text{I}}$ c = 210Kg/cm $^2$ sección de columna = 30cms \* 30cms recubrimiento = 0.03m Mux = 7393.91Kg-m Muy = 6740.79Kg-m

P = área tributaria \* Cu

 $Cu = 1.4*(Cm) + 1.7*(Cv)$ 

donde:

 $P = \text{carea axial}$ 

Cu = carga última Cu2 nivel = 1.4\*(388Kg/m2 ) + 1.7\*(100Kg/m2 ) = 683.20Kg/m2 Cu1 nivel = 1.4\*(538Kg/m2 ) + 1.7\*(700Kg/m2 ) = 1943.20Kg/m2 Pu = 1.4\*(683.20 Kg/m2 ) + 1.7\*(1943.20 Kg/m2 ) = 44645.4 Kg/m2

Se usaron las indicaciones del código ACI, el cual presenta un método aproximado para calcular la esbeltez por medio de la utilización de factores, mediante la amplificación de momento.

$$
E = \frac{(K * Lu)}{\gamma}
$$

donde:

$$
E = \text{esbeltez}
$$
  
\n
$$
K = ((20 - \psi_{p})/20)^{*} (\sqrt{1 + p})
$$
  
\n
$$
\Psi = \left(\frac{\sum Kcol}{\sum Kviga}\right)
$$
  
\n
$$
\Psi = \frac{(\Psi a + \Psi b)}{2}
$$

 $K =$  factor de pandeo

Lu = longitud de pandeo

 $ψ =$  radio de giro = 0.3 lado menor de la sección

$$
K(rigidez) = \frac{I}{L} \Longrightarrow I = inercia, L = longitud
$$

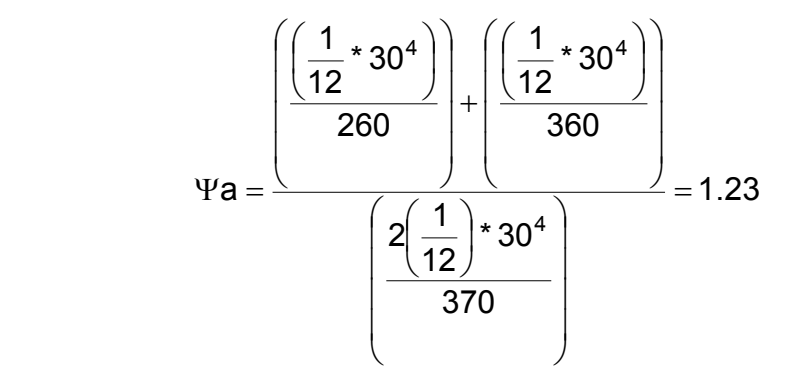

 $ψa = 1.23; ψb = 0$ , porque esta empotrado en la base.

$$
\Psi p = \frac{(1.23 + 0)}{2} = 0.615
$$

$$
\mathsf{K}p = \left(\frac{20 - 0.615}{20}\right) \times \sqrt{1 + 0.615} = 1.23
$$

$$
E = \frac{1.23 * 360}{0.30 * 0.30} = 49.20
$$
 21 \le E \le 100  
\n
$$
\Rightarrow 21 \le 49.20 \le 100
$$

para magnificar la columna se usa el método recomendado por ACI:

$$
\gamma = \frac{1}{\frac{1 - \frac{Pu}{\Phi^*Per}}{1}}
$$

 $\gamma$  = magnificad or

Pu = Cu aplicada en la columna

 $\phi = 0.70$ , para estribos

Per = carga critica de pandeo de Euler

 $(K * Lu)^2$ 2 K \* Lu Per =  $\frac{\pi^2 * E * I}{\sqrt{2}}$ 

K = factor de pandeo de la columna

Lu = longitud libre de pandeo de la columna

$$
EI = \frac{\left(\frac{Ec * lg}{2.5}\right)}{1 + \beta d}
$$

Ec = modulo de elasticidad del concreto =1500 \* $\sqrt{\mathsf{f}}^\mathsf{I}$ c

Ig = momento centroidal de sección gruesa (sólo concreto)

βd = factor flujo plástico concreto

$$
\beta d = \frac{Mem}{Metotal} \circ \frac{(1.4Cm)}{1.4Cm + 1.7Cv}
$$

Mcm = momento de la carga muerta (crítico)

Mc<sub>total</sub> = momento de carga total

Cm = carga muerta total

Cv = carga viva total

$$
\beta d = \frac{1.4(Cm_1 + Cm_2)}{1.4(Cm_1 + Cm_2) + 1.7(Cv_1 + Cv_2)}
$$
  

$$
\beta d = \frac{1.4(538 + 388)}{1.4(538 + 388) + 1.7(700 + 100)} = 0.49
$$

$$
EI = 15,100 * \sqrt{210} * \frac{\left(\frac{1}{12} * 40 * 30^{3}\right)}{2.5}
$$
  
= 1253Kg\*m<sup>2</sup>

Per = 
$$
\frac{\pi * 1.253E10}{(1.23 * 360)^2}
$$
  $\Rightarrow$  630.718.53Kg = 630.72Ton

$$
\gamma = \frac{1}{1 - \left(\frac{45}{0.7 * 630.72}\right)} = 1.113
$$

1.11≥1 por lo que si cumple

$$
Md = \gamma \cdot Ma \Rightarrow Md \ge Ma
$$

Md = momento de diseño

- $\gamma$  = magnificad or
- Ma = momento último o de análisis

 $Mdx = 1.11 * 7.40T-m = 8.21T-m$ 

Mdy = Mdx por simetría geométrica y carga Mdy = 1.11 \* 6.74T-m = 7.48 T-m

#### **Diseño de refuerzo longitudinal**

## **procedimiento:**

- se propone un armado (comenzar con Asmín).
- calcular  $P^1$ o con  $P^1$ o = Ø \* (0.85\* f<sup> $1$ </sup>c \* (Ag As) +As \* Fy)

• calcular P<sup>l</sup>ux y P<sup>l</sup>uy

datos:

 $F^{\text{I}}$ c = 210Kg/cm<sup>2</sup> Fy = 4200Kg/cm<sup>2</sup> grado 40 recubrimiento= 3cm  $Pu = 45Ton$ ρMux = 8.21Ton-m ρMuy = 7.48Ton-m

Asmín=  $0.01 * Ag$  Asmáx =  $0.06 * Ag$ Asmín = área de acero mínimo

Asmáx= área de acero máximo

Ag = área gruesa

Asmín =  $0.01 * (30) * (30) = 9cm<sup>2</sup>$ 

Asmáx =  $0.6 * (30) * (30) = 54$ cm<sup>2</sup>

el código ACI propone cuatro varillas mínimas para armado.

teniendo Asmín = 9 cm<sup>2</sup>, se propone el siguiente armado:

4 varillas No. 6 con área de 2.85 cm<sup>2</sup> = 4 \* (2.85 cm<sup>2</sup>) = 11.40 cm<sup>2</sup>

4 varillas No. 4 con área de 1.267 cm<sup>2</sup> = 4 \* (1.267 cm<sup>2</sup>) = 5.068 cm<sup>2</sup>

$$
As = 11.40 \text{ cm}^2 + 5.068 \text{ cm}^2 = 16.47 \text{ cm}^2
$$

se tiene:

$$
9\text{cm}^2\langle 16.47\text{cm}^2\langle 54\text{cm}^2
$$

\n
$$
\text{Ctu} = \frac{\text{As}}{\text{Ag}} \cdot \left( \frac{\text{Fy}}{0.85 \cdot \text{f/c}} \right)
$$
\n

\n\n $\text{Ctu} = \frac{16.47}{900} \cdot \left( \frac{2810}{0.85 \cdot 210} \right) = 0.29$ \n

cálculo de excentricidades: (e)

$$
ex = \frac{\rho Mux}{Pu}
$$

$$
ey = \frac{\rho Muy}{Pu}
$$

donde:

ρMux = momento de diseño en X ρMuy = momento de diseño en Y Pu = carga última

$$
ex = \frac{8.21}{45} = 0.18
$$

$$
ey = \frac{7.48}{45} = 0.17
$$
  
cálculo de valor de diagonal  $\left(\frac{e}{h}\right)$ 

$$
\frac{ex}{eh} \quad y \quad \frac{ey}{hy}
$$

ex = valor de la excentricidad en X ey = valor de la excentricidad en Y hx = lado en X de la sección

hy = lado de y en la sección

$$
\frac{ex}{eh} = \frac{0.18}{0.30} = 0.6
$$
  

$$
\frac{ey}{hy} = \frac{0.17}{0.30} = 0.57
$$
  

$$
\Psi x = \frac{\text{base} \sec \text{ci} \cdot 0 - 2 \cdot \text{recubrimiento}}{\text{base}} = \frac{30 - 6}{30} = 0.80
$$
  

$$
\Psi y = \frac{\text{base} \sec \text{ci} \cdot 0 - 2 \cdot \text{recubrimiento}}{\text{altura}} = \frac{30 - 6}{30} = 0.80
$$

valores para X:

Ctu = 0.28

\n
$$
\frac{ex}{hx} = 0.60
$$

\nKx = con  $\Psi = 0.80 = 0.62$ 

\nValores para Y:

\nCtu = 0.28

0.57 hy  $\frac{ey}{e}$  = Ky con  $\Psi$ y = 0.8 = 0.62

se procede a calcular cada uno de los componentes de la fórmula de bresler:

$$
PTux = \phi * Kx * fTc * b * h
$$

$$
PTuy = \phi * Ky * fTc * b * h
$$

donde  $φ = 0.7$ 

 $P<sup>1</sup>$ ux = 0.7 \* (0.62) \* (210) \* (30) \* (30) = 84.67Ton

 $P^{I}$ uy = 84.67 Ton

 $P<sup>I</sup>o = 0.7[0.85 * f<sup>I</sup>c * (Ag - As) + (As * Fy)]$ donde:

0.85 = factor de compresión Ag = área gruesa As = área de acero propuesto

 $P<sup>1</sup>$ o = 0.7[0.85 \* 210 \* (30 \* 30 – 16.47) + (16.47 \* 2810)] = 142.79T

usando la fórmula de bresler se tiene:

$$
\frac{1}{P^1 u} = (1 + P^1 u x) + (1 + P^1 u y) - \left(\frac{1}{P^1 o}\right)
$$
  

$$
\frac{1}{P^1 u} = (1 + 84.57) + (1 + 84.67) - \left(\frac{1}{170.81}\right) = 0.017
$$
  

$$
\frac{1}{0.017} = P^1 u
$$
  

$$
P^1 u = 58
$$

 $P^{\dagger}u$  $P^{\dagger}u \Rightarrow$  58.82T $\rangle$ 45T, por lo que se puede usar el armado propuesto.

#### **Acero Transversal**

Vu = (corte critico) = 7393.94Kg

Ver = (corte resistente) = 0.85 \* 0.53 \*  $\sqrt{f^{\prime}}$ c \* b \* d

 $d = 30cm - reculorimiento =  $30 - 3 = 27cm$$ Ver = 5287.97Kg Ver $\vee$ Uer $\vee$ Uu = 7393.94 $\vee$  5287.87

no cumple por lo que hay que reforzar a corte.

Vs = 7393.94 – 5287.97 = 2106.07Kg

$$
Vs = \frac{2106.07Kg}{30cm \cdot 27cm} = 2.6Kg/cm^2
$$

$$
S = \left[\frac{2 * 0.71 * 2810}{2.60 * 30}\right] = 51.10 \text{ cm}
$$

Smax = 13.5cm

usar estribo No.3 @ 10cms.

# **Confinamiento de estribos**

donde:

- $\bullet$  H/6: H = luz libre de la columna
- lado menor de la columna
- 45 cm

$$
\begin{bmatrix} 0.50 \text{cm} \\ 0.30 \text{cm} \\ 0.45 \text{cm} \end{bmatrix} \Rightarrow 50 \text{cm}
$$

se debe tomar la siguiente consideración : 3cm〈Si〈10cm

$$
Si = \frac{2 * Av}{\rho s * Ln} =
$$

Si = espaciamiento de la zona confinada

Av = área de la varilla a usar

ρs= relación volumétrica de la columna

Ln = longitud no soportada del estribo entre barras longitudinales.

$$
\rho s = 0.45 \times \left[\frac{Ag}{Ach} - 1\right] \times \left[\frac{0.85 \times f^{\prime}c}{Fy}\right]
$$

$$
\rho s\rangle \frac{0.12 * f^l c}{F y}
$$

Ag = área gruesa de la columna

Ach = área chica de la columna

$$
\rho s = 0.45 \times \left[ \frac{30 \times 30}{24 \times 24} - 1 \right] \times \left[ \frac{0.85 \times 210}{2810} \right] = 0.01
$$

$$
\rho s = 0.45 * (0.563) * 0.043 = 0.016
$$

$$
0.11 \frac{0.12 \cdot 210}{4200} = 0.006 \Rightarrow 0.11 \rangle 0.006
$$
, por lo que usamos ps

utilizando estribo No.3

$$
Si = \frac{2 * 0.71}{0.11 * 24} = 5.38 cm
$$

5.38cm > 3cm; por lo que si cumple

se debe colocar en zona confinada estribo No. 3 @ 5 cm.

#### **2.2.4.4 Cimientos**

La subestructura o cimentación es parte de la estructura que se coloca por debajo de la superficie del terreno, transmitiendo las cargas al suelo o a las

rocas subyacentes. Todos los suelos se comprimen al someterlos a cargas, causando asentamientos en la estructura soportada.

los dos requisitos esenciales en el diseño de cimentación son:

- transmitir carga desde la estructura hasta un estrato del suelo que tenga la resistencia suficiente.
- disminuir la carga sobre un área suficientemente grande de este estrato para minimizar las presiones de contacto.

Un suelo satisfactorio debajo de la estructura es suficiente para distribuir la carga mediante las zapatas.

#### **Diseño de Zapatas**

datos:

Mux = 7393.91 Kg-m

Muy = 6740.79 Kg-m

Pu = 44645.4 Kg

 $Vs = 30$  Ton/m<sup>2</sup>

 $\gamma_s = 1.4$  Ton/m<sup>3</sup>

$$
\gamma_c = 2400 \text{ Kg/m}^3
$$

cálculo de cargas de trabajo:

$$
P1 = \frac{Pu}{Fcu}
$$
  
Mt =  $\frac{Mu}{Fcu}$   
Mtx =  $\frac{Mux}{Fcu}$   
Mty =  $\frac{Muy}{Fcu}$ 

Fcu= (factor de carga ultima) =  $\frac{C u}{C d s e f o}$ 

$$
Fcu = \left[\frac{1.4(Cm) + 1.7(Cv)}{Cm + Cv}\right]
$$

$$
Fcu = \left[\frac{1.4(388) + 1.4(538) + 1.7(100) + 1.7(700)}{926 + 800}\right] = 1.54
$$

$$
Fcu = 33064.97 \text{ Kg}
$$

$$
P1 = \frac{44645.4}{1.54} = 28990.52Kg
$$

$$
Mtx = \frac{7393.91}{1.54} = 4801.24
$$

$$
Mty = \frac{6740.79}{1.54} = 4377.14
$$

cálculo de área de la zapata:

and the contract of the contract of

$$
Az = \frac{(1.5 \times P^{1})}{Vs}
$$
 
$$
Az = \frac{(1.5 \times 28,990.52)}{30,000} = 1.45 m^{2}
$$

Después de los cálculos anteriores se propuso una zapata cuadrada de 1.30m \* 1.30m. pero con estas dimensiones no chequea para las presiones sobre el suelo, por lo que después de realizados varios intentos nos queda una zapata de las siguientes dimensiones 1.70m \* 1.70m, con un área de 2.89m<sup>2</sup>, la cual si cumple.

#### **Verificación de presión sobre el suelo:**

La zapata transmite verticalmente al suelo cargas aplicadas a ella por medio de la superficie en contacto con éste, ejerciendo una presión cuyo valor se define por la siguiente fórmula:

$$
P = P^l + P_{\text{suelo}} + P_{\text{columna}} + P_{\text{cimientos}}
$$

 $P = 28,990.52 + (1.4 * 2.89 * 1) + (0.3 * 0.3 * 6 * 2400 + (2.89 * 0.4)(2,400) =$ 

 $P = 28990.52 + 4.046 + 1296 + 2774.40 = 33,064.97$  Kg

$$
q_{max} = \frac{P}{Az} + \frac{Mtx}{Sx} + \frac{Mty}{Sy}; \quad q_{min} = \frac{P}{Az} - \frac{Mtx}{Sx} - \frac{My}{Sy}
$$

Para éste chequeo, debe tomase en cuenta que la presión sobre el suelo no debe ser negativa, ni mayor que el valor soporte del suelo, por consiguiente se tiene:

los casos mas críticos son: qmáx y qmín

$$
S = \text{modulo de sección en sentido indicado} = S = \frac{1}{6} * b * h^{2}
$$
\n
$$
q_{\text{max}} = \frac{33,064.96}{2.89} + \left[\frac{4,801.24}{\frac{1}{6} * (1.7) * (1.7)^{2}}\right] + \left[\frac{4,373.14}{\frac{1}{6} * (1.7) * (1.7)^{2}}\right] = 22,650.25 \text{ Kg/m}^{2}
$$
\n
$$
q_{\text{min}} = \frac{33,064.96}{2.89} - \left[\frac{4,801.24}{\frac{1}{6} * (1.7) * (1.7)^{2}}\right] - \left[\frac{4,373.14}{\frac{1}{6} * (1.6) * (1.6)^{2}}\right] = 236.95 \text{ Kg/m}^{2}
$$

qmáx = 11441.16 + 5863.51 - 5345.58 = 22650.25 Kg/m<sup>2</sup>

 $qmin = 11441.16 - 5863.51 - 5345.58 = 236.95 \text{ Kg/m}^2$ 

qmáx = valor de suma

qmín = valor de resta

los datos deben de estar dentro del rango de:

- 1. qmáx < Vs ; 22.65 ton < 30 Ton
- 2. qmín > 0 ; no existen presiones de tensión

por lo que los cálculos efectuados para la zapata cumplen con todas las especificaciones.

qdis = qmáx

qdis =  $22,650.25$  kg/m<sup>2</sup>

qdis u = qdis \* Fcu = 22,650.25 \* 1.54

qdis u =  $34,881.39$  kg/m<sup>2</sup>

#### **Verificación por corte simple:**

La falla de las zapatas por esfuerzo cortante ocurre a una distancia igual a d (peralte efectivo) del borde de la columna, por tal razón; se debe comparar en ese límite si el corte resistente es mayor que el actuante.

**Figura 6. Zona donde se produce la falla por corte simple, la cual tiene que ser chequeada.** 

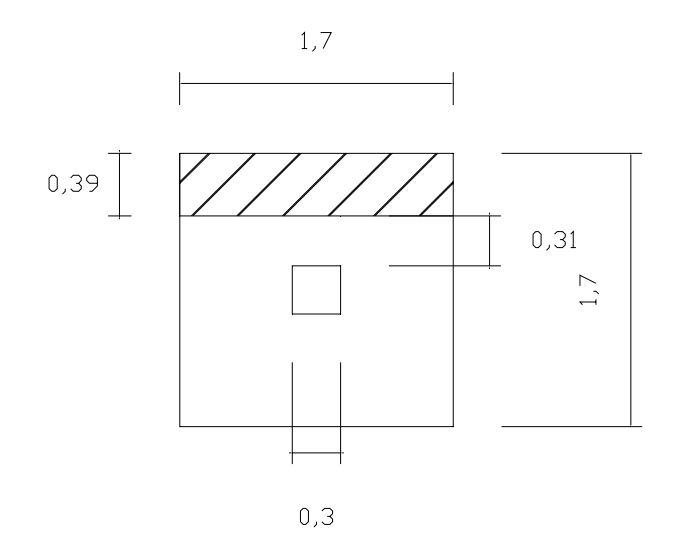

d =  $t_{zapata}$  – recubrimiento –  $\Phi$ ; asumiendo un  $\Phi$  = de varilla No. 4

31.51cm 2  $d = 40 - 7.5 - \frac{1.981}{9} =$ 

Vact = área de corte \* qdis u

área de corte = área ashurada

Vact =  $(1.70 * 0.385) * 34881.39 = 22829.87 = 22.83$  Ton.

 $=\frac{0.00000000000000000}{1000000000}$ 1,000  $Vr = \frac{0.85 * 0.53 * \sqrt{f}^{\prime}c * b * d}{1000}$ se utiliza 1000 para convertir Kg a Ton.

$$
Vr=\frac{0.85 * 0.53 * \sqrt{210 * 170 * 31.57}}{1,000} = 37.97Ton
$$

#### **Verificación por corte punzonante:**

La columna tiende a punzonar a la zapata debido a los esfuerzos de corte que se producen en ella alrededor del perímetro de la columna; el límite donde ocurre la falla se encuentra a una distancia igual a  $\frac{d}{2}$  del perímetro de la columna. Para chequear el punzonamiento se procede de la siguiente manera:

Área ashurada = área de punzonamiento.

# **Figura 7. Zona donde se encuentra el área de punzonamiento.**

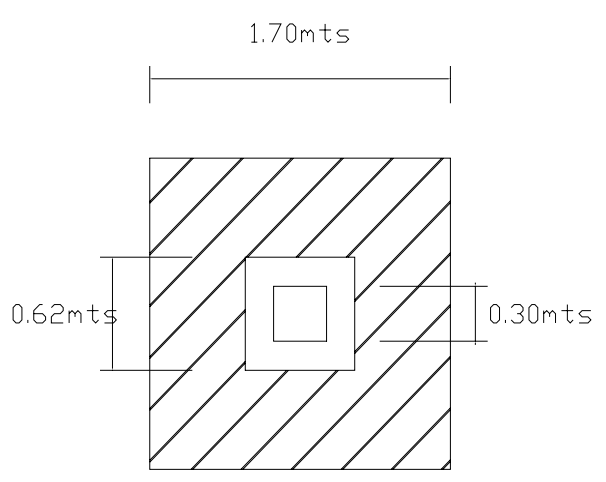

 $d = 31.87cm$ 

 $30 + d = 30 + 31.87 = 61.87$ cm

Vact = área de punzonamiento \* qdis u

$$
Vact = \left| (1.70 * 1.70) - (0.30 * 0.3157)^2 \right| * 34,881.39 = 100,798.62 \text{Kg}
$$

$$
Vr = 0.85 * 1.06 * \sqrt{f^l}c * bo * d
$$

donde:

bo = perímetro de la sección critica de punzonamiento.

bo =  $4*(30 + d) = 4*(30+31.57) = 246.28$ 

 $Vr = 0.85 * 1.06 * \sqrt{210} * 256.28 * 31.57 = 101,516.89Kg = 101.52Ton$ 

Vact < Vr = 100.79 Ton < 101.52 Ton.

# **Diseño de refuerzo por flexión**

# **Figura 8. Zona donde se encuentra la presión bajo el suelo.**

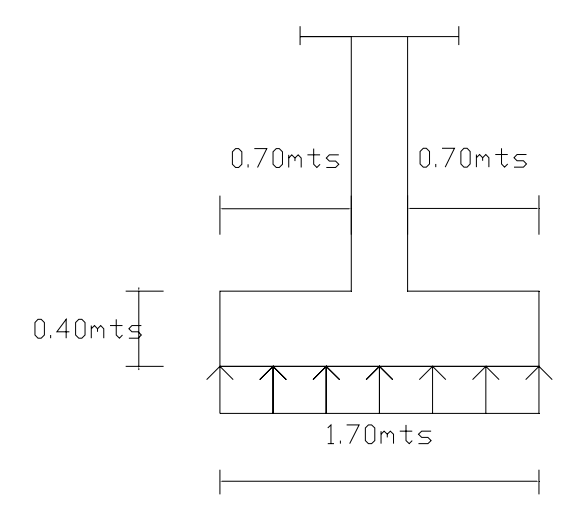

B = 100 cm (franja unitaria)

qdisu = 34881.39Kg = 34.88 Ton

 $L = 0.70$  m

$$
f^{\prime}c = 210 \text{ KG/cm}^2
$$

 $Fy = 4200$  Kg/cm<sup>2</sup>

tlosa =  $40 \text{ cm}$ 

$$
Mu = \frac{WL^2}{2} = 34,881.36 * 0.70^2 = 8,545.94Kg = 8.55Ton
$$

$$
\text{As}_{\text{req}} = (100 * 40) - \left[ \sqrt{(100 * 40)^2 - \frac{(8,545.94 * 100)}{0.003825 * 210}} \right] * 0.85 * \frac{210}{4200} = 5.75 \text{cm}^2
$$

Asmin =  $0.002 * b * d = 0.002 * 100 * 40 = 8cm<sup>2</sup>$ 

proponiendo varilla número 5 con área =  $1.981 \text{cm}^2$ 

**cálculo del espaciamiento entre varillas (S):** 

$$
S = \frac{B * Av}{As} = \frac{100 * 1.981}{8} = 24.76 \text{cm} \Rightarrow 20 \text{cm}
$$

donde:

- S = espaciamiento de varillas
- B = franja unitaria
- Av = área de varilla propuesta
- As = área de acero requerid

por lo que el armado queda: 8 varillas No. 5 @ 20cm en ambos sentidos

# **Tabla VI. Presupuesto edificio escolar**

# PRESUPUESTO DE CONSTRUCCIÓN

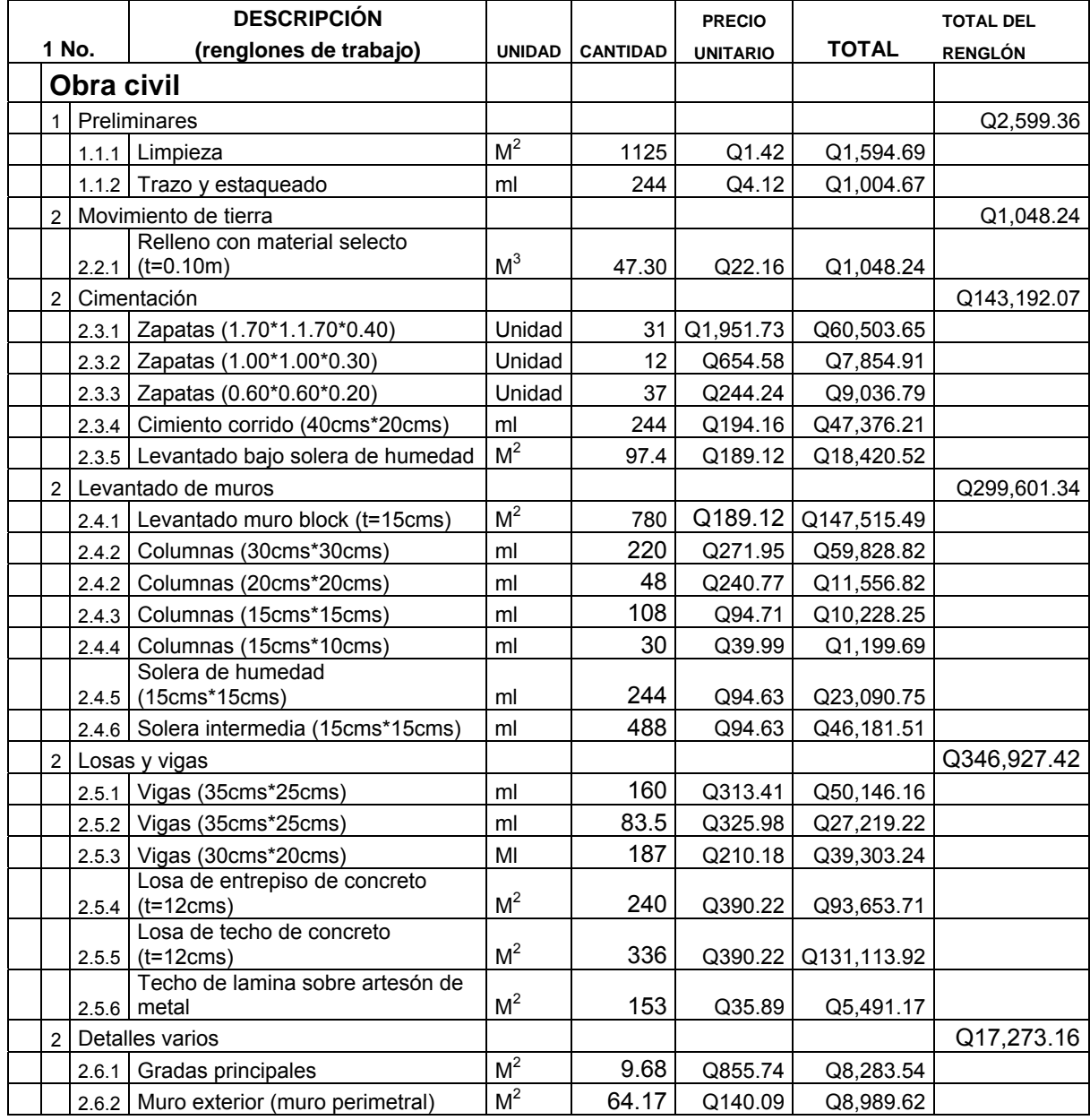

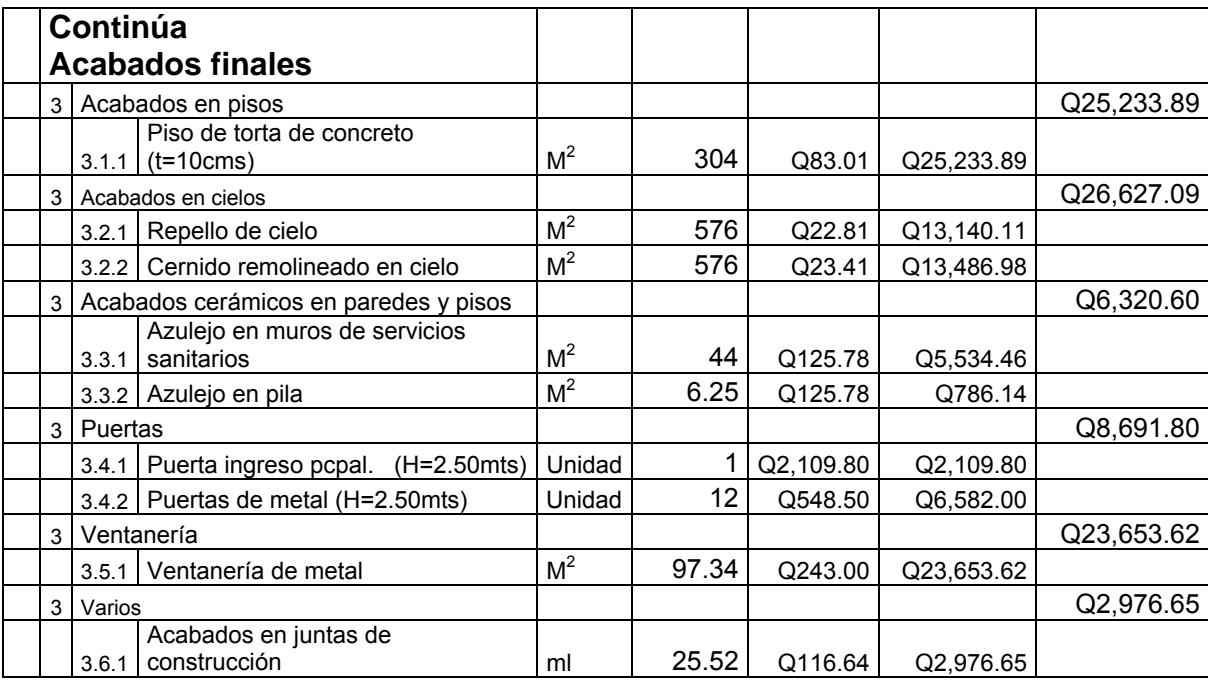

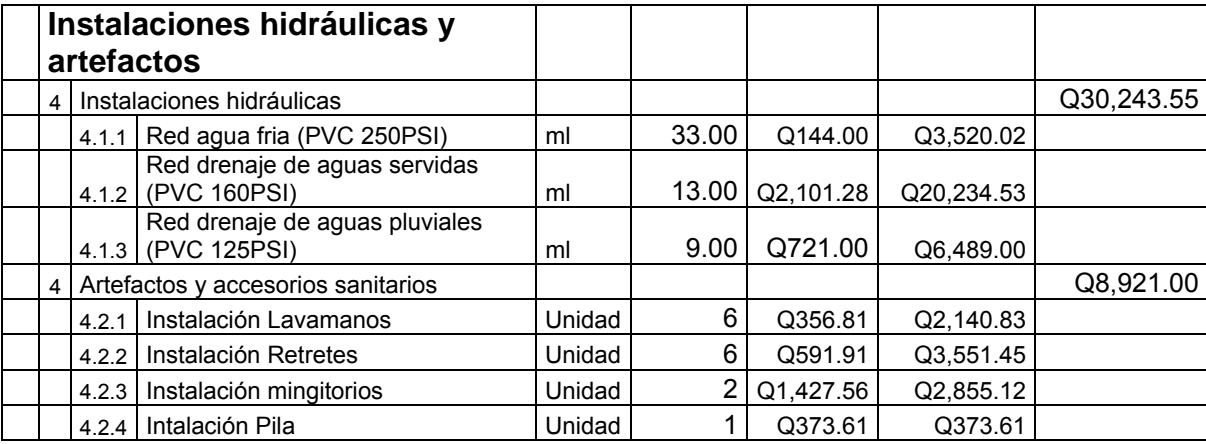

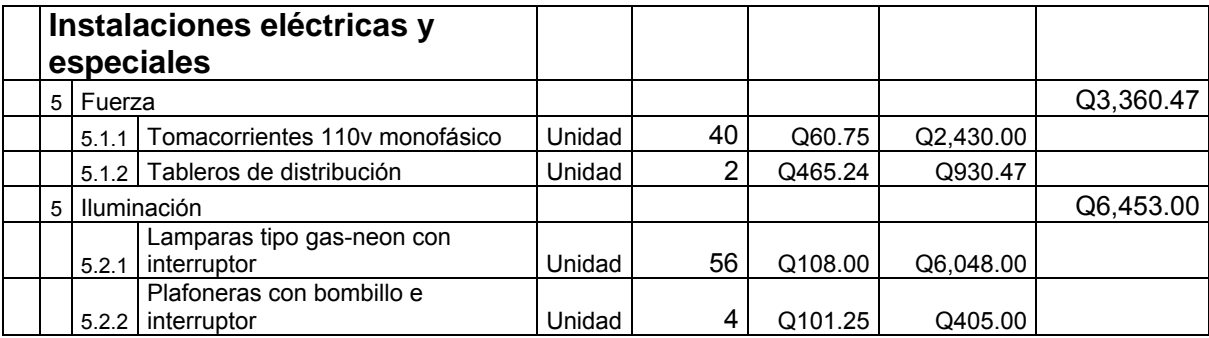

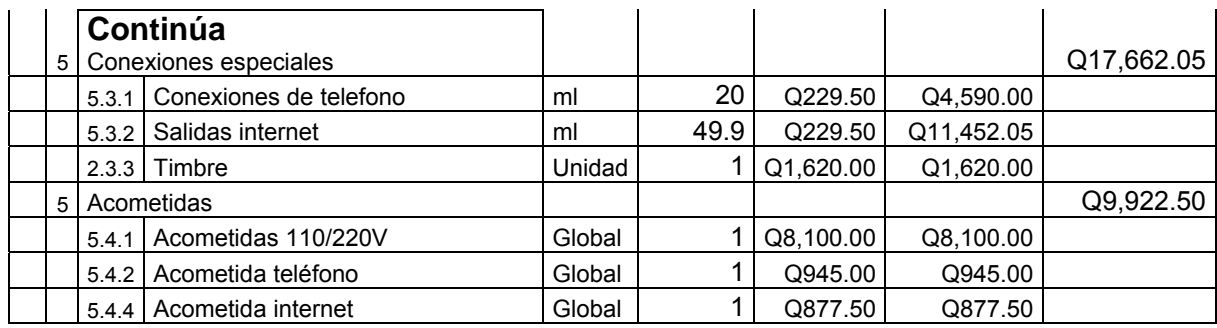

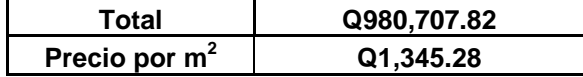

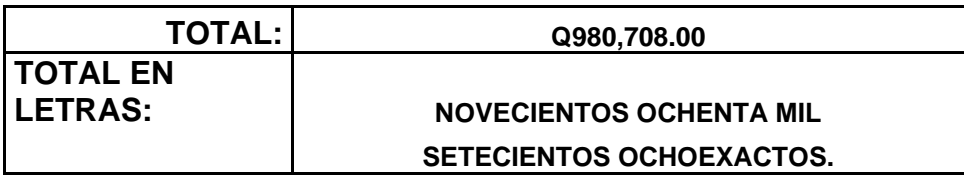

**Tabla VII. Cronograma de ejecución edificio escolar Nuevo San Carlos, Retalhuleu.** 

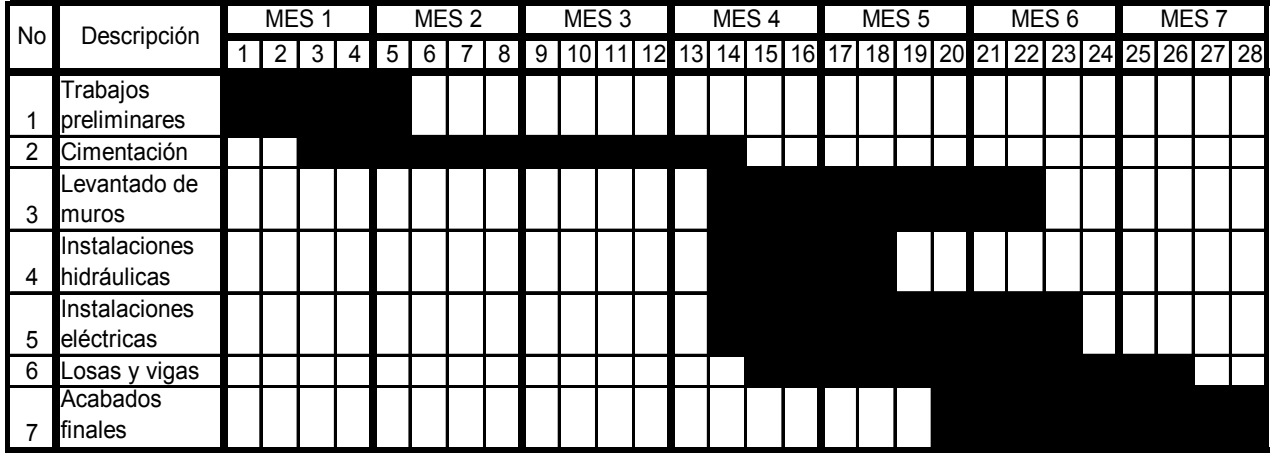

# **CONCLUSIONES**

- 1. Con la construcción del sistema sanitario se evitan las enfermedades causadas por las aguas negras que actualmente circulan en forma superficial.
- 2. El uso de tubería de PVC, en lugar de la de concreto, ofrece mejores condiciones de trabajabilidad, eficiencia y durabilidad.
- 3. La realización del drenaje sanitario en este sector mejorará las condiciones sanitarias de la población, mejorando los sistemas ambientales del área, así como los del país.
- 4. Debido a que los habitantes desconocen el uso correcto de este servicio, es necesaria una labor educativa dirigida a toda la población.
- 5. Haciendo énfasis en el análisis y diseño estructural, se presentan las soluciones arquitectónicas y estructurales aplicando los conocimientos correspondientes a la rama de la Ingeniería Civil
- 6. La construcción de otra escuela, permite ampliar la cobertura estudiantil que actualmente es insuficiente.

## **RECOMENDACIONES**

#### **Para el drenaje sanitario:**

#### **A la municipalidad de Nuevo San Carlos.**

- 1. Iniciar a la brevedad posible la construcción del sistema de alcantarillado sanitario, para evitar que a medida que pasa el tiempo, la contaminación del ambiente sea mayor.
- 2. Crear un programa de divulgación que tenga como objetivo, educar a la población sobre el uso correcto del drenaje sanitario.
- 3. Crear un programa de mantenimiento preventivo de la red de alcantarillado en época de estiaje para que funcione al 100% el sistema.
- 4. Exigir a los constructores y supervisores, respetar las especificaciones técnicas del presente diseño, para que el proyecto sea funcional y así garantizar la vida útil del mismo.

## **Para la escuela:**

# **A la municipalidad de Nuevo San Carlos.**

- 1. Tramitar a corto plazo el presupuesto para la construcción del edificio escolar.
- 2. Exigir a los constructores y supervisores, respetar las especificaciones del presente proyecto, para garantizar la funcionalidad y seguridad de la población usuaria.
- 3. Que el personal administrativo de la escuela vele por el buen uso de las instalaciones del edificio.

# **BIBLIOGRAFÍA**

- 1. García Mérida, Melvin Lois. Diseño de alcantarillado sanitario y pavimentación. Trabajo de graduación de Ingeniero Civil, Universidad San Carlos de Guatemala, 2002.
- 2. Nilson, Arthur H. **Diseño de estructuras de concreto**. 12va edición, Editorial Macgraw – Hill Interamericana, S.A. Colombia: 1999. 722pp.
- 3. **Reglamento para la construcción de concreto reforzado ACI 318 99.** Comisión de Diseño Estructural en Hormigón y Albañilería, 1999, 576 pág.
- 4. Navarro Godínez, Henry Alex. Diseño de edificio escolar de dos niveles y red de alcantarillado sanitario. Trabajo de graduación de Ingeniero Civil, Universidad de San Carlos de Guatemala, 2005.
- 5. Acajabón Hernandez, Ever Alexander. Diseño del edificio para mercado municipal y desfogue de aguas negras, de la cabecera municipal de San Raymundo, Guatemala. Trabajo de graduación de Ingeniero Civil, Universidad de San Carlos de Guatemala, 2002.
- 6. **Normas generales para el diseño de alcantarillados.** Instituto de Fomento Municipal **(INFOM)**, Guatemala: 2001.

# **ANEXOS**
#### **Tabla VIII. Resumen de cálculo hidráulico para drenaje sanitario**

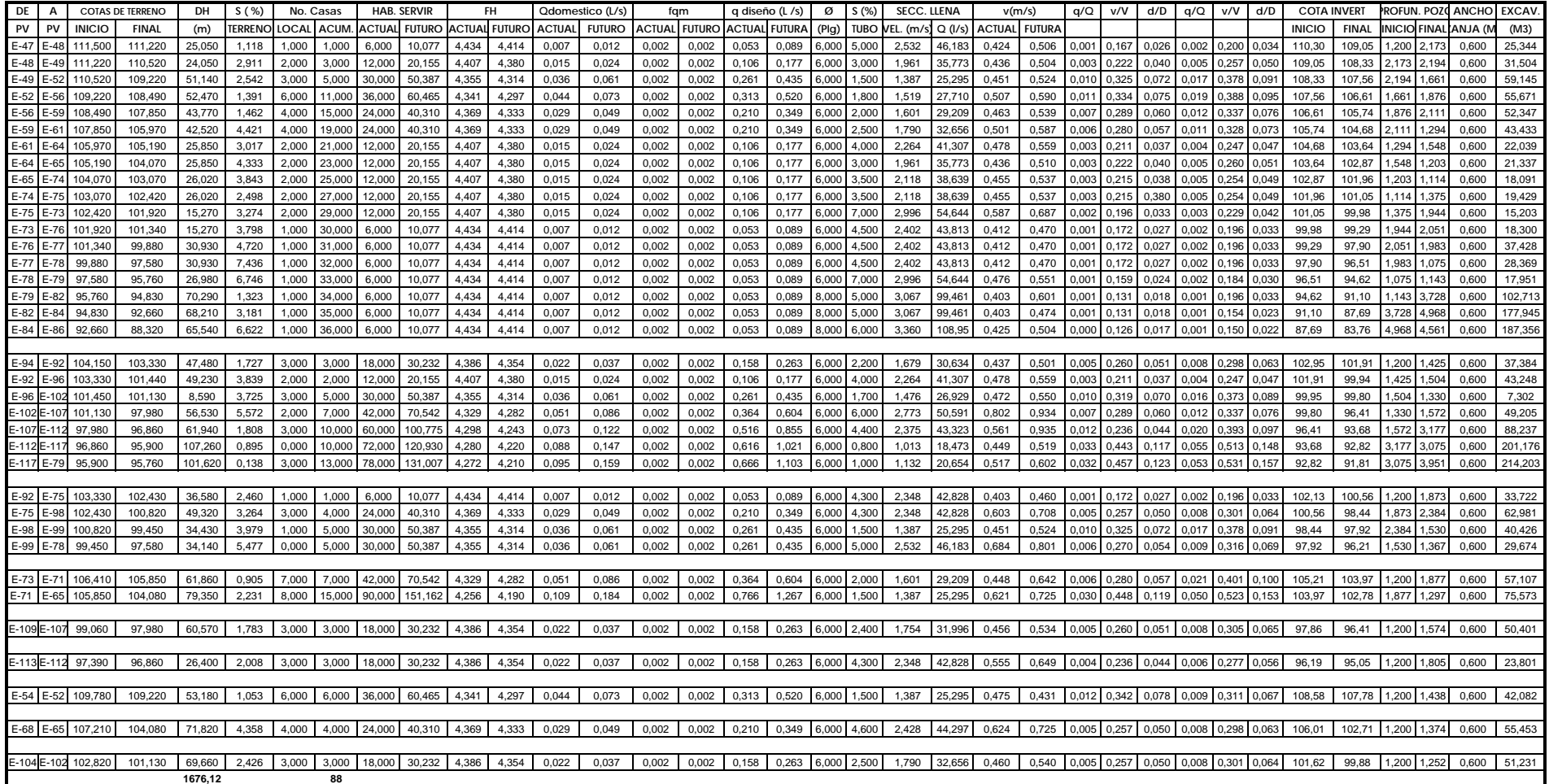

# **Figura 10. Resultado de ensayo triaxial de suelo. Diagrama de Mohr**

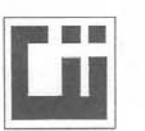

CENTRO DE INVESTIGACIONES DE INGENIERIA **FACULTAD DE INGENIERIA** UNIVERSIDAD DE SAN CARLOS DE GUATEMALA

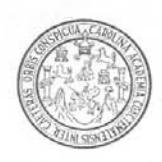

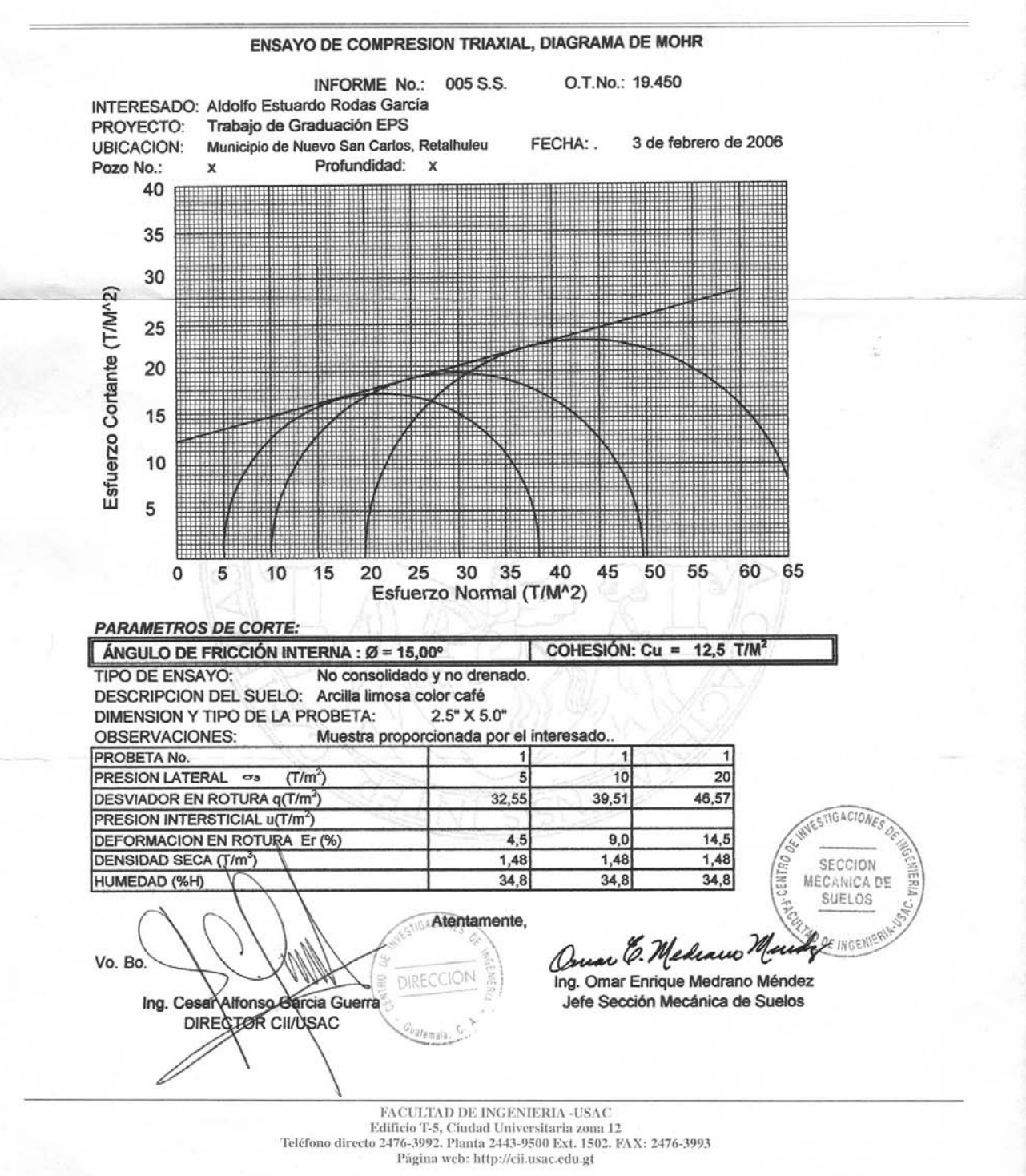

# **APÉNDICE**

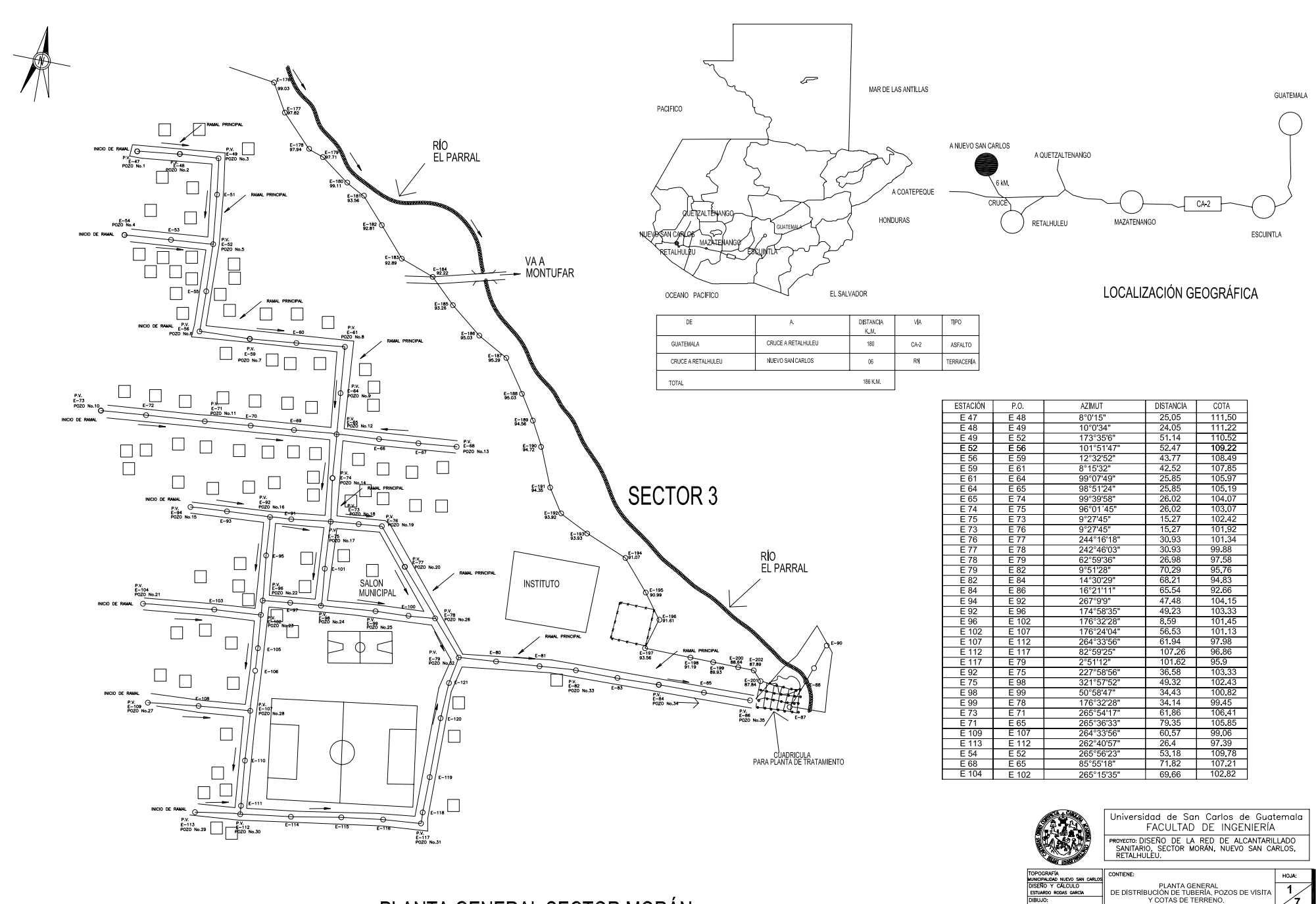

PLANTA GENERAL SECTOR MORÁN

..<br>IDO RODAS GARO

esista ESTUARDO RODAS GARCIA. Asesor Ing. ANGEL ROB

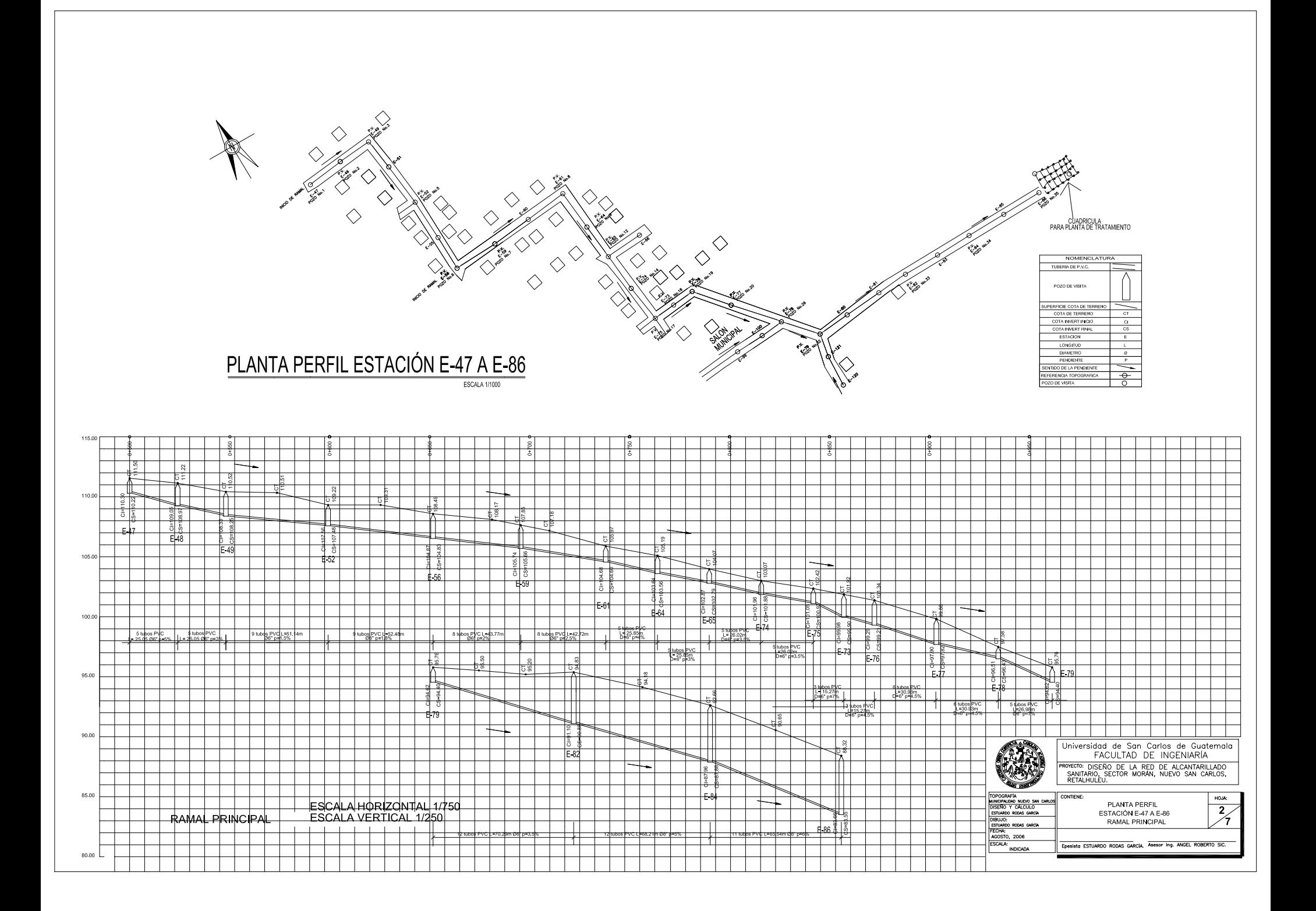

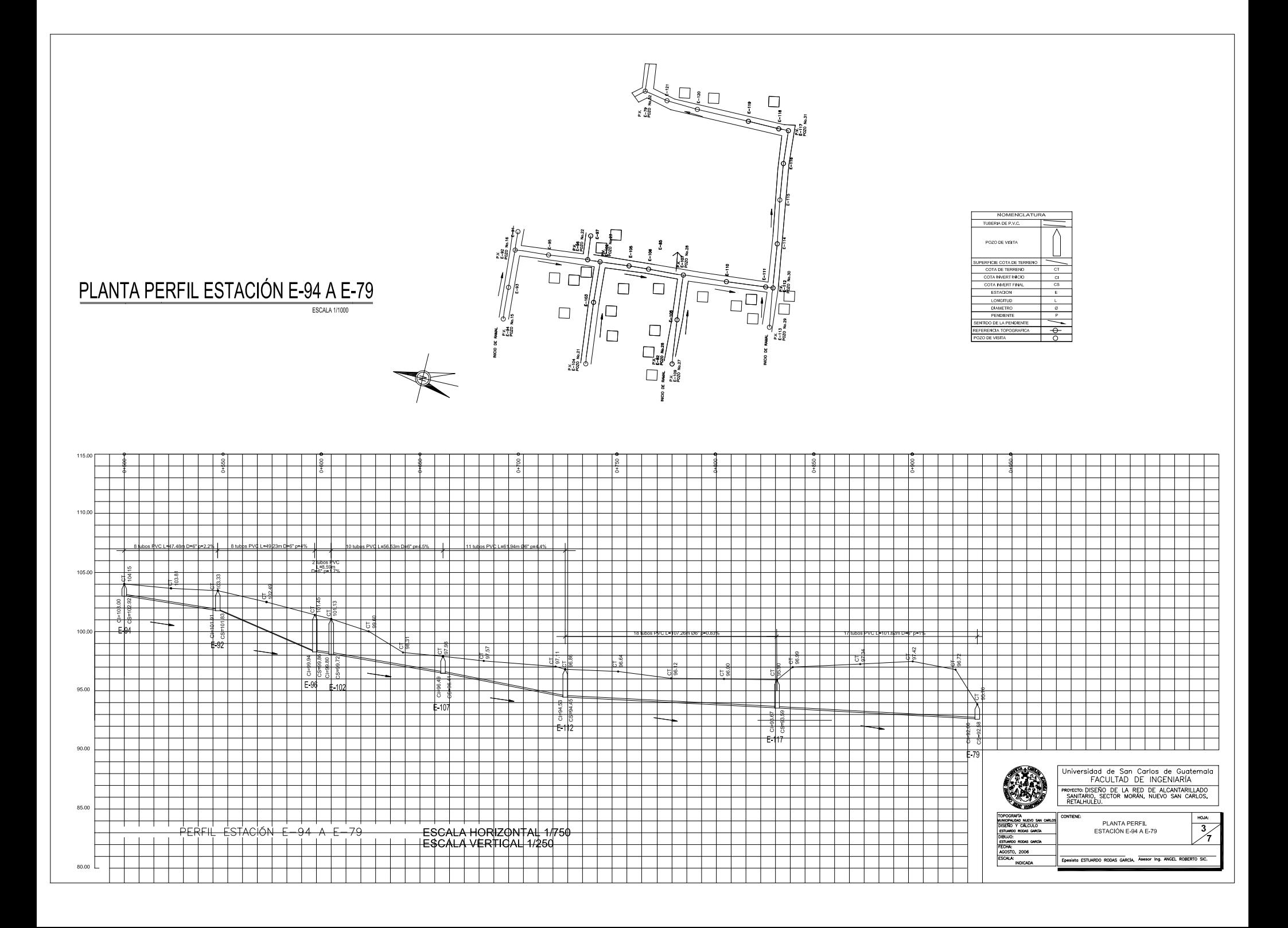

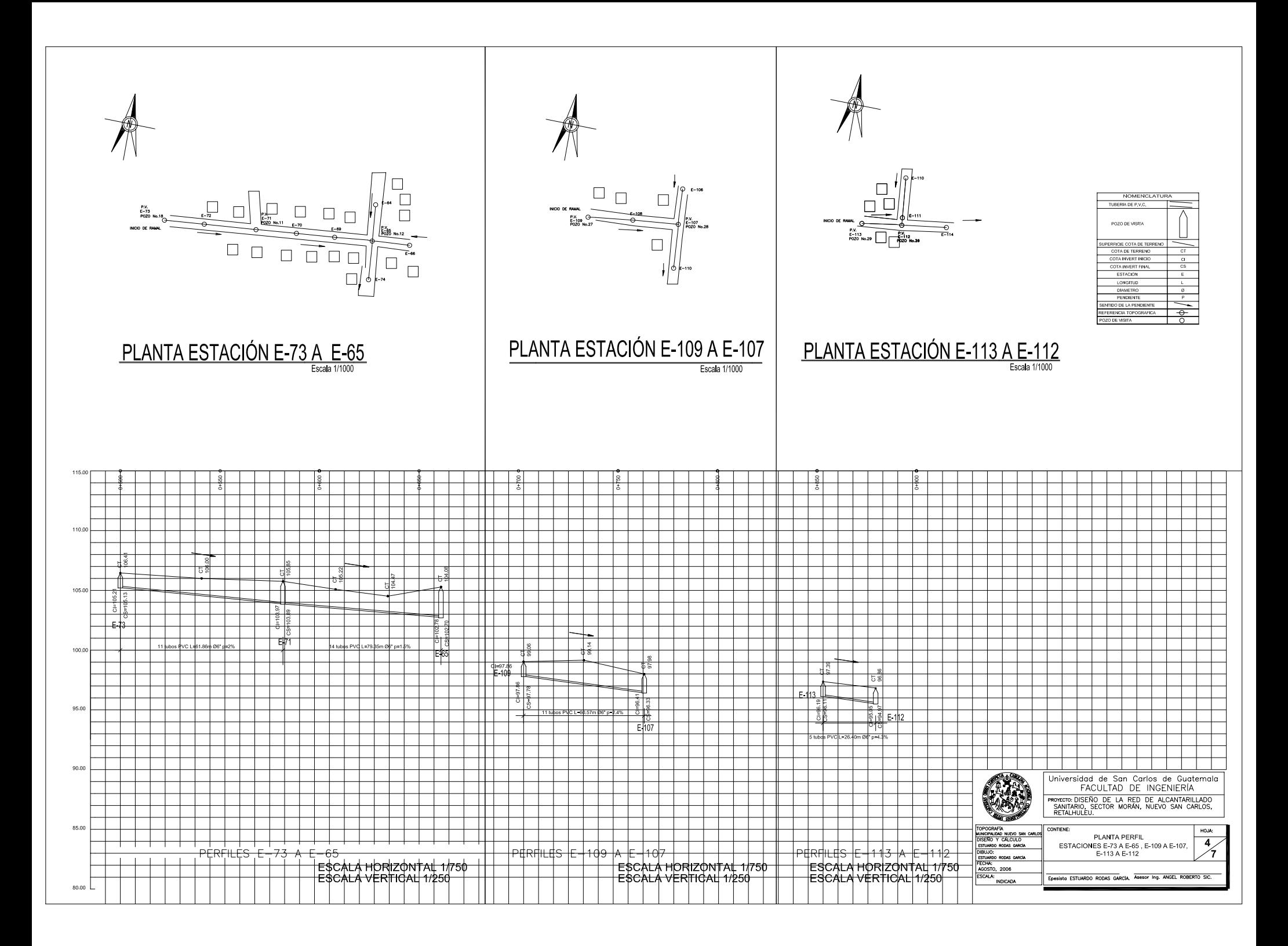

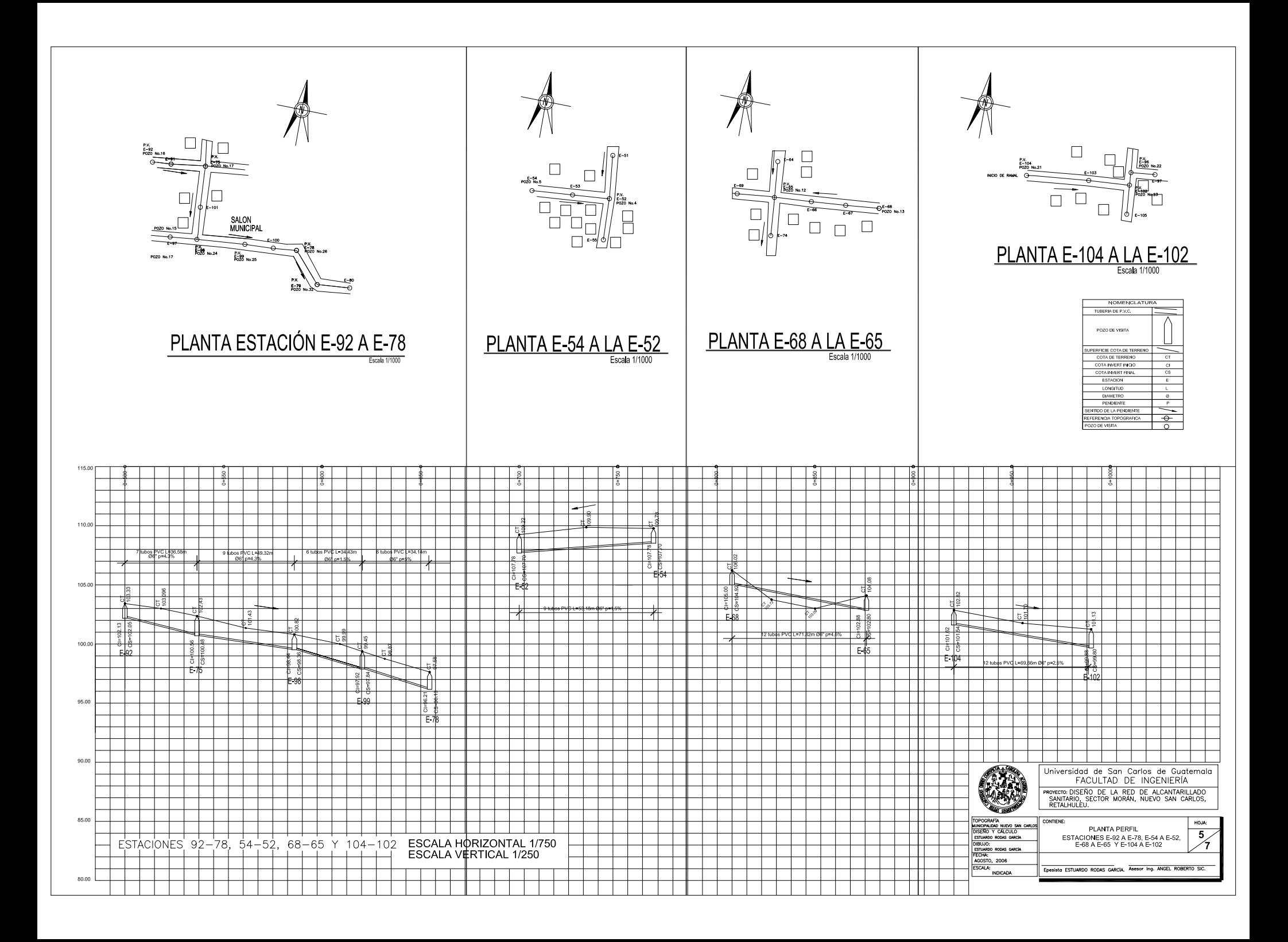

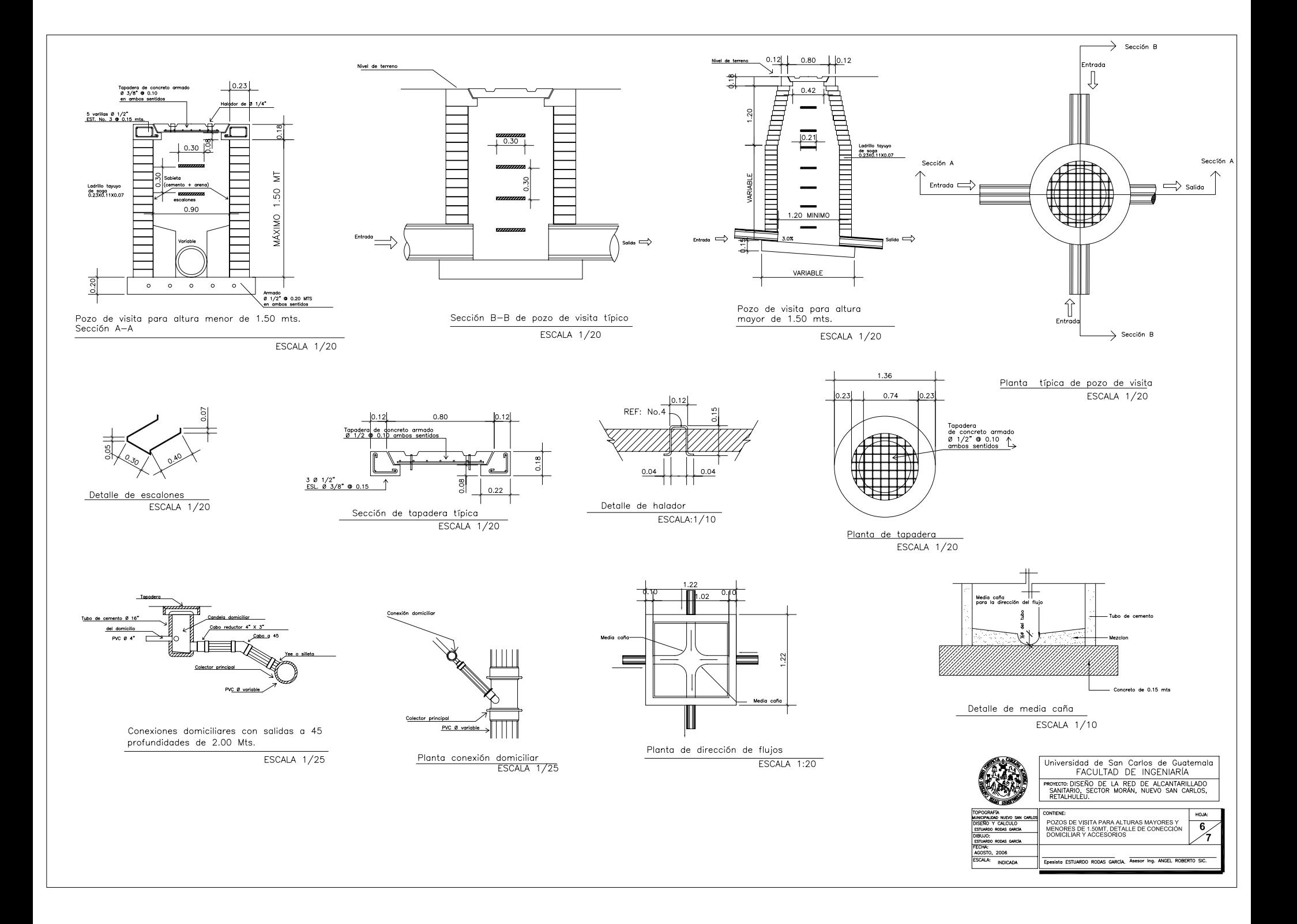

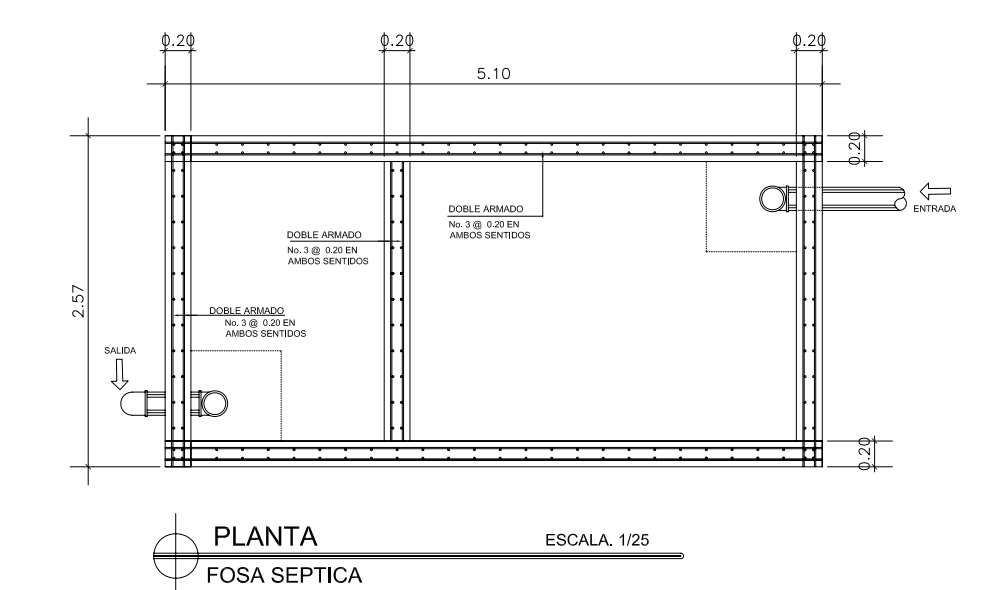

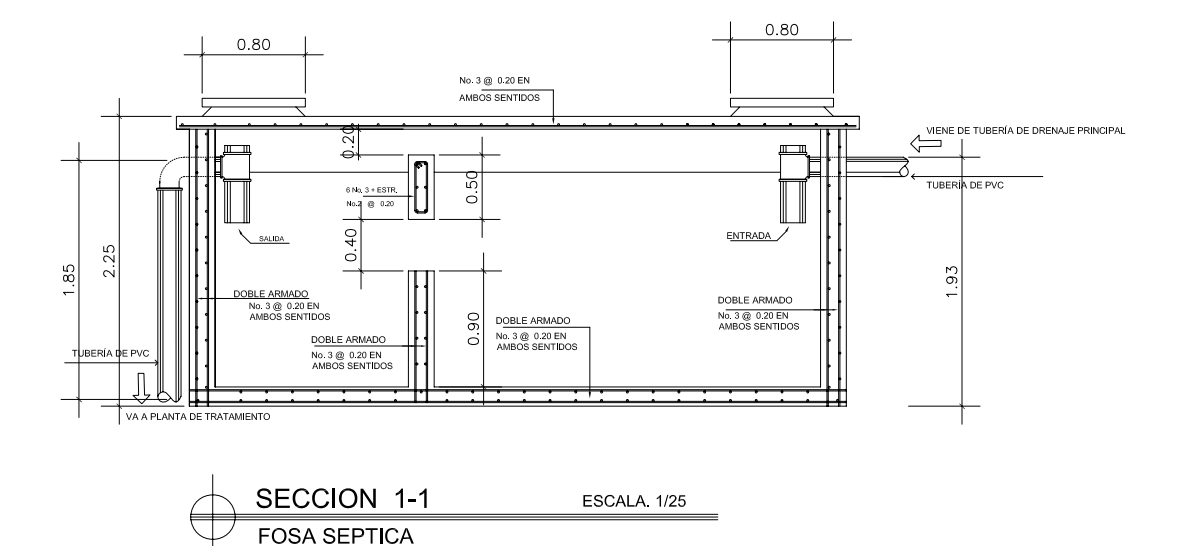

# ESPECIFICACIONES GENERALES:

1. El acero deberá tener un fy = 2800 Kg/cm2 grado 40

- 2. El concreto deberá tener un f c= 210 Kg/cm2
- 2. Et courteur unevent terrier un t e-zi or suguristible 29.3 Lts. / saco de cemento<br>4. El agregado grueso, (pledrin) deberá tener diámetro mínimo de 1/2' y un máximo de 1/2'<br>5. Proporcionamiento por M3, de concreto = 0.44
- 
- 

7. Proporción 1:2 (1 de cemento, + 2 de arena de rio)<br>8. El aqua a usarse será libre de acides

- 
- 9. El cemento a usarse será tipo portland, conforme a la norma C 159 de la norma ASTM 10. El arena a usarse sera de rio
- 11. La tuberia de PVC será conforme a la norma ASTM 3034
- 
- 12. La tubería de concreto para las candelas domicillares deberá colocarse a plomo<br>13. Para la candela domiciliar se usará tubería de cemento de 16° de diámetro con tapadera
- y brocal de concreto, y refuerzo grado 40.<br>y brocal de concreto, y efuerzo grado 40.<br>14. La tubería de empotramiento deberá de tener un diámetro mínimo de 4 · con tubería PVC

norma ASTM 3034 y una pendiente no menor de 2 porciento. 15. Para realizarce conexiones deben utilizarce accesorios PVC a un ángulo de 45 grados<br>respecto la vertical y puede usarse una yee, tee o silleta sanitaria

para hacer la conexion directamente

r and the statement and the statement of the statement of the statement of the statement of the ST-<br>16. Todos los accesorios utilizados deberan de llevar empaques de hule en todas sus juntas.<br>17. Se utilizara ladrillo tayu

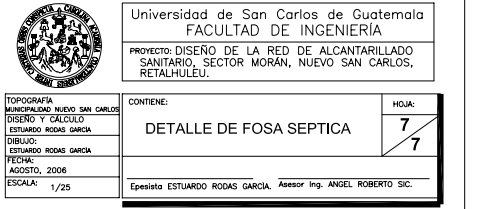

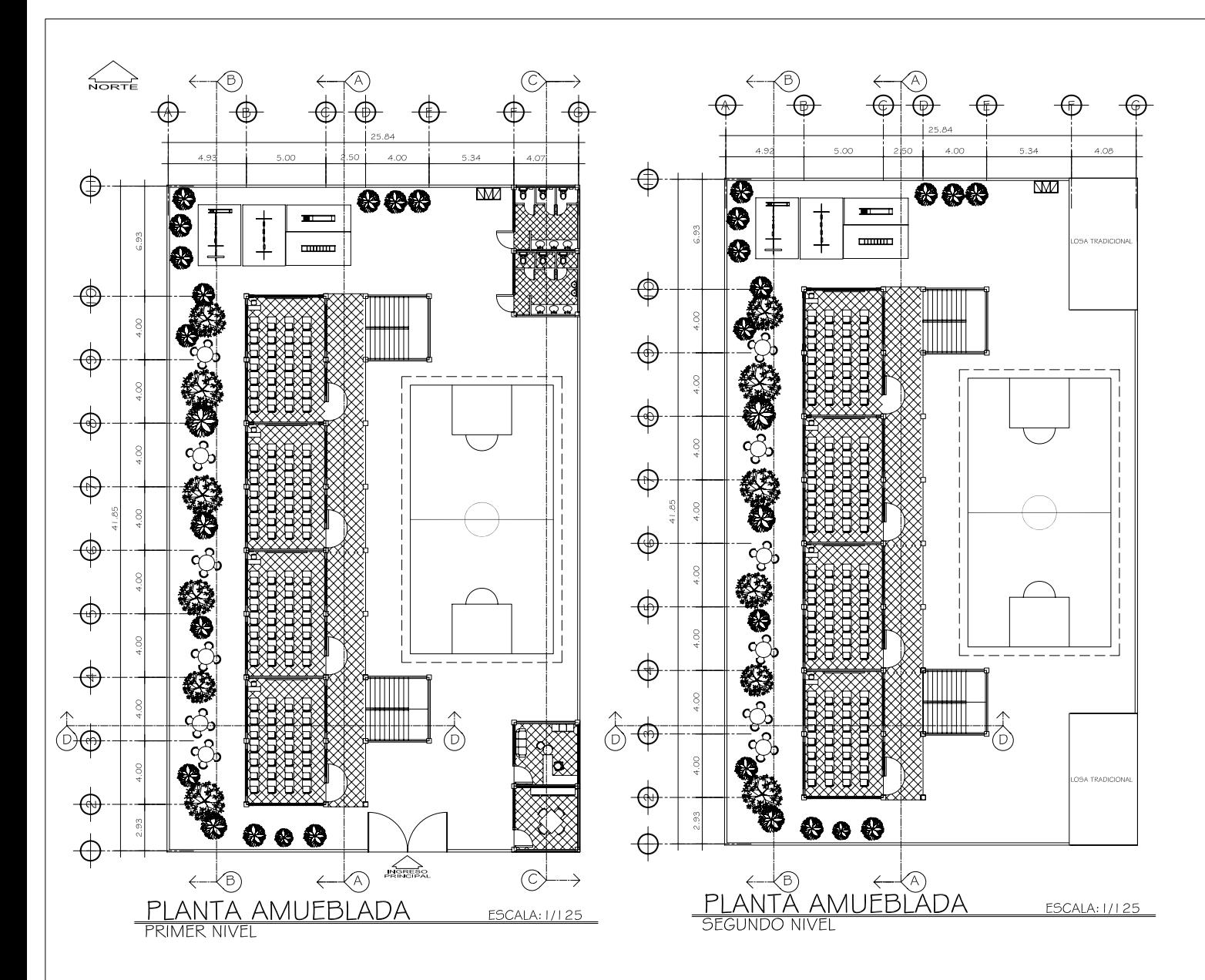

## ESPECIFICACIONES GENERALES:

1. El acero deberá tener un fy = 2800 Kg/cm2 grado 40 3. relation de aguar celtremon internate permissiones 23. Da. 7 secolo de centremonde 4 1/2<br>4. El agregado grueso, (piedrin) deberá tener dámetro mínimo de 1/2" y un máximo de 1/2".<br>5. Proporcionamiento por M3, de concreto 8. El agua a usarse será libre de acides 9. El cemento a usarse será tipo portand, conforme a la norma C - 159 de la norma ASTM<br>10. El arena a usarse sera de río 10. El arena a usares sera de río el sere de 30 Toním3<br>12. el peso específico del suelo es de 30 Toním3<br>12. el peso específico del suelo es de 1.4 Toním3<br>13. El peso del concreto es de 2400 Kigim2<br>14. El recubrimiento par 17. En recumentieno para cimientios es de o ozonis<br>18. El block a usar sera de 35Kg<br>19. La lamina para puertas es calibre 1/16¨<br>20. La tubería para agua potable es de 250 Psi con Ø 3/4¨ 21. La tubería de drenaje tendrá como mínimo 2% de pendiente<br>22. La tubería de drenaje tendrá como mínimo 2% de pendiente<br>22. La tubería de drenaje es de 160 PSI con Ø 3

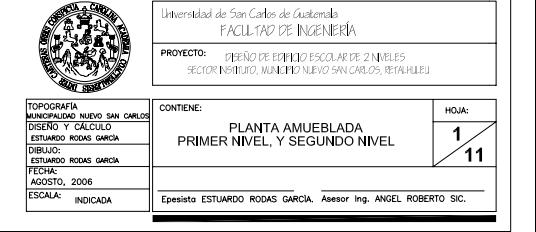

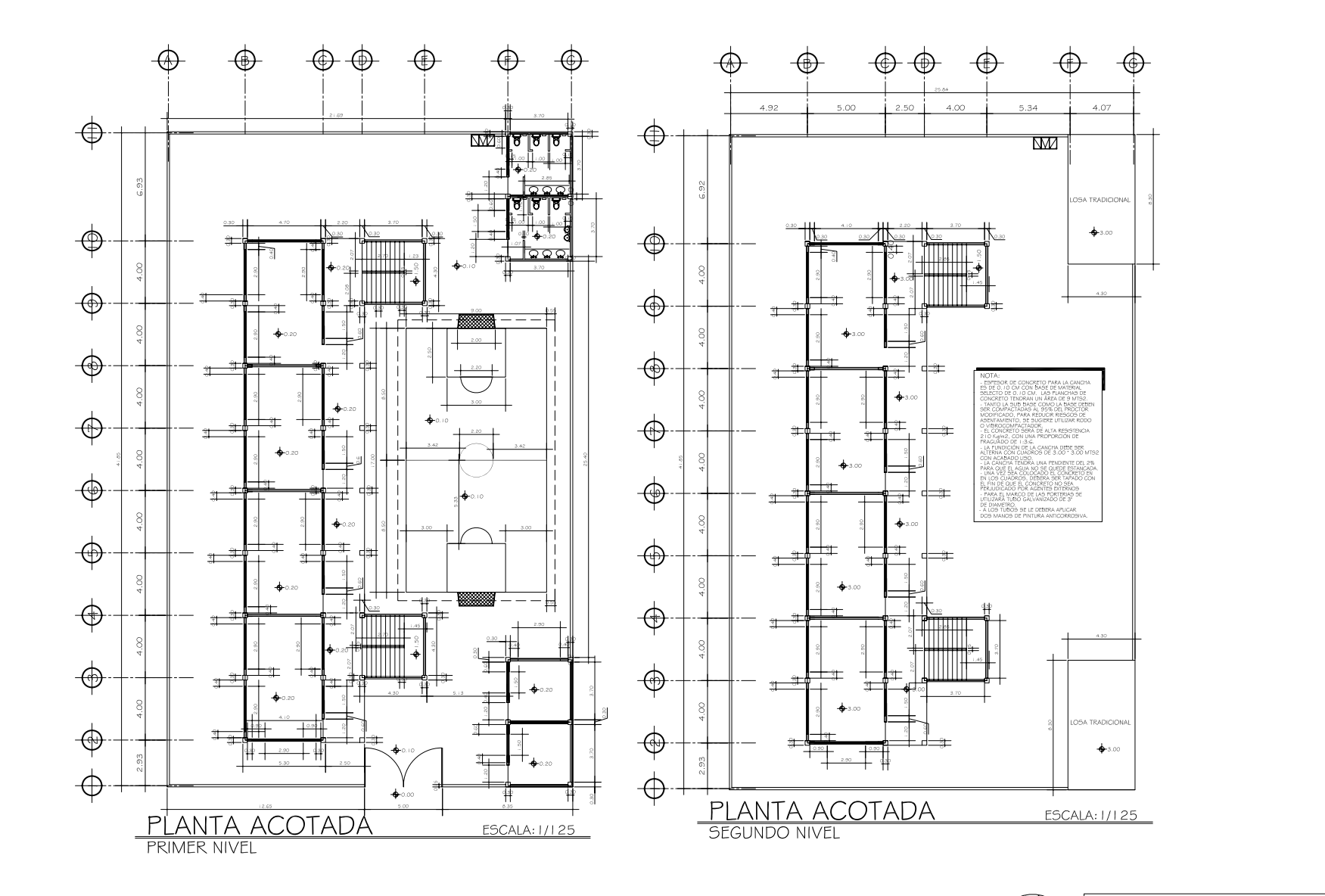

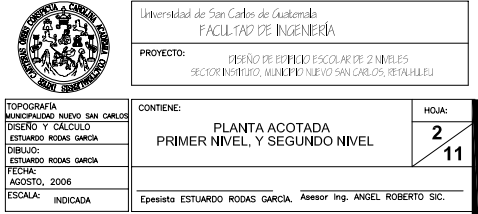

 $\mathcal{L}_{\text{source}}$ 

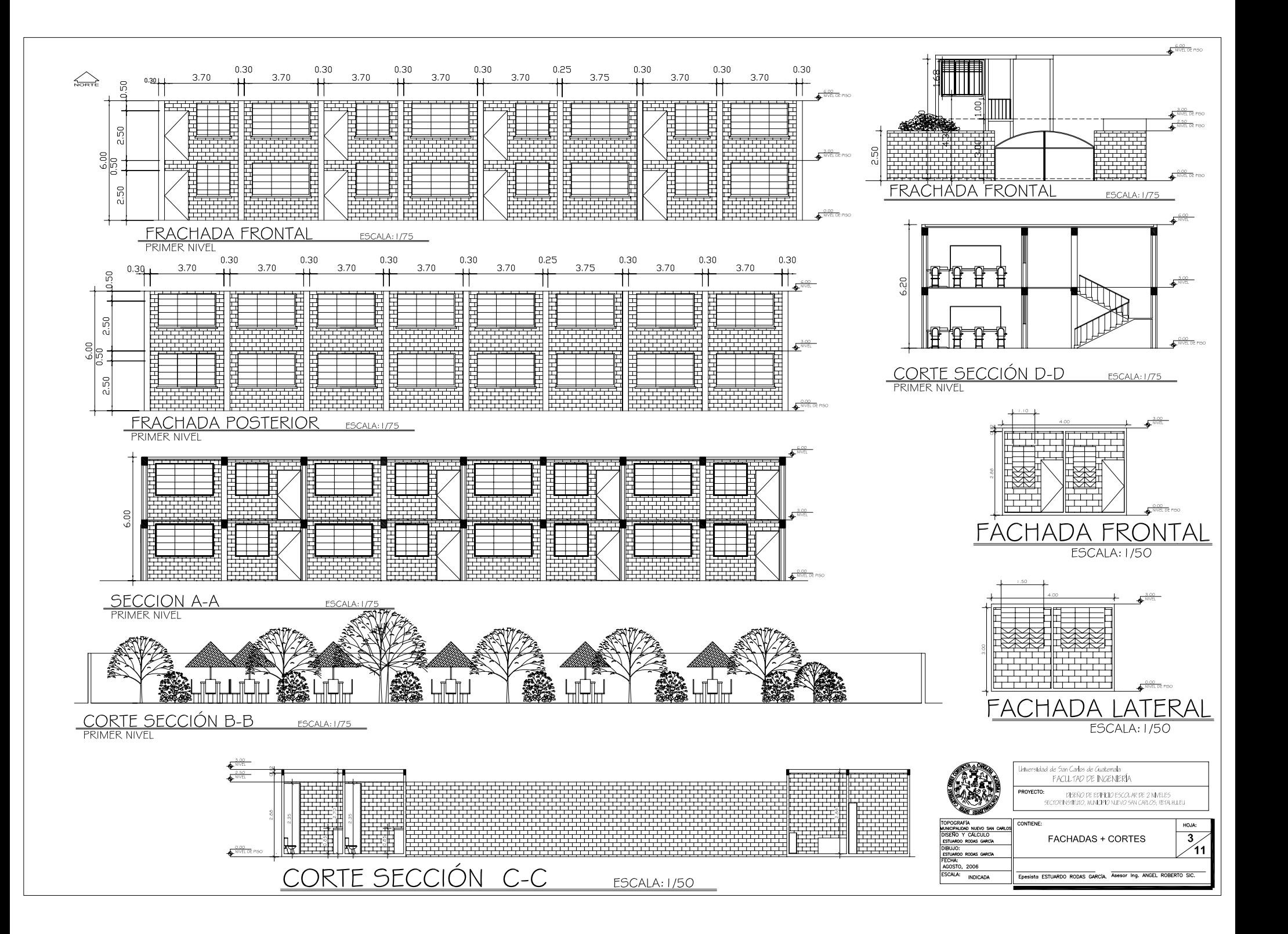

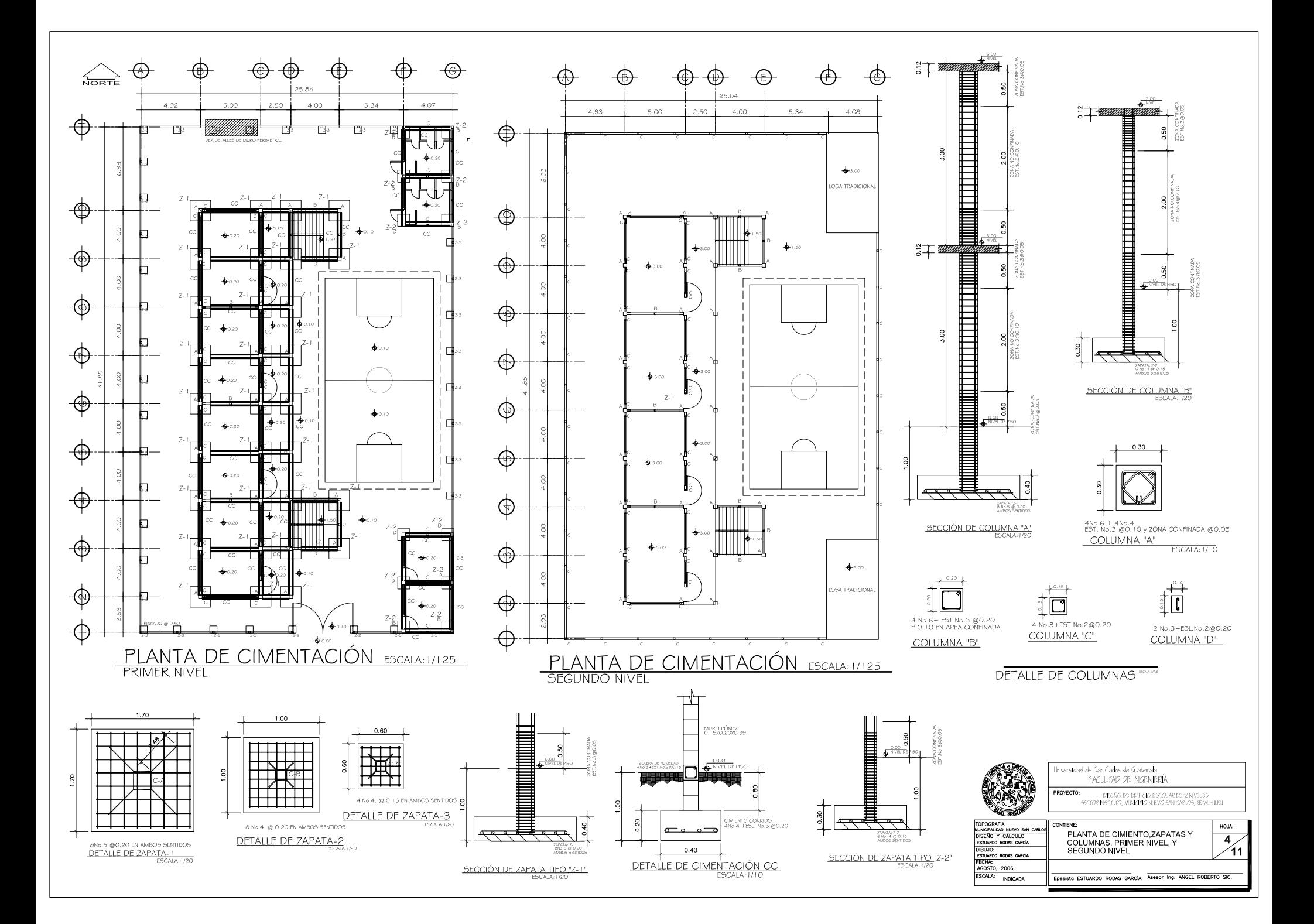

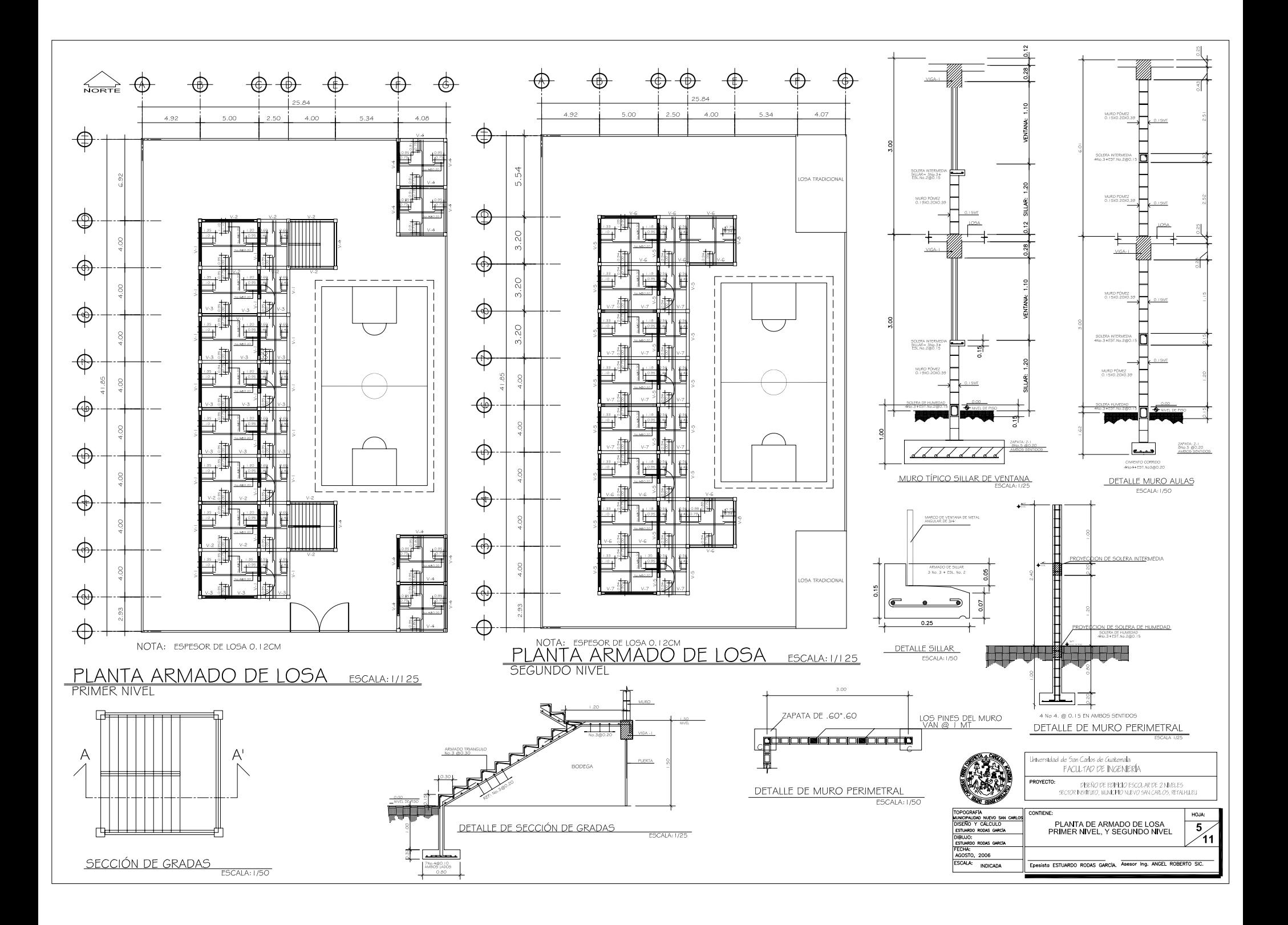

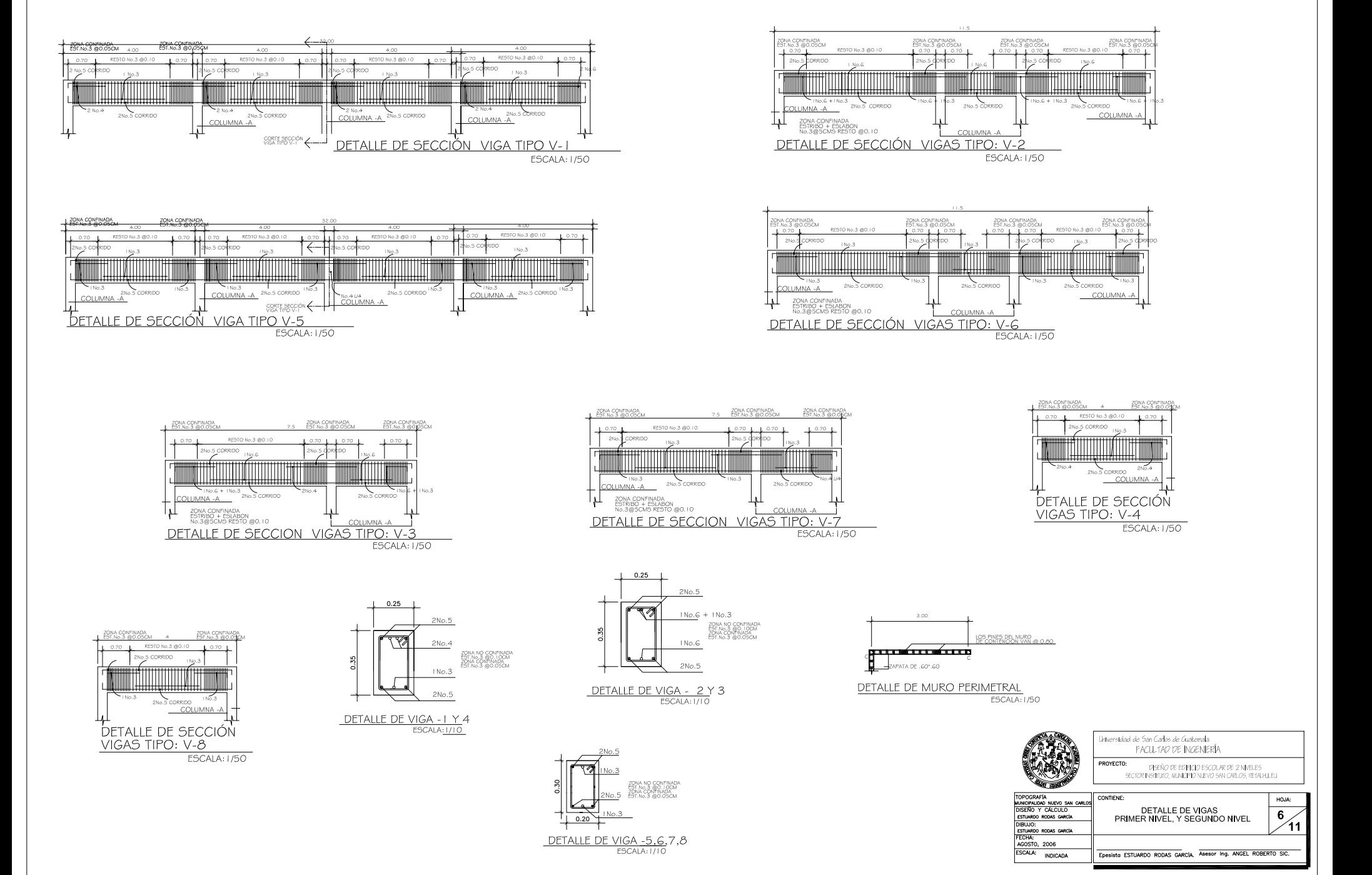

 $\sum_{\text{NOTE}}$ 

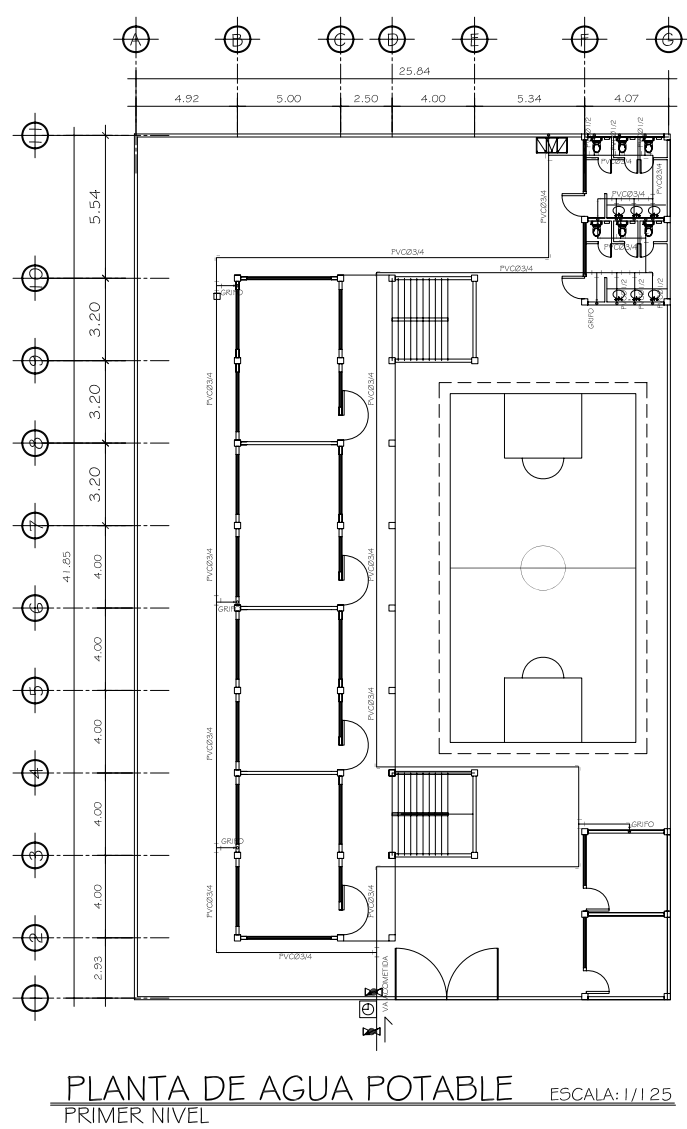

SIMBOLOGÍA DE INSTALACIONES HIDRÁULICAS

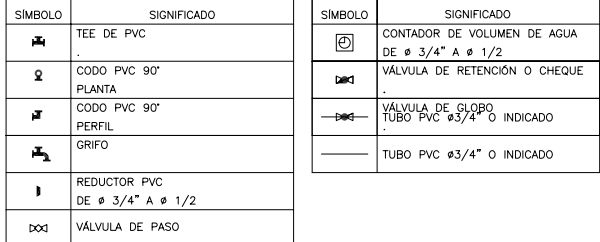

## LISTADO DE MATERIALES

1. 1 contador 1. I contador<br>
2. 1 válvula de cheque 3/4<br>
3. 1 válvula de globo<br>
4. 1 a grues 1/2<br>
5. 6 lavamanos<br>
6. 1 miglion<br>
7. 6 retretes<br>
8. 20 TEE PVC 34<br>
9. 15 codos PVC a 90 grados<br>
10. 20 retretes<br>
10. 20 retretes<br>
10. 20 retr 11. 30 tubos PVC 250 Psi Ø 3/4<br>12. 8 contrallaves

NOTA: TODOS LOS ARTEFACTOS SANITARIOS DEBEN TENER CONTRALLAVE<br>PARA MANTENIMIENTO Y LIMPIEZA.

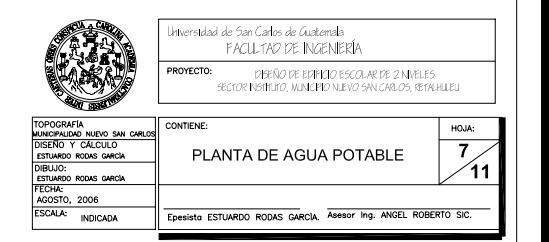

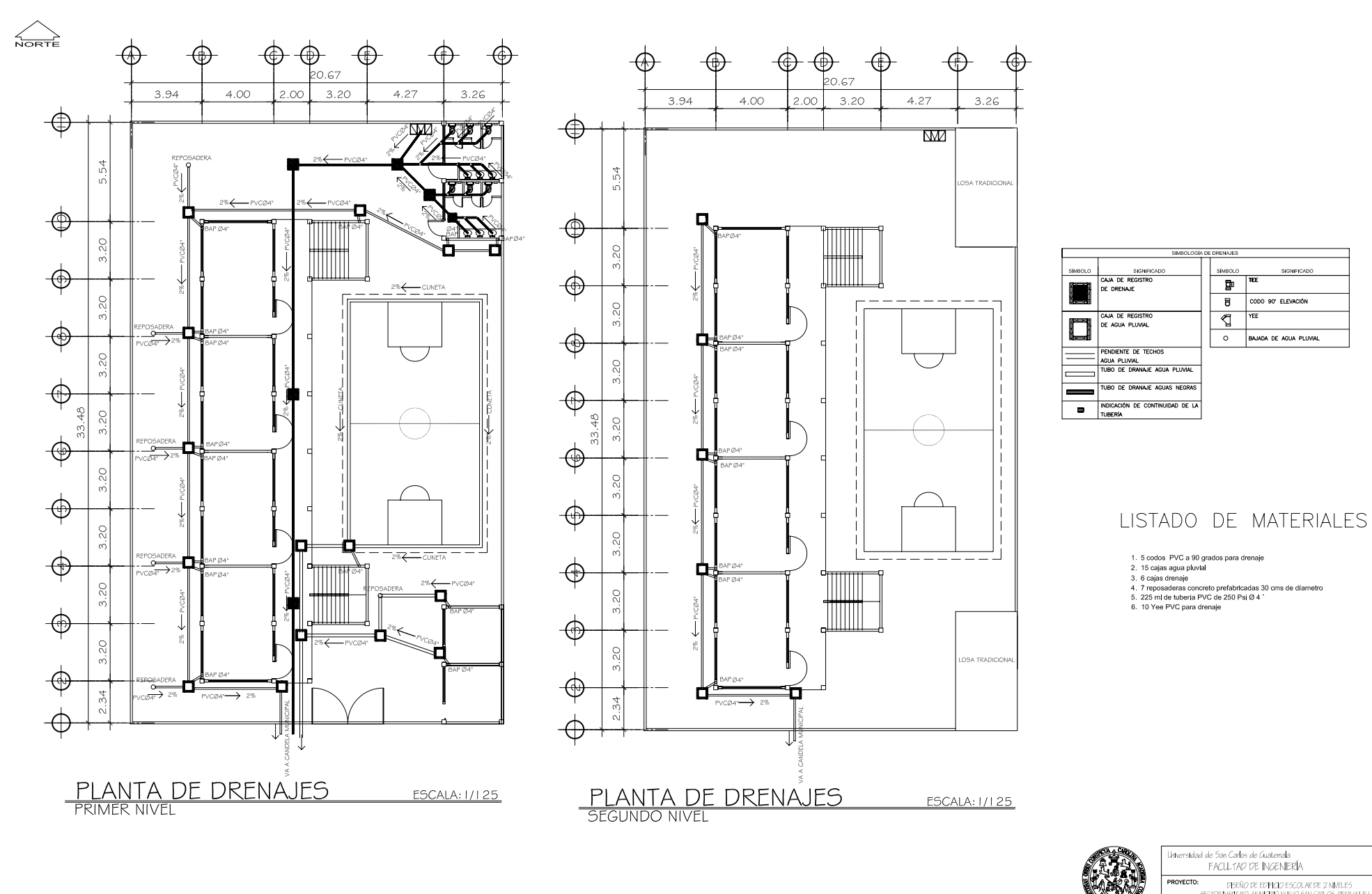

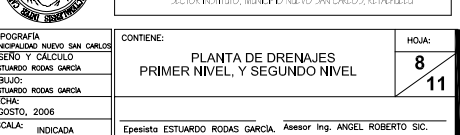

임호 피즈 피는 지금

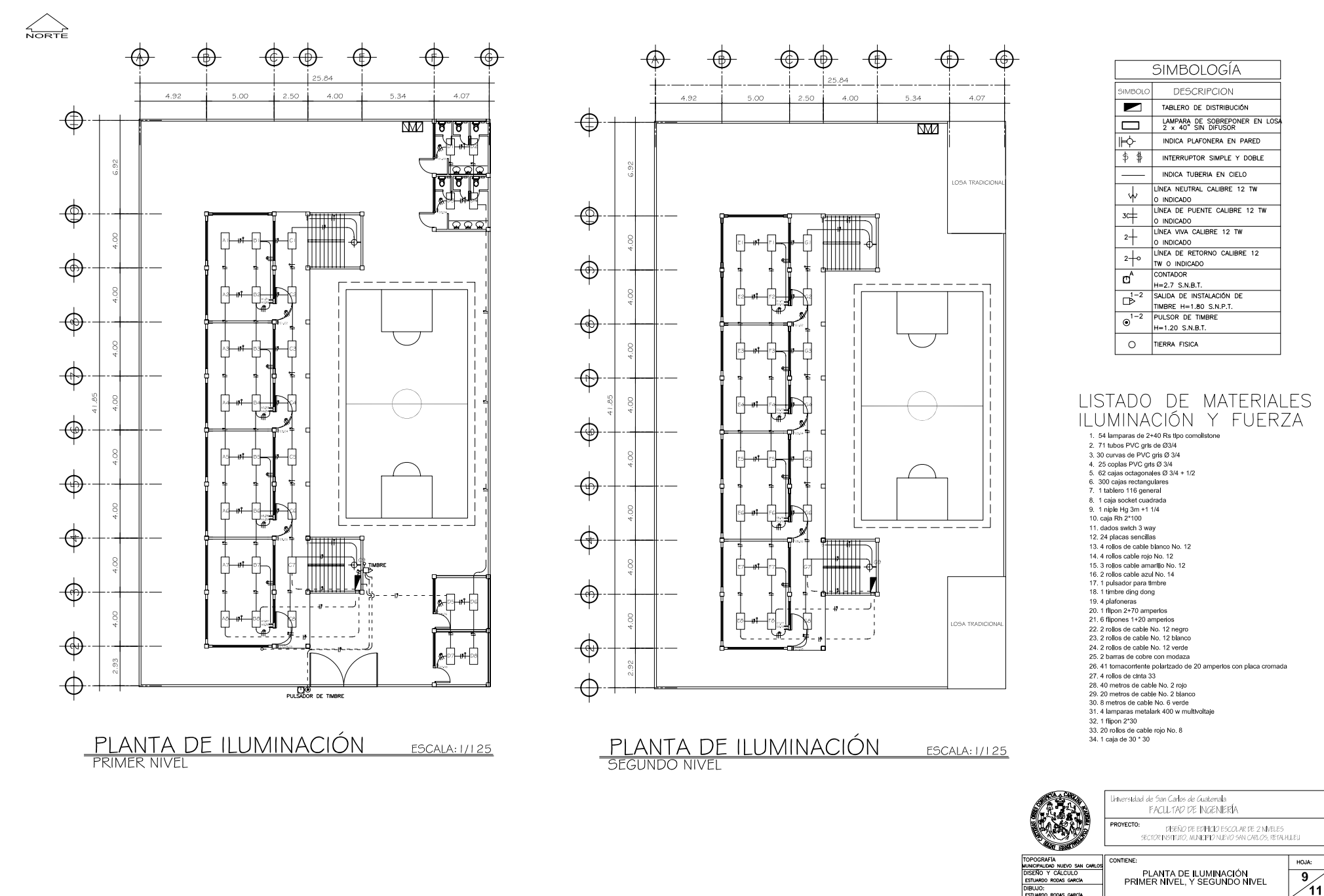

ESTUARDO RODAS GARCÍA<br>FECHA:<br>AGOSTO, 2006 ESCALA: **INDICADA** 

.<br>Epesista ESTUARDO RODAS GARCIA, <sup>A</sup>sesor Ing. ANGEL ROBERTO SIC.

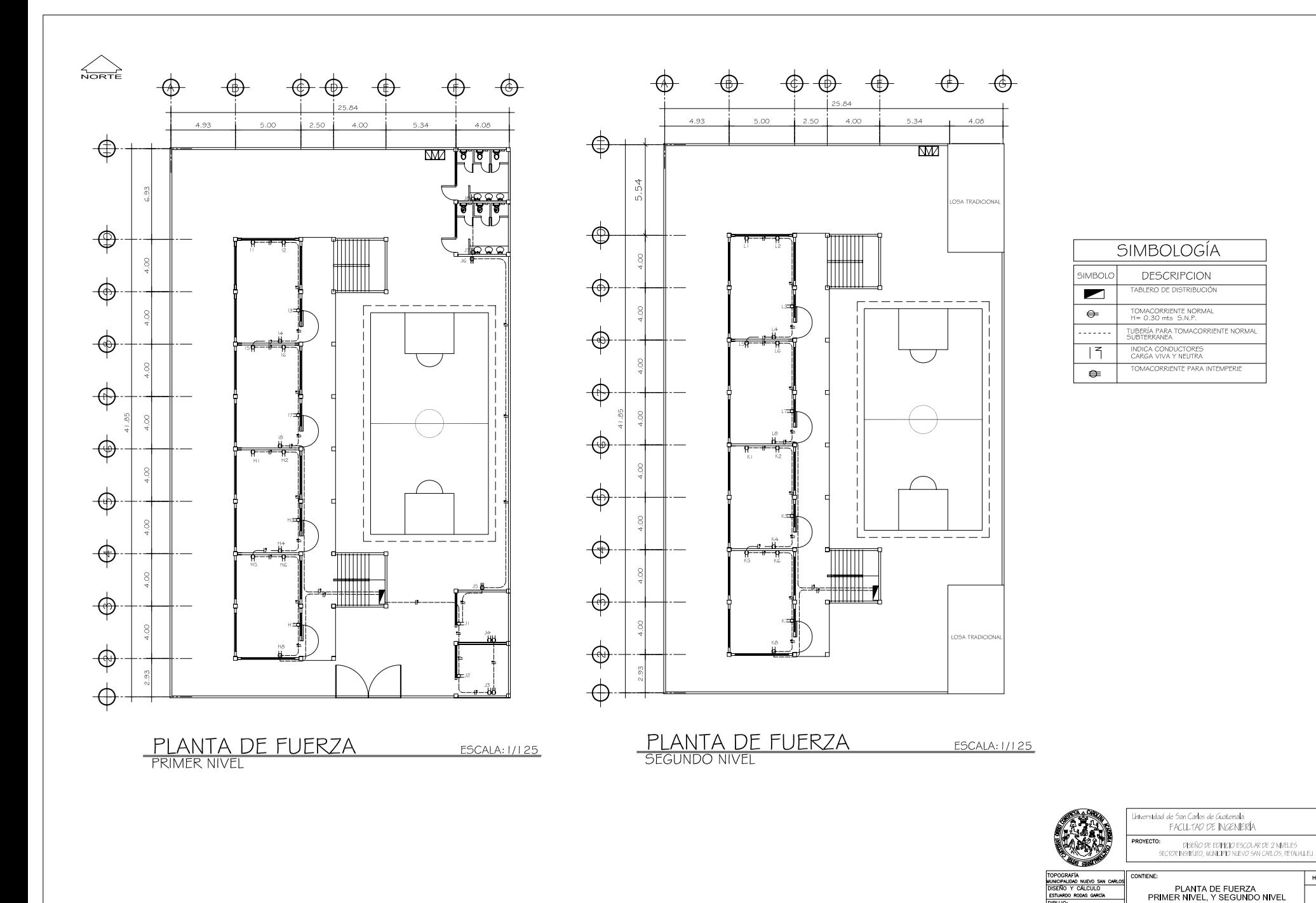

HOJA:

Epesista ESTUARDO RODAS GARCIA. Asesor Ing. ANGEL ROBERTO SIC.

RDO RODAS GAR DIBUJO:<br>ESTUARDO RODAS GARCIA<br>FECHA:<br>AGOSTO, 2006<br>ESCALA: INDICADA  $\frac{1}{100}$ 

 $\frac{10}{11}$ 

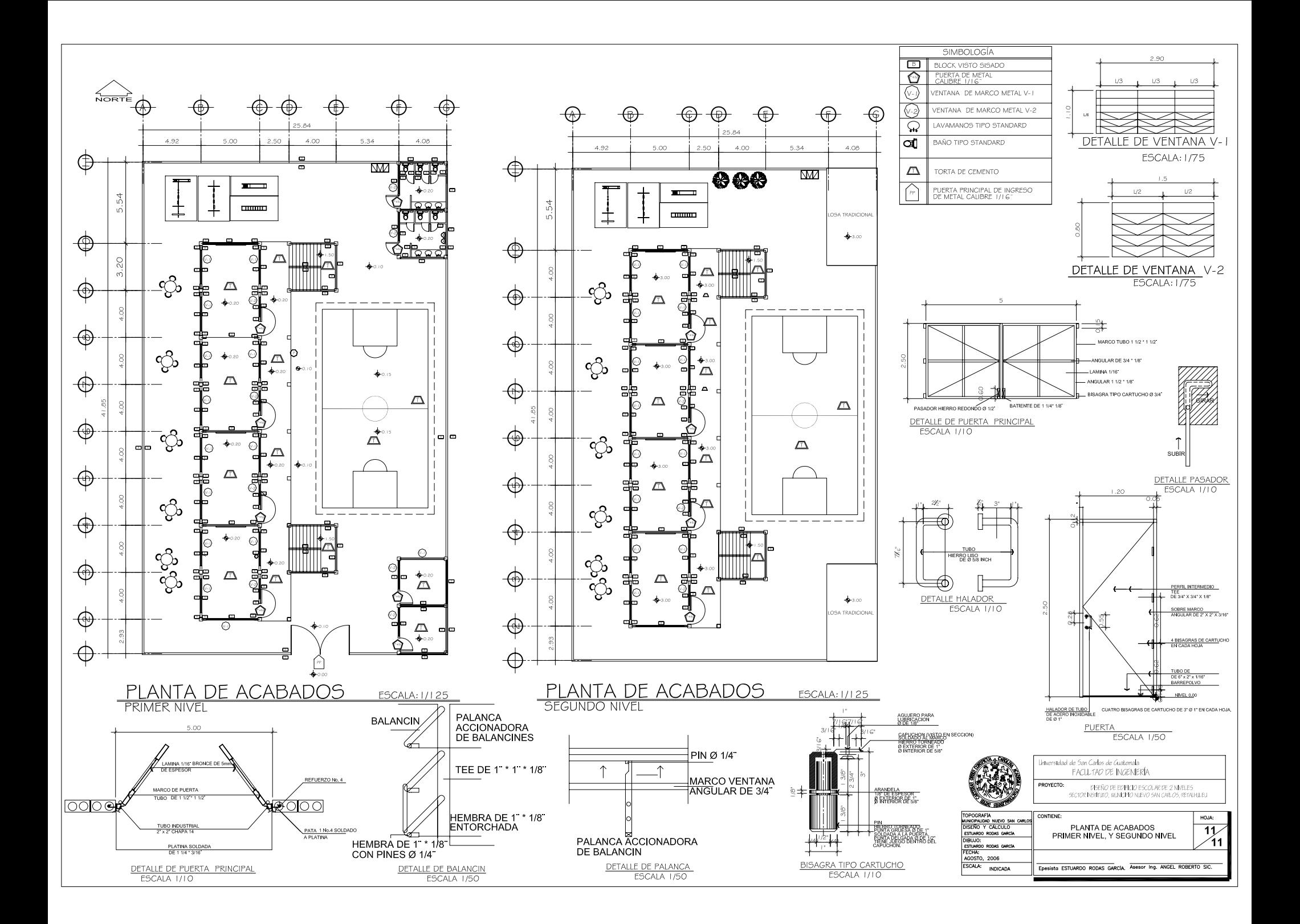